# 現場技術者のための データ解析の基礎知識

臨床検査(生化学,ELISA),治験検査(薬物濃度測定),環境検査(濃度測定) 食品検査(理化学,残留農薬,合成抗菌剤)などの濃度測定における 平均値の計算から検量線の作成まで

秋山 功

株式会社 ビー・エム・エル

**E-mail:Isao\_Akiyama@bml.co.jp** 2009 年 11 月 20 日 E.0.0.3

# <span id="page-2-0"></span>はじめに

濃度測定技術者を対象として,市販の統計学の多くの本からは見え難いデータを扱う上 での基本的で大切なことや,実際に測定の現場で問題になったデータ解析の方法などにつ いて,最も単純な数値例や図を用いて解説します。

「はじめての統計学」とか「誰でもできる統計処理」といった内容ではありません。統計 処理の入門やハンドブック的な内容でもなく,逆に数理統計学的な内容でもありません。

平均値の計算方法,検査のスケジューリング方法,有意差検定でデータを幾つ集めれば 良いのか,検量線の最適な回帰式と重み付けの選択はどのようにするのかなど,現場に即 した「実践的」で「本質」な内容です。本文は一見偏りがあるように見えますが、内容は 広い範囲に及んでいます。入門的な本では記載されていない内容も含まれます。関連する ことで楽しく興味を引くと思われる内容も取り入れました。

また,よくある統計的過誤を犯さないない為の内容ともなっています。

本文中の間違い,問題点の指摘,意見,感想などを頂ければ幸いです。

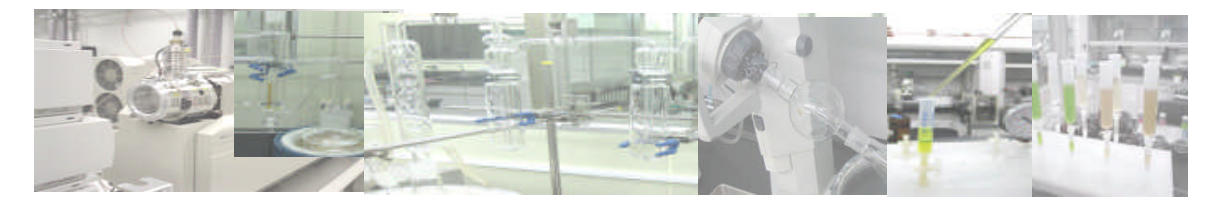

# <span id="page-3-0"></span>本文について

なるべくデータ解析の基本的なことから記載しました。第Ⅰ部の第9章までが特に基本 的な内容ですが,どの章からでも読めるように記載しました。

式には番号を付けていません。説明で必要な場合は同じ式を何回も記載しています。

式が多く難しいように感じますが,式の部分は読み飛ばしても概要は理解できるように 説明したつもりです。

最尤法やモーメント母関数は,聞きなれない場合は特に解り難いかも知れませんが,基 本をなすものとして説明しました。

## 本文中の注)や参考の部分で,理解し難いものは読み飛ばして下さい。

正確に理解出来なくても,一度全ての文章に目を通してみて下さい。一度目を通してか ら,現場で必要になった時に再度読み返して下さい。

本文では下記の試みを行いました。

- 1)同じ職場の同僚に,1対1で説明する時のような記述を試みました。
- 2)多くの入門的な統計学の本では記載されていない,実際の分析の現場でよく問題にな ること,基本的で重要なこと,勘違いし易いこと,質問を受け共に考えたことについ て述べました。
- 3)文章は少なくし,手順書ではない,数式での導出や証明でもない,なるべく簡単な架 空の数値例,シミュレーション,図などから納得できるような説明を試みました。
- 4) 多少わき道でも、楽しいく興味を引くと思われる内容も記載しました。

#### 主な内容

- (a)基本的な計算(平均値,標準偏差,相関係数など)
- (b)間違え易い計算(シンプソンのパラドクス,ベイズの定理など)
- (c)統計量の質問(不偏標準偏差の計算方法,相関係数の 2 乗とは何かなど)
- (d) 検査工程の最適化 (検査のスケジユーリングについて)
- (e)計算方法の説明(ISO17025 の不確かさの伝播則の計算方法など)
- (f)統計手法(有意差検定,最小 2 乗法,最尤法,モーメント法など)
- (g)統計モデルの選択(AIC,検量線の回帰式の選択,重み付けの選択など)

○本文中「エクセル」は,表計算ソフト Microsoft Excel です。

# <span id="page-4-0"></span>目次

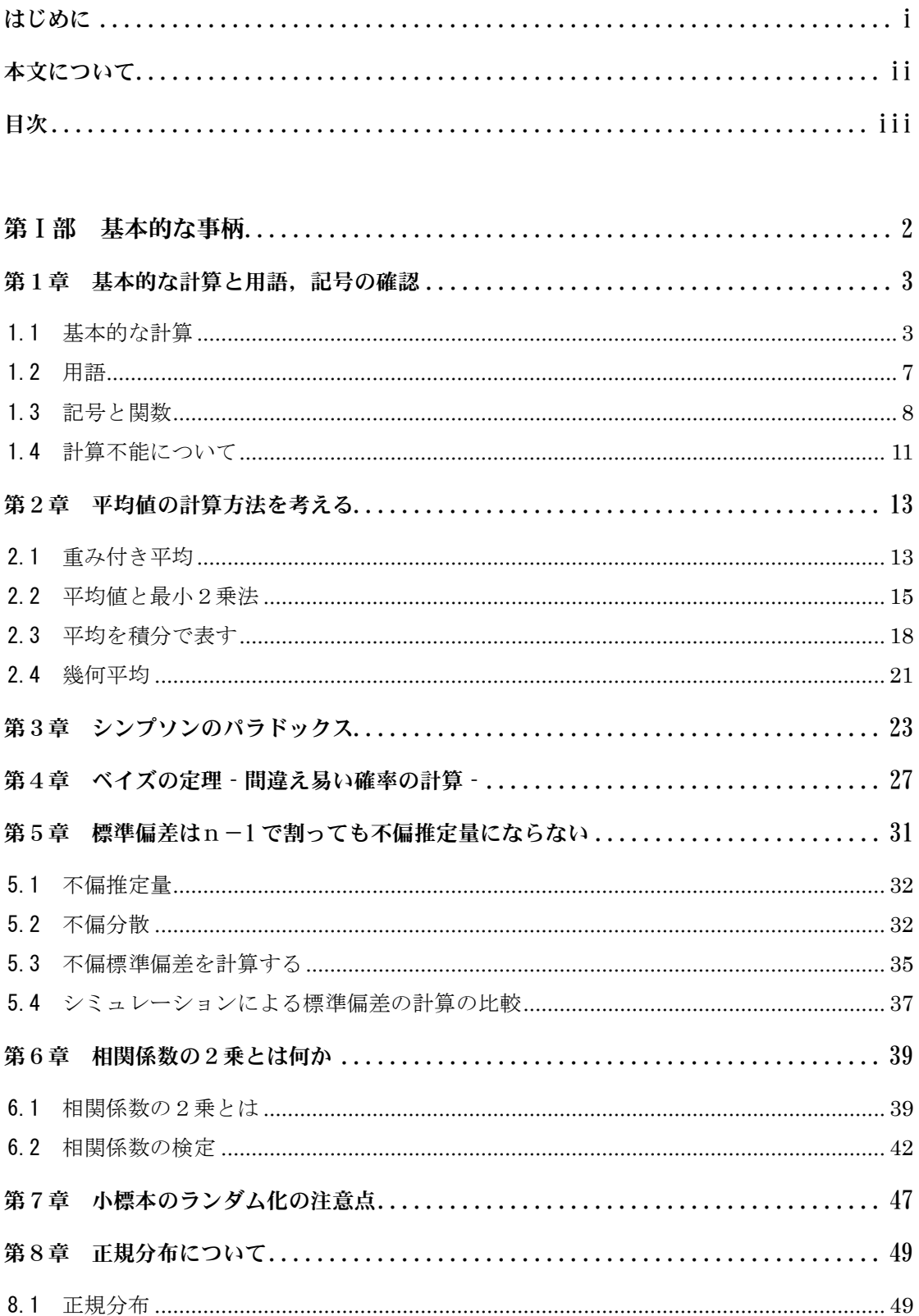

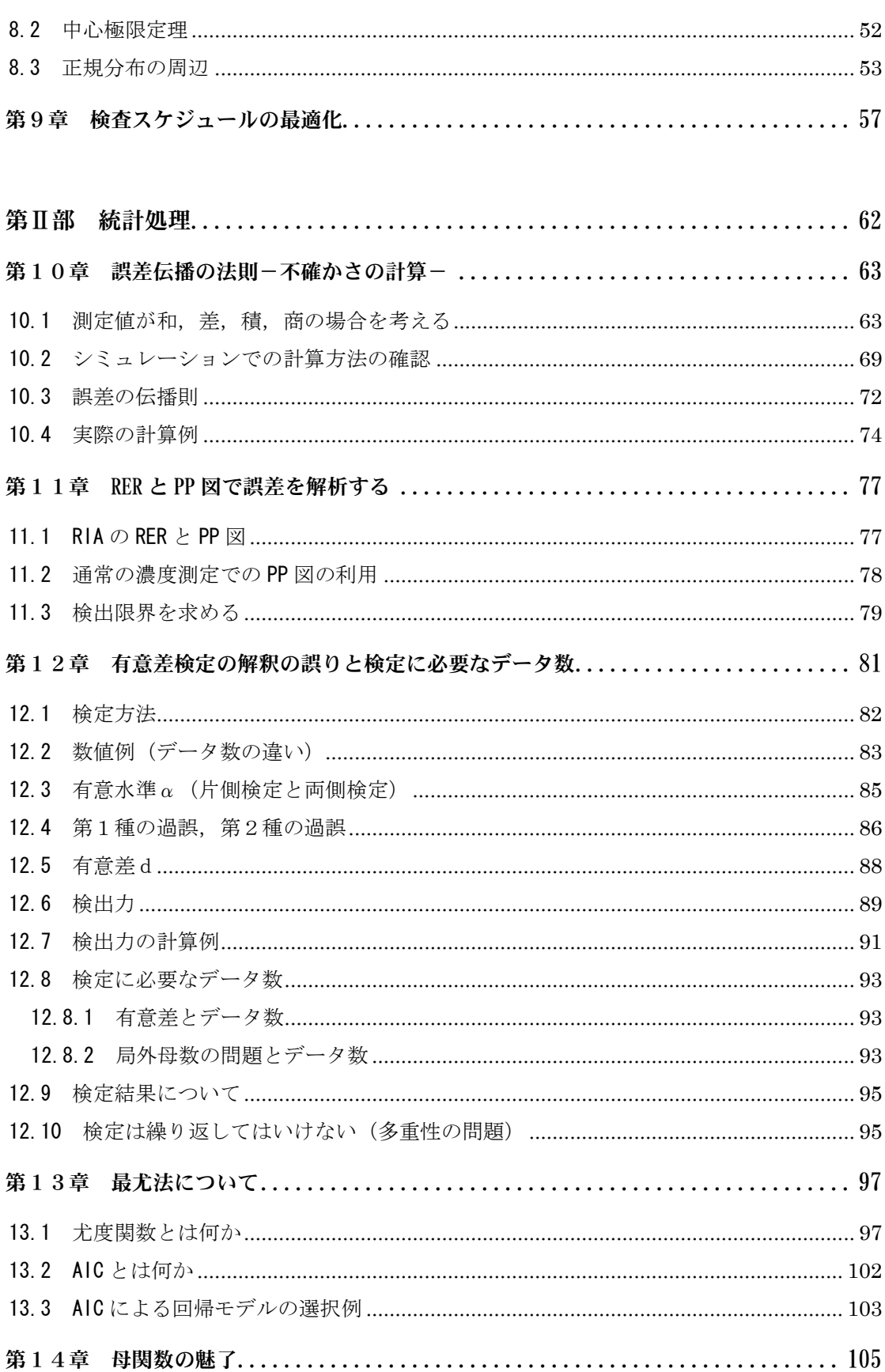

 $\overline{\mathbf{v}}$ 

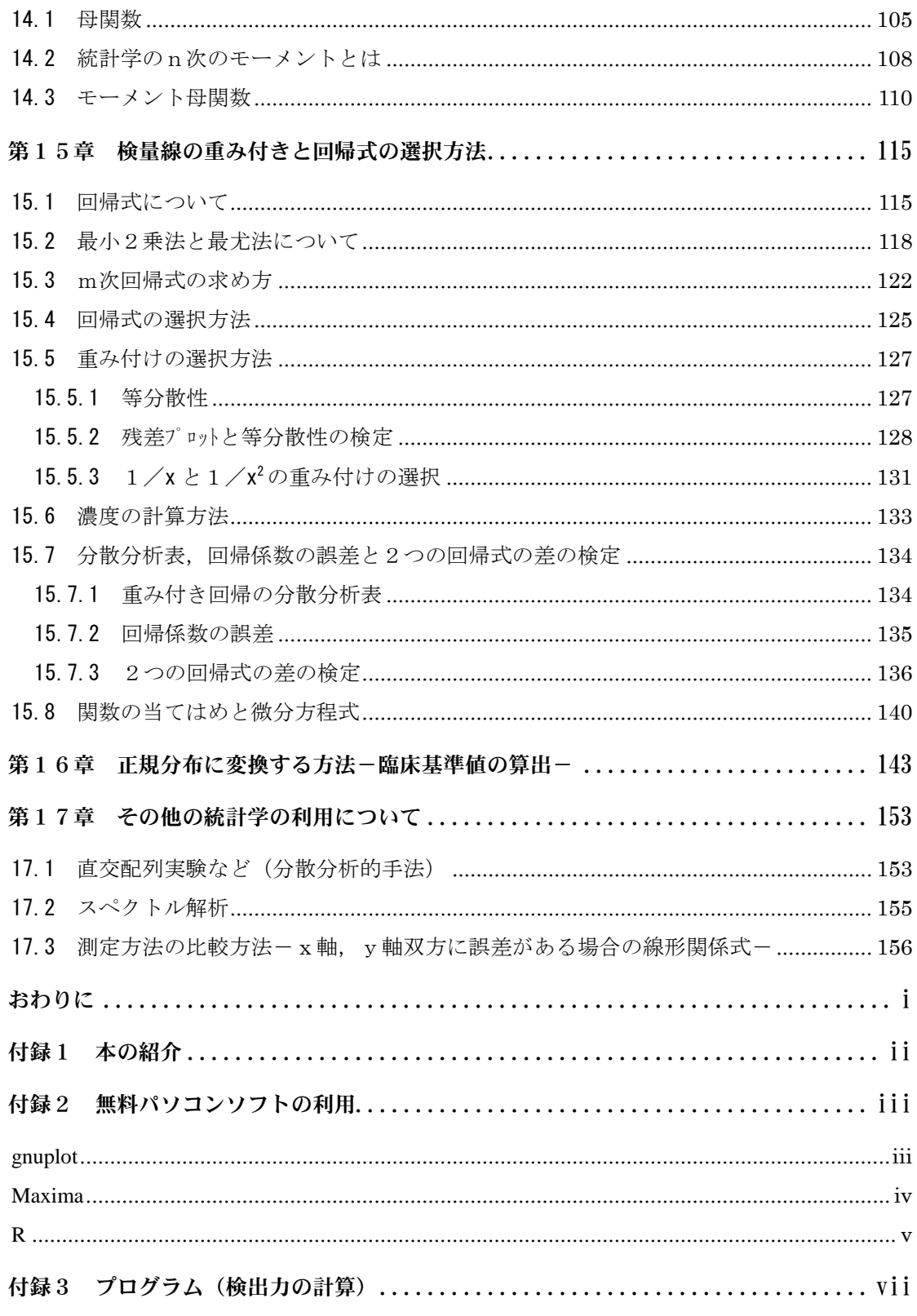

# <span id="page-8-0"></span>第Ⅰ部 基本的な事柄

# <span id="page-9-0"></span>第1章 基本的な計算と用語, 記号の確認

## <span id="page-9-1"></span>1.1 基本的な計算

平均,分散,標準偏差,相関係数などの基本的な計算を,簡単な数値例で確認しておきす。

# ΣとΠによる略記

Σは総和の略記号で,Πは総積の略記号として使用します。 例えば,データ2,3,4が得られたとします。 添え字を付け  $x_1 = 2, x_2 = 3, x_3 = 4$  ならば,  $\vec{\tau}$   $-$  2  $|$  2  $|$  3  $|$  4

$$
\sum_{i=1}^{3} x_i = x_1 + x_2 + x_3 = 2 + 3 + 4 = 9
$$
  

$$
\prod_{i=1}^{3} x_i = x_1 \times x_2 \times x_3 = 2 \times 3 \times 4 = 24
$$
  

$$
\geq \frac{3}{11} \text{ m} \cup \frac{1}{5} \text{ m}
$$

# 平均値

平均値Xの計算は、先ほどの総和の略記号 Σを使用して, x<sub>1</sub> = 2, x<sub>2</sub> = 3, x<sub>3</sub> = 4 では データ数n=3 で 3 3  $=\frac{2+3+4}{1}$ 1  $=\frac{1}{n}\sum_{i=1}^{n}$ *i i x n x*

となります。

# 偏差平方和(平方和)

標本のバラツキを表す偏差平方和 S は、平均値と各データの差の平方の和で,  $x_1 = 2, x_2 = 3, x_3 = 4$ では  $=2$  $=(2-3)^2+(3-3)^2+(4-3)^2$  $=\sum^{n}(x-\overline{x})^{2}$ 1 = *i*  $S=\sum (x-\bar{x})$ となります。本文では大文字の S を使用します。

分散

標本の不偏分散V(またはs<sup>2</sup>)は,平方和を自由度で割ったもので,  $x_1 = 2, x_2 = 3, x_3 = 4$ では

$$
V = \frac{1}{n-1} \sum_{i=1}^{n} (x - \overline{x})^2
$$
  
= 
$$
\frac{(2-3)^2 + (3-3)^2 + (4-3)^2}{3-1}
$$
  
= 1

となります。

# 標準偏差

バラツキの目安として日常的に使用する標本標準偏差 S.D. (または s) は、分散の平方根  $\forall x_1 = 2, x_2 = 3, x_3 = 4 \forall t$ 

$$
s = \sqrt{V}
$$
  
=  $\sqrt{\frac{1}{n-1} \sum_{i=1}^{n} (x_i - \overline{x})^2}$   
=  $\sqrt{\frac{(2-3)^2 + (3-3)^2 + (4-3)^2}{3-1}}$   
= 1

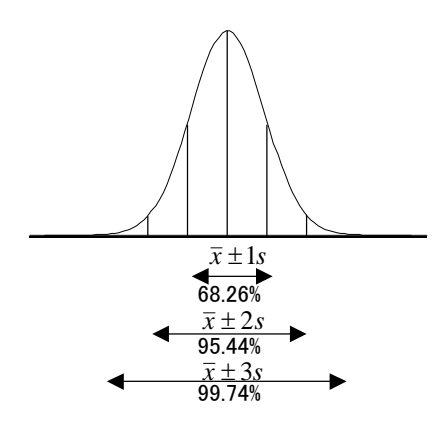

と計算します。

正規分布に従う場合は,右の図に示す関係がありま

す。正規分布は釣鐘状の分布で,「第 8 章 正規分布について」で詳細に述べます。

# 変動係数(相対標準偏差)

変動係数 C.V.または相対標準偏差 RSD はバラツキを相対的に表すもので、標準偏差を平 均値で割ったものです。通常は百分率で表し,精密度の目安として日常的に使用します。  $x_1 = 2, x_2 = 3, x_3 = 4$  では, 標準偏差が1, 平均値が 3 ですから

 $4.1 \times 100 = \frac{3}{\bar{X}} \times 100$  $C.V. \% = \frac{s}{s}$ 

 $100 = 33(%$ 3  $=\frac{1}{2}\times100=$ 

となります。

右の図のように濃度と標準偏差 s(または S.D.)が比例 していれば有効な統計量になります。

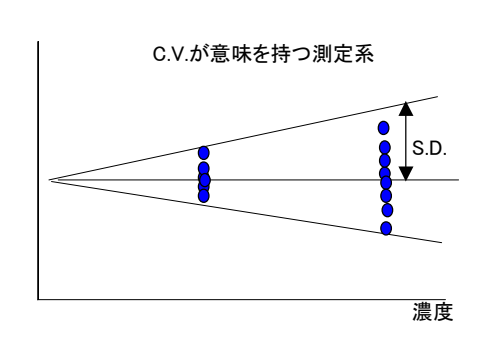

4

## 標準誤差

標本から計算した平均値もバラツキがあります。平均 値の標準偏差である標準誤差 S.E.は,

$$
S.E. = \frac{s}{\sqrt{n}}
$$

で計算します。

 $x_1 = 2, x_2 = 3, x_3 = 4$ の平均値の標準誤差は、標準偏 差を *n* で割ったものですから,

$$
S.E. = \frac{s}{\sqrt{n}} = \frac{\sqrt{\frac{(2-3)^2 + (3-3)^2 + (4-3)^2}{3-1}}}{\sqrt{3}} = 0.58
$$

となります。

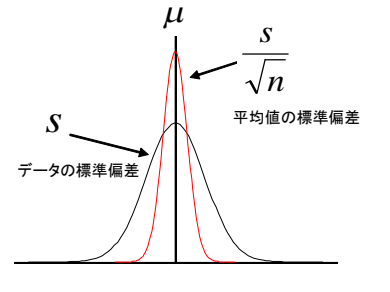

2重測定ではn=2より, 1回の測定値よりも 2 1.41 <u>*s*</u><br><mark>| = \_ \_ だけ精密度が良くなります。</mark>

# 相関係数

2つの標本の相関係数rは

$$
r = \frac{\sum (x_i - \overline{x})(y_i - \overline{y})}{\sqrt{\sum (x_i - \overline{x})^2 \sum (y_i - \overline{y})^2}}
$$

で計算します。

相関係数は2標本の相関の程度として-1≦r≦1の値を取り, rを 2乗した R2 は検 量線の適合の程度などの指標として使用します。

rの計算式の分母は,範囲を±1に規格するためのものです。

上記式の分子の部分に注目すると,相関係数

の±は右の図のようになります。

下記のデータでの相関係数の計算を示します。

|                | X | v  |
|----------------|---|----|
|                | 2 | 2  |
| $\overline{2}$ | 3 | 3  |
| 3              |   | 10 |

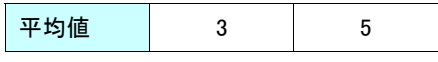

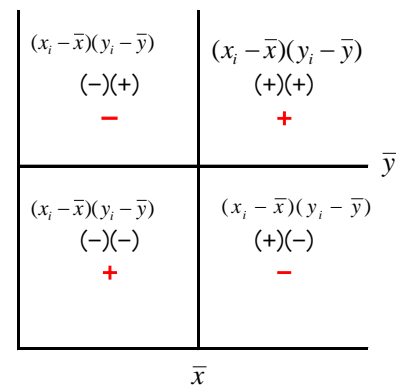

$$
r = \frac{\sum (x_i - \overline{x})(y_i - \overline{y})}{\sqrt{\sum (x_i - \overline{x})^2 \sum (y_i - \overline{y})^2}}
$$
  
= 
$$
\frac{(2-3)(2-5) + (3-3)(3-5) + (4-3)(10-5)}{\sqrt{(2-3)^2 + (3-3)^2 + (4-3)^2} \sqrt{(2-5)^2 + (3-5)^2 + (10-5)^2}} = \frac{3+0+5}{\sqrt{38}} = 0.918
$$

# 回帰式

相関図や検量線の回帰式は,一般に最小2乗法で求めます。 最小2乗法は下記の図の残差 e の2乗の和,残差平方和 Se を最小にするものです。

$$
Se = \sum_{i=1}^{n} e_i^2 = \sum_{i=1}^{n} \{y_i - (ax_i + b)\}^2
$$

下記のデータをエクセルの「分析ツール」で1次回 帰すると,次のような結果が得られます。注1)

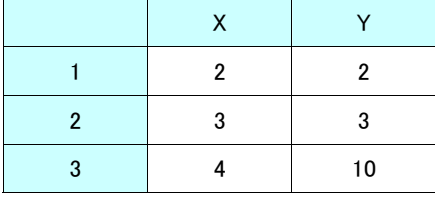

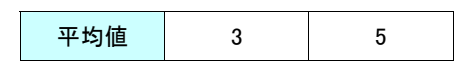

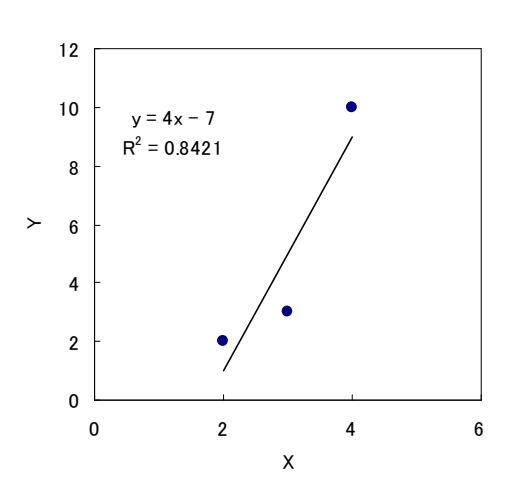

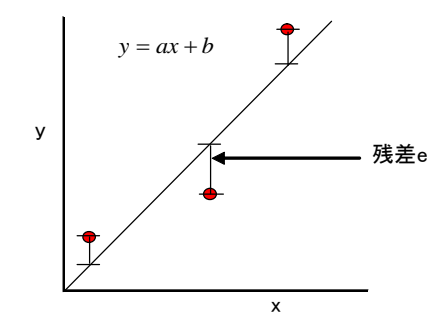

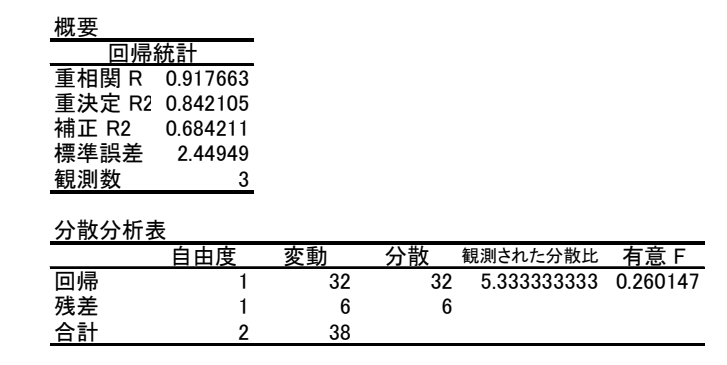

注1)Microsoft Excel「エクセル」の「分析ツール」の使用方法は,「エクセル」の「Microsoft Excel の ヘルプ」を見て下さい。

# <span id="page-13-0"></span>1.2 用語

ばらつき,系統誤差,偶然誤差,不確かさ,誤差,偏り,精度,正確さ,精密度,精度 などさらに多くの用語があり使用されます。JIS Z8103 の付図を下に示した。

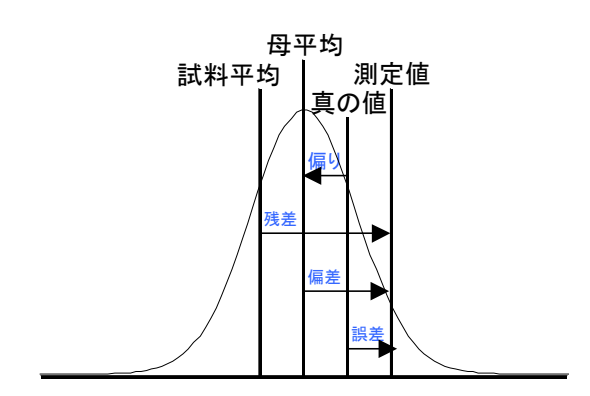

JIS Z8103 の基本的な表現も書き写しておきます。

| ばらつき    | 測定値の大きさがそろっていないこと。また、ふぞろいの程度。        |  |
|---------|--------------------------------------|--|
| 系統誤差    | 測定結果にかたよりを与える原因によって生じる誤差。            |  |
| 偶然誤差    | 突き止められない原因によって起こり、測定値のばらつきとなって現れる誤差。 |  |
| 不確かさ    | 合理的に測定量に結びつけられ得る値のばらつきを特徴づけるパラメータ。これ |  |
|         | は測定結果に付記される。                         |  |
| 正確さ     | かたよりの小さい程度。                          |  |
| 精密さ,精密度 | ばらつきの小さい程度                           |  |
| 精度      | 測定結果の正確さと精密さを含めた,測定量の真の値との一致の度合い。    |  |
|         | JIS Z8101 では精確さ, 総合精度のこと             |  |

## <span id="page-14-0"></span>1.3 記号と関数

母集団とは,ある集合の全体で,その一部を標本として取り出していると考えます。母 集団と標本の関係は下記の図のようになっています。

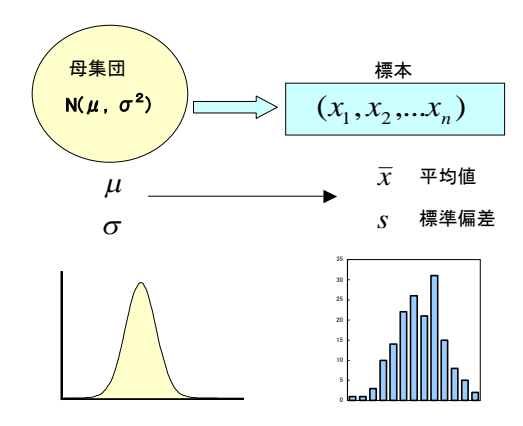

統計学では約束として、なるべく母集団に関することはギリシャ文字α, βなどを使用 し,標本からの統計量はラテン文字 a,b などを使用します。これは,違いを明確にする ためです。例えば,母標準偏差はσで標本標準偏差はsを使用します。相関係数は一般に, 母相関係数はρで,標本相関係数はrを使用します。

 $\exists \hat{x} \in \mathbb{R}$ 团のパラメータ $\theta$  (平均 $\mu$ , 分散  $\sigma$   $^2$ など) の推定値は ^ を使う慣わしです。 $\hat{\theta}$ なら, 母集団のパラメータの推定値を意味します

sup は上限(最大のもの), inf は下限(最小のもの)で, i.i.d.は独立に同一分布に従う ことを表し、~は「…に従う」と言う意味で使用します。

平均μ, 分散σ<sup>2</sup>の正規分布は  $\mathbf{N}(\mu,\sigma^2)$ と表しますが, 例えば

 $x_i \sim$  i.i.d. N( $\mu, \sigma^2$ )

 $\Delta$ らば,変数 $x_i$ は独立に平均μ分散σ<sup>2</sup>の正規分布に従うことを示しています。

さらに、近似は≒を使用する場合もありますが、一般的には近似は≈を使用します。∝ は比例するの意味で使用します。また,定義として明確にしたい時は:=を使用する場合 もありますが,本文では≡を使用します。

本文中で log は e を底とする自然対数です。これをln と記載した方が親切かもしれま せんが, 数学, 統計学で 10 を底とする常用対数はほとんど使用しませんので, log を e を 底とする自然対数として使用しました。

9 第1章 基本的な計算と用語、記号の確認

#### ガンマ関数とベータ関数注1)

統計学ではガンマ関数Γ (x), やベータ関数 B (α,β) などがよく出てきます。見慣れ ないと難しく感じますが,これらの関数の数値はエクセルや数学ソフトでも計算できます。 簡単に説明しておきます。

n!はnの階乗で,

 $n! = n \times (n-1) \times (n-2) \times ... \times 2 \times 1$ 

と計算します。nが0の場合は0!=1と約束します。 $t^2$ 

異なるn個のものの並べ方(順列)はn!です。

例えば ABCD の 4 個の並べ方は 4 ! で, 4!=4×3×2×1=24 となり 24 通りあります。

この階乗を実数,複素数に拡張したものがガンマ関数であると見ることができます。

#### ガンマ関数は

$$
\Gamma(x) = \int_0^\infty u^{x-1} e^{-u} du \qquad x > 0
$$
  
\n
$$
\Gamma(n) = (n-1)!
$$
  
\n
$$
\Gamma\left(\frac{1}{2}\right) = \sqrt{\pi}
$$
  
\n
$$
\mathcal{O}(\frac{1}{2}) = \sqrt{\pi}
$$
  
\n
$$
\mathcal{O}(\frac{1}{2}) = \sqrt{\pi}
$$
  
\n
$$
\mathcal{O}(\frac{1}{2}) = \sqrt{\pi}
$$
  
\n
$$
\mathcal{O}(\frac{1}{2}) = \sqrt{\pi}
$$
  
\n
$$
\mathcal{O}(\frac{1}{2}) = \sqrt{\pi}
$$
  
\n
$$
\mathcal{O}(\frac{1}{2}) = \sqrt{\pi}
$$
  
\n
$$
\mathcal{O}(\frac{1}{2}) = \sqrt{\pi}
$$
  
\n
$$
\mathcal{O}(\frac{1}{2}) = (5-1)! = 4 \times 3 \times 2 \times 1 = 24
$$
  
\n
$$
\mathcal{O}(\frac{1}{2}) = \sqrt{\pi}
$$

#### ベータ関数は

$$
B(\alpha, \beta) \equiv \int_0^1 u^{\alpha - 1} (1 - u)^{\beta - 1} du = \frac{\Gamma(\alpha) \Gamma(\beta)}{\Gamma(\alpha + \beta)} \qquad \alpha > 0, \beta > 0
$$

で定義されます。

注1) E.アルティン (上野 健爾 訳, 解説):「ガンマ関数入門」日本評論社 (2002年)

注 2) 1 は順列, 組合わせ, 変換, などを変えない, つまり, 1 は変化しないという意味を持ちます。

## ギリシャ文字

数式を正しく読むのは意外と難しいものです。ギリシャ文字の読み方を示します。

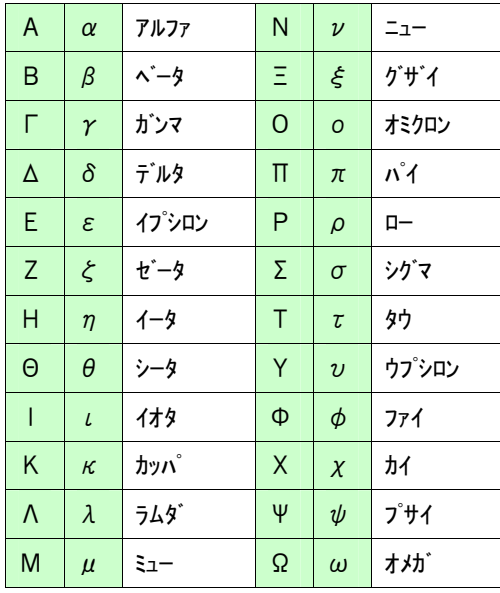

参考 本文の記号について

①本文中で紛らわしいかも知れませんが,同じ意味で使用したものを上げておきます。不偏分散は V ま たは s <sup>2</sup> を使用しました。その平方根である標本標準偏差は,S.D.または s を使用しました。 変動係数 C.V.と相対標準偏差 RSD は同じです。

②ネイピア数 e の指数部分が複雑な場合は exp を使用する場合があります。

e <sup>x</sup>と exp(x)は同じです。使用する数学記号のイメージ,雰囲気などから,本文ではなるべく e を使用 しました。しかし、本文の「第8章 正規分布について」の参考で、2変量正規分布の式は見難いので exp を使用しました。

③)関数 
$$
f(x) \circ x = a \circ \circ \circ \circ \circ \circ f'(a)
$$
 ⑦他に $\frac{d}{dx} f(a), \frac{df(a)}{dx} \circ \circ$ 

 $dx \big|_{x=a}$ *xdf*  $\overline{a}$  $\overline{(x)}$  などの記号も使用します。

また,変数が *x*, *y* である場合に,*y* を定数として扱い,変数 *x* で微分する場合は偏微分と言いますが, ∂を使用して

$$
\frac{\partial f(x, y)}{\partial x} \quad \&\; \ge \text{\texttt{を使用し} \; \pm \; \uparrow,} \quad
$$

 $\textcircled{4}$ 組み合わせでn個からm個選ぶ場合,一般的(国際的)に $\begin{pmatrix} n \ m \end{pmatrix}$ J  $\backslash$  $\overline{\phantom{a}}$  $\backslash$ ſ *m*  $\binom{n}{n}$ を使用しますが, 解り易さから高校で習

う<sub>n</sub>C<sub>m</sub>を使用しました。

# <span id="page-17-0"></span>1.4 計算不能について

精密度の指標として,普段よく C.V.(変動係数)または RSD(相対標準偏差)とも呼ば れる統計量を計算します。

C.V.%は

$$
CV. \% = \frac{S.D.}{\bar{X}} \times 100
$$

と計算します。S.D.は標本標準偏差で、Xは標本平均です。

コントロール検体の3濃度 10,5,0(Blank)を各5回測定して,下記の表を得たとし ます。

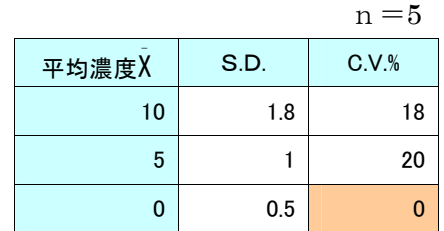

この表には誤りがあります。平均濃度 0 のときの C.V.%は

$$
C.V. \% = \frac{S.D.}{\bar{X}} \times 100 = \frac{0.5}{0} \times 100
$$

で,0 で割ることになります。

平均濃度 0 のときの C.V.%は計算「不能」になります。計算できないので「0」ではなく,

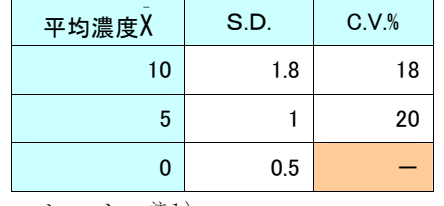

とすべきです。注1)

注1)簡単に上の例で「不能」であること示します。

$$
\frac{0.5}{0} \times 100 = b
$$

b が何であるかを考えます。割り算を掛け算に直すと

 $b \times 0 = 0.5 \times 100$ 

となりなす。b がどのような数であっても0を掛けると0になり、0.5×100にできません。

このため, b がどのような数でも式が成り立たないので, bは「不能」です。

また,形式的ですが, <mark>0</mark> = b<br>0  $\frac{0}{0}$ <sub>=</sub>b ならば, $0$  = b × 0 で,b がどんな数でも式は成り立つので,「不定」

です。

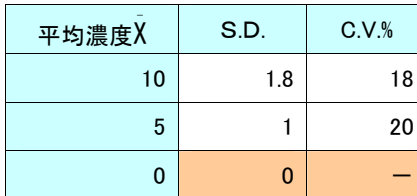

また,表でS.D.が 0 の場合も C.V.%=0 ではなく,  
C.V.% = 
$$
\frac{S.D.}{\overline{x}} \times 100 = \frac{0}{0} \times 100 = \overline{10} \times \overline{10} = \overline{10} \times 100 = \overline{10} \times \overline{10} = \overline{10} \times \overline{10} = \overline{1
$$

0 の取り扱いについて幾つかを示すと下の表のようになります。注1)

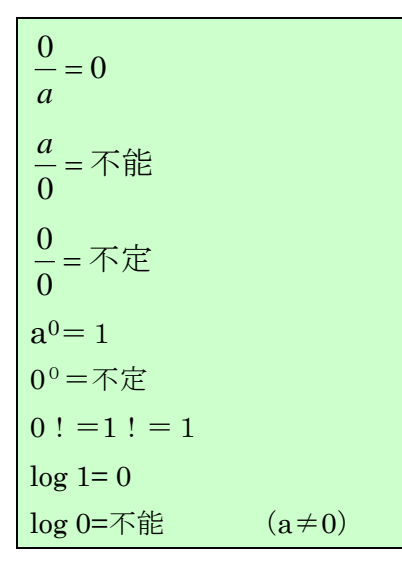

 不定 0  $\frac{0}{0}$ =不定ですが,同様に  $\frac{\infty}{\infty}$ ,  $\infty - \infty$ ,  $\infty \times 0$ ,  $\infty$ <sup>0</sup>  $\hat{z}$ ども不定形です。

また,臨床検査の基準値(正常値)は対数正規分布す ることが多く,対数変換して正規分布にすることがあり ますが,データに 0 がある場合は対数変換ができません。  $y = log 0$ 

このためデータに1を加え変換し、後で引いたりしま す。

 $y = log(x+1)$ 

このように0を避ける必要があり、0により一貫し た計算ができない例はたくさんありす。

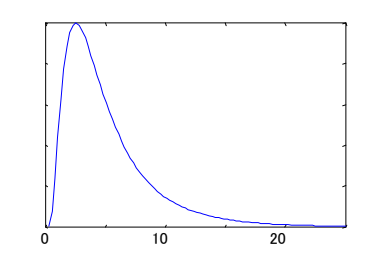

注1) 土基 善文:「xのx乗のはなし」日本評論社 (2002年)

参考 2の逆数は1/2で,3の逆数は1/3です。1の性質は1の逆数は1自身ですので実数での単 数です。1×1=1となるからで,1は幾ら掛けても1です。0 は何を掛けても1に出来ないの で、通常は0の逆数は存在しません。このことが0と1の特徴ともなっています。

数学で a÷0=∞を導入して処理する場合や,無限遠点∞を考え0で割ることを回避するとか, 他にも∞と理解することがありますが,数値を示すことができないことに変わりはありません。 ∞は数値ではありません。

0<sup>0</sup>は「不定」ですが、0<sup>0</sup>=1と約束する場合もあります。また、数学ソフトよって、ここで 述べた不定,不能,などが1や0で返される場合があり,注意が必要です。大切なのは,実際の データ解析で不都合なことが起きていないかを調べることです。

ところで,0は偶数ですが,自然数に0を入れるか,0を平方数とするかなどは流儀の問題のよ うです。

# <span id="page-19-0"></span>第2章 平均値の計算方法を考える

# <span id="page-19-1"></span>2.1 重み付き平均

数回測定して,その平均値を求めることはよく行います。平均値の計算について改めて 考えてみます。

通常使用する平均は算術平均で,

$$
\overline{x} = \frac{x_1 + x_2 + x_3 ... x_n}{n} = \frac{\sum_{i=1}^{n} x_i}{n}
$$

と計算します。Σは和の略記号です。

ある検体のある物質を,A の分析機器で5回測定し,確認のために B の機器で3回測定 し,C の機器で1回測定して,下記の表を得たとします。

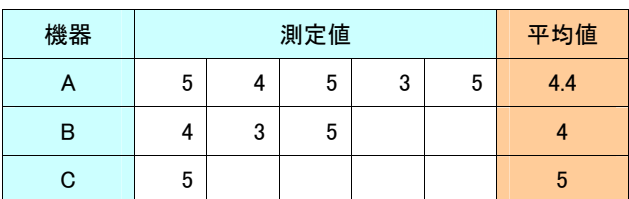

この検体の平均値はどのように計算すべきか考えてみます。

各 A,B,C の平均値の平均値は

5.4

3  $\frac{4.4+4+5}{2}$  =

です。このように,平均値の平均値を使用することはよくあるのではないでしょか。

しかし,A は5回の測定で,C は1回の測定です。これを同等に扱うのは少し疑問を感 じます。そこで, 機器 A, B, C に明確な差が見られないのならば、何らかの「重み」(ま たは「荷重」)を付けるのが良いのではないかと考えられます。

データ数を重み $w_i$ として使用してみます。各機器の平均値を $x_1, x_2, x_3$ とすると

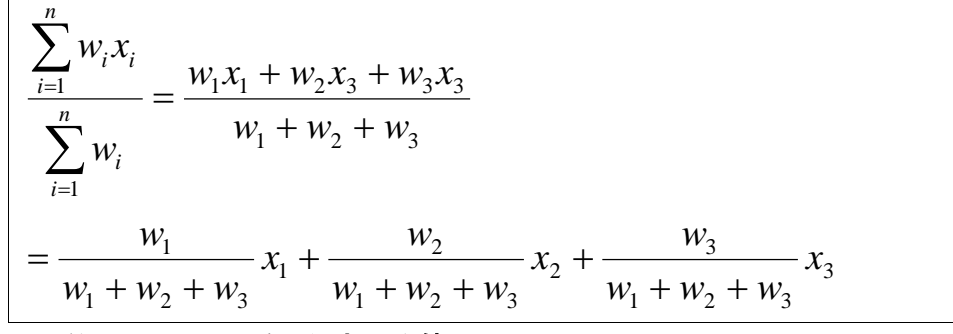

で計算するのが、「重み付き平均値」です

先ほどの例で、データ数での重み付き平均を計算すると、全データ数は9で、各データ 数は5,3,1なので,これで重みを付けて

$$
\frac{5}{9} \times 4.4 + \frac{3}{9} \times 4 + \frac{1}{9} \times 5 = 4.3
$$

となります。

機器 A,B,C に明確な号機間差が見られないのであれば,データ数による「重み付き 平均値」の 4.3 を採用すべきであると考えられます。

この重み付き平均は、全データの総平均と同じです。

#### 3.4 9  $\frac{5+4+5+3+5+4+3+5+5}{2}$

A,B,C の精度(精密度)が異なるときに,その分散を重みにして,重み付き平均を計 算することもできます。この場合は,重みとしては標準偏差ではなく,一般的に分散の逆 数を使用します。注1)

尚,各機器によるデータ数が同じならば,重み付き平均と通常の平均は同じなので,重 み付き平均は通常の平均を拡張したものとなっています。

「重み」は,検量線の重み付き回帰式の「重み」と同じです。重み付き回帰式については, 「第15章 検量線の重み付きと回帰式の選択方法」で述べます。

注1)最尤法から正規分布に従うと仮定すると,分散の逆数1/σ2を重みとすると最尤推定量となります。 このため、分散の逆数 1/σ2を掛けて平均値を計算します。データ数で重み付けることの妥当性も 最尤法から導けます。最尤法については本文「第 13 章 最尤法について」で述べます。

## <span id="page-21-0"></span>2.2 平均値と最小2乗法

データの期待値として、次のような例を考えてみます。注1)

ある検査で異常値が出て104であったとします。再検の必要性があるとして検査したら, 2 回目は 98 であったとします。104 と 98 で真の値はどこにあるのかを考えます。

104 と 98 のデータの情報を失うことなく図にするために,1 回目をx軸(横軸),2 回 目をy軸(縦軸)にし,プロットしてみます。

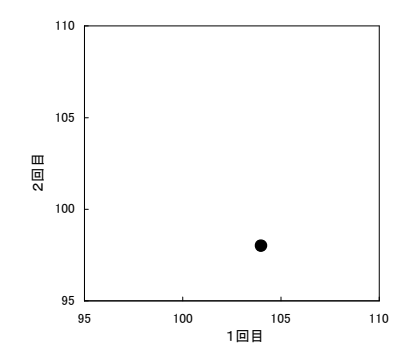

この図から、2回のデータの真の値を推定することを考えてみます。

下の図を見て下さい。真の値は 1 回目と 2 回目は同じ検体なので,同じ値になる直線  $y = x \pm k$ のるはずです。点 $(104,98) \geq y = x$ の交わる線分 R で最短となる値が,真 の値の推定値となると考えられます。

Rの距離は三平方の定理(ピタゴラスの定理)から

$$
R = \sqrt{(x-m)^2 + (y-m)^2}
$$

で計算できます。

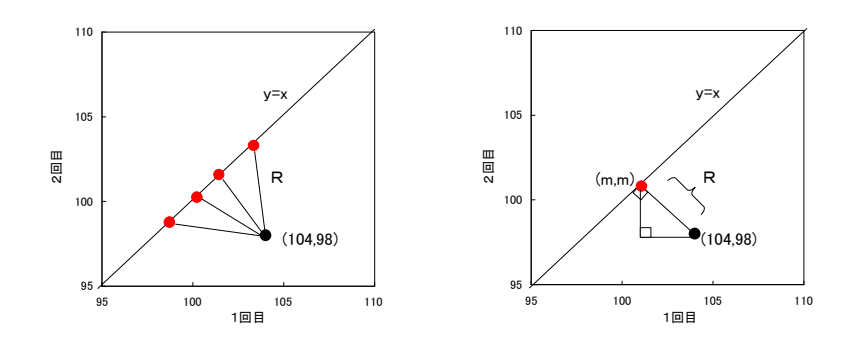

注 1) 奥村 晴彦:「パソコンによるデータ解析入門」技術評論社 (1986年)

Rが最短となる、つまり、Rが最小となるmを求めるにはどのようにしたらよいのでし ょうか。 式にデータを入れと

 $R^2 = (104 - m)^2 + (98 - m)^2$ 

となり,

(104 - m) 2と (98 - m) 2の和は、残差平方和です。

展開すると

$$
R^2 = 2m^2 - 404m + 2042
$$

になります。

これは2次曲線で, R2を縦軸, mを横軸にすると下の図が得られます。

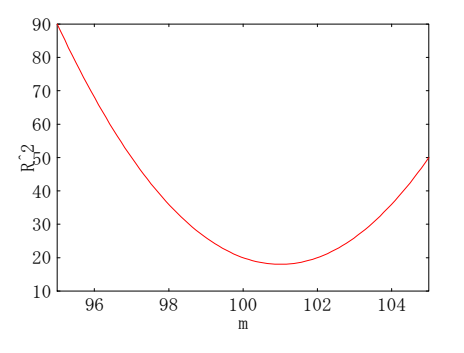

このR<sup>2</sup>が最小となるのは下に凸の極値を求めることです。つまり,微分して0となる 値を求めてみます。注1)

$$
\frac{d}{dm}(2m^2 - 404m + 2042) = 0
$$
  
4m - 404 = 0  
m = 101

注1) 参考 微分公式

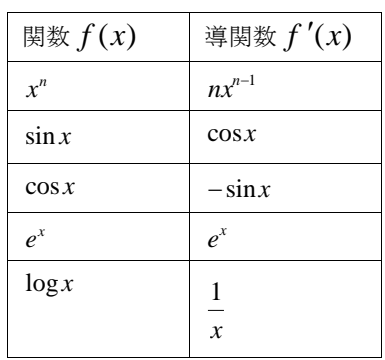

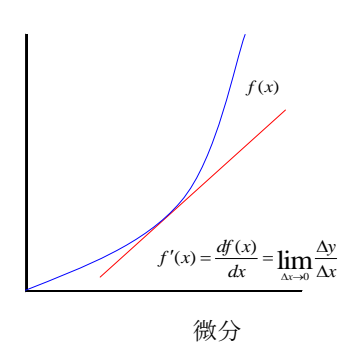

よって、R<sup>2</sup>が最小となるmは 101 になります。先ほどの式に代入してみます。 Rは

$$
R = \sqrt{(x-m)^2 + (y-m)^2} = \sqrt{(98-101)^2 + (104-101)^2}
$$
  
= 3 $\sqrt{2}$ 

となります。

1回目 104 と2回目 98 で真の値に近いと考えられる値, m=101 が得られました。つ まり,真の値は 101 と推定できます。

ところで,面倒な微分をしなくても,この 101 は平均値に他なりません。

$$
m = \frac{98 + 104}{2}
$$
  
=  $\frac{1}{2} \times 98 + \frac{1}{2} \times 104$   
= 101

ここで示したのは、最小2乗法の原理そのものです。注1)

つまり,残差の2乗が最小になる関数を求めるのが最小2乗法です。

2つのデータの平均値は2次平面のデータを1次元に落としたと見ることができ、平均 値は情報の損失を最小に抑えて次元を下げたものと言えます。

ここて示した回帰法は,回帰式との垂線を最小にするので,直交回帰法と呼ばれるものです。

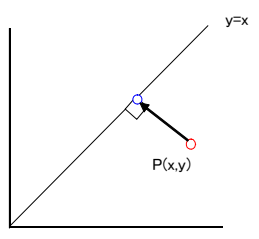

注1) P (x, y) から y = x への垂線の足、つまり,影を落とした点である正射影 (m, m) が平均値 です。

# <span id="page-24-0"></span>2.3 平均を積分で表す

平均値 (xの期待値 E[x])は

$$
E[x] \equiv \sum_{i=1}^{n} P_i x_i \qquad \qquad \sum_{i=1}^{n} P_i = 1
$$

と書けます。Pi は確率です。

例えばサイコロでは各目の出る確率は1/6と考えられます。サイコロの目の出る数の 平均値は

$$
\sum_{i=1}^{n} P_i x_i = \frac{1}{6} \times 1 + \frac{1}{6} \times 2 + \frac{1}{6} \times 3 + \frac{1}{6} \times 4 + \frac{1}{6} \times 5 + \frac{1}{6} \times 6 = 3.5
$$

と,計算できます。1/6は確率であり,1/6を重みとも考えることができます。

$$
\sum_{i=1}^{n} P_i = \frac{1}{6} + \frac{1}{6} + \frac{1}{6} + \frac{1}{6} + \frac{1}{6} + \frac{1}{6} = 1
$$

連続分布での平均値は,和を積分に変えることにより,

$$
E[x] \equiv \int_{-\infty}^{\infty} x f(x) dx \qquad \qquad \int_{-\infty}^{\infty} f(x) dx = 1
$$

となります。平均値は積分により,圧縮,要約した指標ともいえます。

正規分布に従うならば右の図のようになります。

算術平均は

$$
\overline{x} = \frac{x_1 + x_2 + \dots + x_n}{n}
$$
  
\n
$$
\overline{x} \cup \overline{x}_0
$$

$$
\overline{x} = \frac{x_1 + x_2 + \dots + x_n}{n} = \frac{1}{n}x_1 + \frac{1}{n}x_2 + \dots + \frac{1}{n}x_n = \sum_{i=1}^{n} \frac{1}{n}x_i = \sum_{i=1}^{n} p_i x_i
$$

3 1 3 1 1  $\sum_{i=1} P_i = \sum_{i=1}^{\infty} \frac{1}{n_i} = \frac{1}{3} + \frac{1}{3} + \frac{1}{3} =$ *n*  $\overline{I_{i-1}}$  *n i n i*  $i \subset \sum_{i=1}^n n$ *p* ともなっています。 例えば「第1章 基本的な計算と用語,記号の確認」で述べたように,  $x_1 = 2, x_2 = 3, x_3 = 4$ の平均は  $4 = 3$ 3  $3 + \frac{1}{2}$ 3  $2 + \frac{1}{2}$ 3 1 1  $=\sum_{i=1}^{1} \frac{1}{n}x_i = \frac{1}{3} \times 2 + \frac{1}{3} \times 3 + \frac{1}{3} \times 4 =$ *n i i x n x*

です。

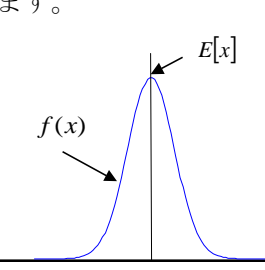

1

3 1

多くの測定データの誤差を調べると一般的には正規分布になります。 同じことをまた述べますが,下記のようなデータが得られたとします。 データ数を増やせば,  $f(x)$ に近似すると考えられます。

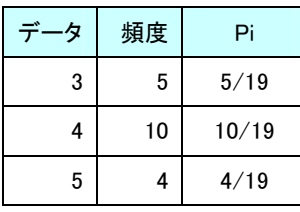

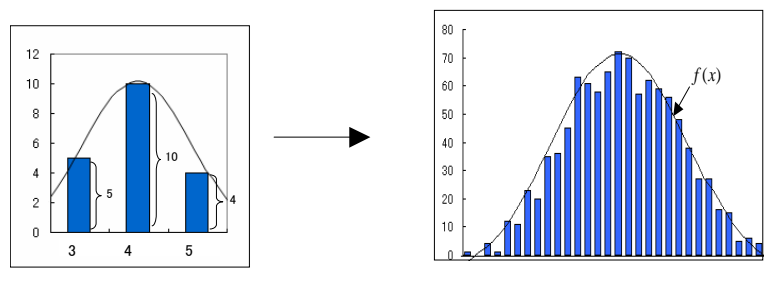

このデータの平均値は,頻度を確率,または重みと考えることができ,データ数は  $n = 5 + 10 + 4 = 19$ ですので,平均値は

$$
\sum_{i=1}^{n} P_i x_i = \frac{5}{19} \times 3 + \frac{10}{19} \times 4 + \frac{4}{19} \times 5 = 3.9
$$

です。連続分布を考えると

$$
E[x] = \int_{-\infty}^{\infty} xf(x)dx
$$
  
\n
$$
\sum_{i=1}^{n} P_i = \frac{5}{19} + \frac{10}{19} + \frac{4}{19} = 1
$$
  
\n
$$
\int_{-\infty}^{\infty} f(x)dx = 1
$$

となります。

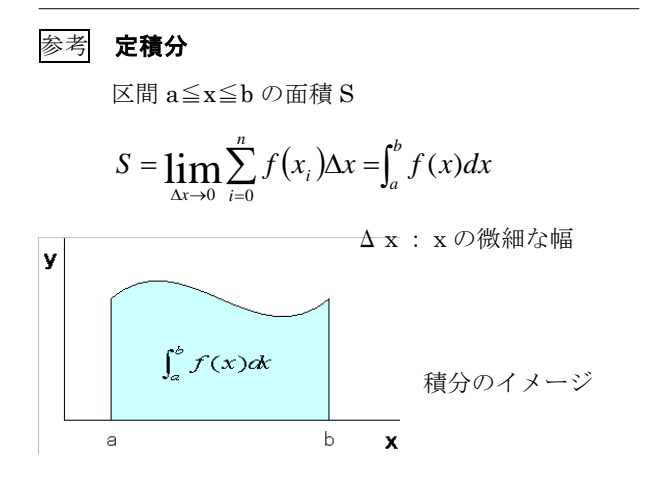

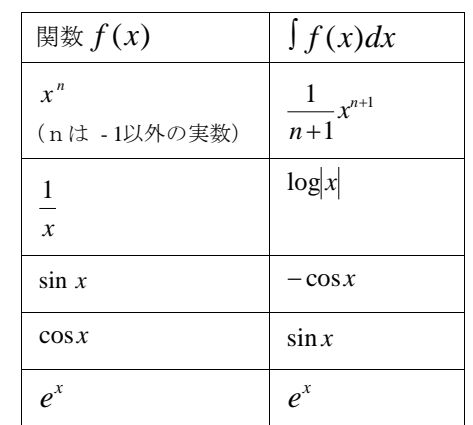

また,平均値は重心としてとらえることもできます。

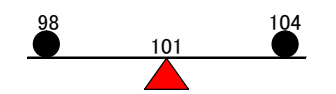

ところで,バラツキである分布の幅の大きさを表すのは分散です。  $\Theta$ 散から見ると、先ほど残差の 2 乗を最小にすることで平均値を求めましたが、分散 $\sigma^2$ を最小にするものが平均値mになります。

つまり,平均値を分布の代表とする理由は,その周りの分散を最小にするためです。注1)

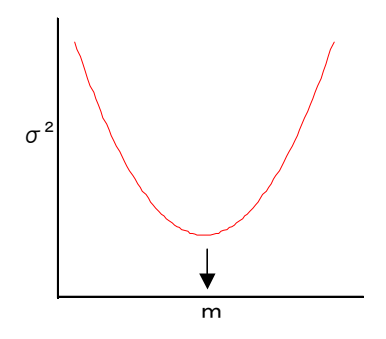

注1) 小針 晛宏:「確率・統計入門」岩波書店 (1973年)

## <span id="page-27-0"></span>2.4 幾何平均

データが右の図のように対数分布する場合は、算 術平均が重心とはなっていません。

もし,対数分布であるならば, 幾何平均(相乗平 均)を使用します。

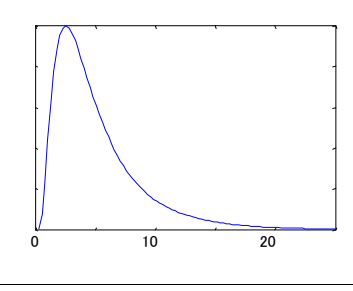

幾何平均は

$$
\overline{x} = \sqrt[n]{x_1 x_2 ... x_n}
$$

と計算します。

x1 x2… x R で 1 つでも 0 があると 0 になってしまいますので、0 を避けなくてはなり ません。

対数を取ると下記のようになります。積が和になり,通常の平均の計算方法と同じになり ます。計算した後で対数を戻します。

$$
\log \overline{x} = \log \sqrt[n]{x_1 x_2 ... x_n} = \frac{\log x_1 + \log x_2 + ... + \log x_n}{n}
$$

算術平均(相加平均)と幾何平均(相乗平均)は

$$
\frac{x_1 + x_2 + \dots + x_n}{n} \ge \sqrt[n]{x_1 x_2 \dots x_n}
$$

xは負でない実数とする

の不等式が成り立ちます。このことは対数正規分布の上の図から、左に傾いていることか らも想像できます。x1 x2…xnで1つでも 0 があると 0 になり,「自明な不等式」にな ります。

平均値は普段使用しますが,その重み付けなど,意外と計算方法は悩むものです。 平均値を計算するときに,データ数による重みや,分散による重みが妥当な場合がありま す。

平均値の歴史は古く,いつ誰が発見しかは不明のようですが,この統計量は強力で感覚 的にも説得力があり,誰でもが普段使用いている統計量です。

簡単に思える平均値について,無駄な難しいことを述べたように感じるかもしれません が,ここで述べた,重みの考え方,微分して極値を求めること,∑を∫に変えたこと,分 布を考えたことは,これから述べることを理解する上で大切です。

参考1 期待値E (Expectation)は平均値で近似できます。

E[], V[]は一種の演算子として扱うことが可能です。V[]は分散です。

下記の式で  $C$  は定数で,  $cov(X, Y)$ は共分散です。共分散につい

ては本文中の「第6章 相関係数の2乗とは何か」で述べます。

 $E[X \pm Y] = E[X] \pm E[Y]$  $E[CX] = CE[X]$  $E[X \times Y] = E[X] \times E[Y]$  $V[CX] = C^2V[X]$  $V[X \pm C] = V[X]$  $V[X \pm Y] = V[X] + V[Y] \pm 2cov(X, Y)$ 

この計算の基本則に従い,平均と分散の変形が簡単に行えます。

例えば,  $E[X \pm Y] = E[X] \pm E[Y]$  ですから, X+Y の平均は, X の平均と Y の平均を後で加えても良 いことになり,

$$
\frac{1}{n}\sum_{i}(x_i \pm y_i) = \frac{1}{n}\sum_{i}x_i \pm \frac{1}{n}\sum_{i}y_i
$$

となります。

参考2 下記の不等式

$$
\frac{x_1 + x_2 + \ldots + x_n}{n} \ge \sqrt[n]{x_1 x_2 \ldots x_n}
$$

は高校でも習いますが、証明は多くの方法が知られているようです。n=2 についての証明の一つを紹介 しておきます。

これは数学セミナー10 2008(日本評論社)「もっと問題を解いてみよう 相加・相乗平均」中島 匠に記 載されていたものです。

$$
\frac{x_1 + x_2}{2} \ge \sqrt{x_1 x_2}
$$

の証明は下記のようになります。

 $x_{1}$ と $x_{2}$ の不等式は入れ換えても変わらないから $x_{1}$ <sub>く $x_{2}$ </sub>と して,右の図が得られます。

右の図から

 $(x_1 + x_2)^2 \ge 4x_1x_2$ が読み取れ,

$$
x_{1}
$$
\n
$$
x_{2}
$$
\n
$$
x_{1}
$$
\n
$$
x_{2}
$$
\n
$$
x_{1}
$$
\n
$$
x_{1}
$$
\n
$$
x_{2}
$$
\n
$$
x_{1}
$$
\n
$$
x_{2}
$$

$$
\frac{x_1 + x_2}{2} \ge \sqrt{x_1 x_2}
$$
  $\downarrow \frac{1}{\sqrt{x}} \quad \downarrow \frac{1}{\sqrt{x}}$ 

 $(x_1 + x_2)^2 = 4x_1x_2$ になるのは,  $x_1 = x_2$ の場合であることも解ります。

# <span id="page-29-0"></span>第3章 シンプソンのパラドックス

これから述べることはデータを扱う上での大切な事柄を含んでいます。また、少し不思 議な現象です。この現象は多くの人を悩ませ,今も問題となっていて,完全に解決されて はいないようです。

ここで示す例は「aha! Gotcha 2」Martin Gardner (竹内 郁雄 訳) 日経サイエンス 社 の「11 ミス・ロンリーハート」を元にしています。

元々はシンプソンのパラドクスとして知られているものです。Sympson, E, H, Journal of the Royal Statistical Society , B,vol14 p238-241,1951

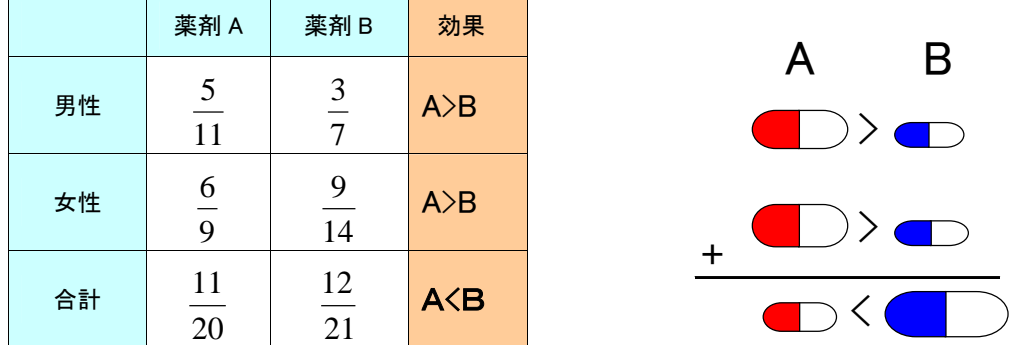

薬剤AとBがあり、ある疾患に投与して治った比率を男女について調べたとします。

男性では薬剤 A で 11 人中 5 人, 薬剤 B で 7 人中 3 人が治っています。

 $A=5/11=0.45$ 

 $B=3/7=0.43$ 

で,A の方が治る確率が高いことになります。

女性でも薬剤 A で9人中6人, 薬剤 B で 14人中9人が治っていて,

 $A=6/9=0.67$ 

 $B=9/14=0.64$ 

なので,A の方が治る確率が高いと言えます。

男女ともに薬剤 A の方が治る確率が高いので,治療効果は A>B だと考えられます。

しかし、実際にA と B の薬剤で治った男女の人数を合わせてみると,

A  $(5+6)$  /  $(11+9)$  = 11/20=0.55

B $(3+9)$  /  $(7+14)$  =12/21=0.57

でA<Bと逆転し、Bの方が治る確率が高くなってしまします。

性別を無視すると,B の薬剤の方が治療効果は高いと言えます。

男性 A>B と女性 A>B を加えて,合計では逆転し A<B になる「パラドクス」が起きま す。このよう現象はよく起き,治験の臨床試験でも現れることがあります。性別を考慮す ると A>B であるのに,全体では A<B で効果があることに,計算上,統計上の間違いは ありません。

このパラドクスは実際にトランプでも確認できます。つまり,トランプの賭けで,この 比率で2人で勝負するとA>Bになり、次にトランプを合わせると、逆転してA<Bとな り B が勝つ、不思議な現象が起きます。

原因は,各データ数による「重み」にあります。下記の表で「合計」の比率の A=0.55 B=0.57 は,「第2章 平均値の計算方法を考える」で示した「重み付き平均」です。 データ数は 10 倍しても同じです。

重み付き平均は

$$
\frac{w_1}{w_1 + w_2} x_1 + \frac{w_2}{w_1 + w_2} x_2
$$

です。人数を重みw<sup>i</sup> として薬剤 A の平 均は,

$$
\frac{11}{20} \times 0.45 + \frac{9}{20} \times 0.67 = 0.55
$$

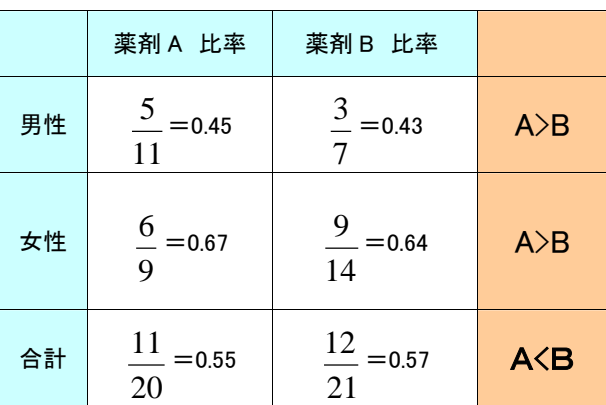

薬剤 B の平均は

$$
\frac{7}{21} \times 0.43 + \frac{14}{21} \times 0.64 = 0.57
$$

です。

つまり,人数による重みがかかり,全体では逆の結果となっています。逆転した結果に ついて,結論,判断を下すのは難しくなります。

シンプソンのパラドクスは重み付けの問題,マッチングの問題,層別の問題,サンプリ ングの問題,無作為化の問題,対数線形モデルなど,実験をする場合の考慮すべき問題点 を示しています。注1)

シンプソンのパラドクスを回避する基本的な方法は,偏りのないデータを集めることで す。重みが同じになるように試験計画を立てばよいですが,シンプソンのパラドクスが生 じたときの解釈はそのケースにより異なり困難です。

この現象があることを知らないと,誤った結論を述べる可能性もあります。

注1)ランダム化については「第7章 小標本のランダム化の注意点」を参考にして下さい。

#### 参考1 分数の計算について

シンプソンのパラドクスは分数の次のような問題を含んでいます。分数は小学校で習いますが難解です。

- ① 調査で 50/100(人)と 1/2(人)は同じ 0.5 でも,100 人を調べた方が信頼できます。つまりデー タ解析では,安易に約分したり小数にしない方が誤りを犯す危険性は少ないといえます。データ数に 意味があります。
- ② 1/2 + 1/3 ならば,通分して 1/2 + 1/3=3/6 + 2/6=5/6 と計算します。 しかし,今回の計算は,1/2(○●) + 1/3(○●●)= 2/5(○○●●●)と計算しているよう に見え,この誤りは混乱を招きます。

遠山啓が推奨した分数での「量から数」への考えや,森毅が「数の現象学」朝日選書(1989 年)で述 べているように,分数には多くの混乱を招く概念があります。

「分割分数」と「量分数」の違いを明確にしないと混乱の元となるとよく言われますが,分数について の議論は絶えません。「分割分数」「量分数」「仮分数」「真分数」「帯分数」などの<表現>は混乱の元です。

#### 参考2 三すくみについて

「三すくみ」とは強さが なめくじ>蛇>蛙>なめくじ のような関係にあるものです。シンプソンのパ ラドクスは,三すくみのような非推移的な関係にあります。

#### ブラッドリー・テリーのモデル(Bradley-Terry's model)

プロ野球,相撲などの勝敗で相性(苦手な相手など)があると「三すくみ」の関係になります。 下の表では勝数からAが強く,Cが一番弱いことになりますが,A>B>C>A の関係があります。 Aは一番弱いCに負けています。

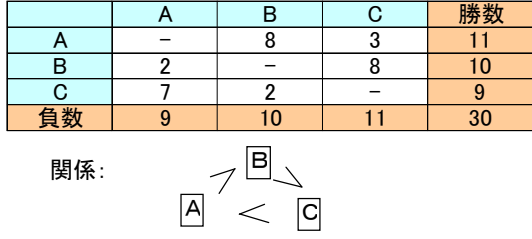

(トーナメント方式ならば,一番弱いCが優勝する可能性があります。)

このような表の場合に「三すくみ」の関係になっているのかをブラッドリー・テリーのモデルで調べるこ とができます。計算方法は下記の本などに記載されていますが,適合度検定などでは「三すくみ」の関係 があるかを注意する必要があります。

参考: 東京大学教養学部統計学教室編:「基礎統計学 III 自然科学の統計学」東京大学出版会 (1992年)

## 参考3 エフロンのダイスのパラドックスについて

「三すくみ」の関係にある楽しい不思議なサイコロ(ダイス)を紹介します。(読み飛ばしてもかまいま せん。)

これはエフロン(Efron)が考案したもので,エフロンは統計学者で Bootstrap 法(1979 年)の考案者として 有名です。

下記のサイコロAからDを作製してみてください。このサイコロで賭けをすれば勝てます。 A>B>C>D>A…で強くなっています。

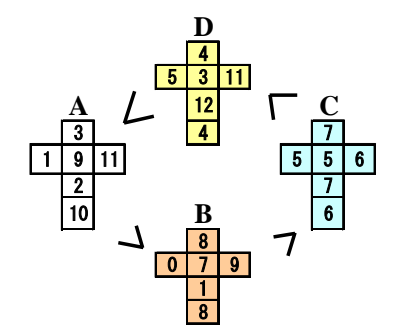

ルール:サイコロを振って大きい数が出た方が勝ちとします。

#### 手順

1)相手に好きな,一番強いと思う A から D のサイコロを1つ選んでもらう。

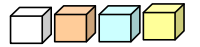

A B C D

- 2)もし相手がDなら,Cを選ぶ。同様に,相手がCならBを選び,相手がBならA選び,相手がAなら Dを選びます。
- 3)サイコロを振って大きい数が出た方が勝ちとします。

最初に選ぶのは相手であるため公平な賭けと思うが,相手は負けてしまう。

#### 確率とルール

サイコロの各数の組み合わせを計算すると確かに 11/17=0.647 で勝てます。 しかし,p=0.647 の勝ちでは,必ず勝つわけではありません。 そこで確率を計算してみました。 3回先に勝った方が勝ちにするルールだと,76%で勝てます。

# <span id="page-33-0"></span>第4章 ベイズの定理 - 間違え易い確率の計算 -

少し間違え易い確率の計算を示します。ある人がある感染症の検査を受け(+)になっ た時に,どの程度感染の可能性があるのか知りたい場合があります。国内でのその感染者 の割合は 0.1%程度であるとします。

ある感染症で A の検査をした時に陽性(+)率を調べて下記の表を得たとします。

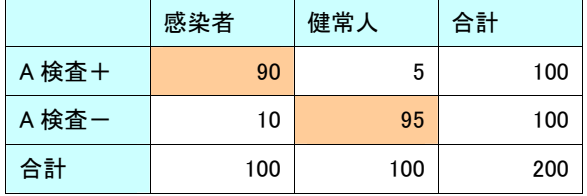

このときに、表の数値から感染者で陽性(+)になる確率は

 $100 = 90%$ 100  $\frac{90}{20} \times 100 =$ 

で,90%正確に陽性あると判断できます。健常人ならば

 $100 = 5(%$ 100  $\frac{5}{25} \times 100 =$ 

で 5%の確率で擬陽性になります。このためほぼ確実な検査と言えます。

さらに,検定をしてみるとp<0.001 となり,当然有意差が認められ,この検査は有効で あると判断されます。

ある人が病院に行き,この検査で陽性(+)になった時に,上記の結果から間違える確 率は 5% (擬陽性)で、感染していれば 90%陽性になるので、「感染している確率は 9 割」 であると判断したとします。

一見正しいように思えますが,この判断は大きな間違いを犯しています。この誤りを説 明します。

この表は感染者と判っていている人を調べて 90%が(+)で、健常者を調べて 95%が (-)で正しいことを示しています。感染者の割合が 0.1%程度である情報を見落として います。99.9%の人は感染者ではではありません。

陽性(+)であった時の事後確率を計算する必要があります。

表のデータと感染者の割合が 0.1%程度あることを考慮すると,後で説明しますがベイ ズの定理から下記のように計算できます。

$$
P(\theta_i|x) = \frac{p(\theta_i)p(x|\theta_i)}{\sum p(\theta_j)p(x|\theta_j)} = \frac{p(\theta_i)p(x|\theta_1)}{p(\theta_1)p(x|\theta_1) + p(\theta_2)p(x|\theta_2)}
$$
  
= 
$$
\frac{\frac{90}{100} \times 0.001}{\frac{90}{100} \times 0.001 + \frac{5}{100} \times 0.999} = 0.018
$$

検査で陽性(+)でも感染者である確率は 1.8%でしかないことになります。 つまり,検査が陽性(+)でも,この検査のみでは感染している確率は非常に低いことに なります。

# ベイズの定理

上記のような計算が必要な場面はよくあります。ベイズの定理からベイズ統計へとつな がりますが、基本となるベイズの定理を簡単に説明します。注1)

ベイズの定理は「条件付き確率」の定理で,事後確率を計算しています。式は下記のよう になります。

$$
P(\theta_i|x) = \frac{p(\theta_i)p(x|\theta_i)}{\sum p(\theta_j)p(x|\theta_j)}
$$

 $p(\theta_i)$ はθi が起きる確率で, $p(x|\theta_i)$ は事象θi が起こった条件下での,x の起きる条 件付き確率を表しています。

先ほどの例も簡単ですが,理解するために,さらに簡単な例を示します。

注1)ベイズの定理を基本としてベイズ統計と呼ばれる統計手法(推定,検定など)があります。ベイズ 統計の信仰者はベイジアンと呼ばれます。ベイズ統計は、本文の「第13章 最尤法について」で 述べる尤度原理の理解が必要です。ベイズ統計に関する本を紹介しておきます。 渡辺 洋:「ベイズ統計学入門」福村出版(1999 年) 中妻 照雄:「入門ベイズ統計学」朝倉書店(2007 年)

例

Aの箱に赤球が2個と白球が2個あり,Bの箱に赤球が1個と白球が3個あるとします。

A B

 $\overline{O}$   $\overline{O}$  2

1

2  $\circ$  3  $\circ$ 

A と B の箱は外見が同じで区別がつかないとします。球を 1つ取り出してみたら,赤球であったとします。この赤球 は A の箱からか B の箱からか判らないとして,A の箱から 取り出したとする確率を計算してみます。

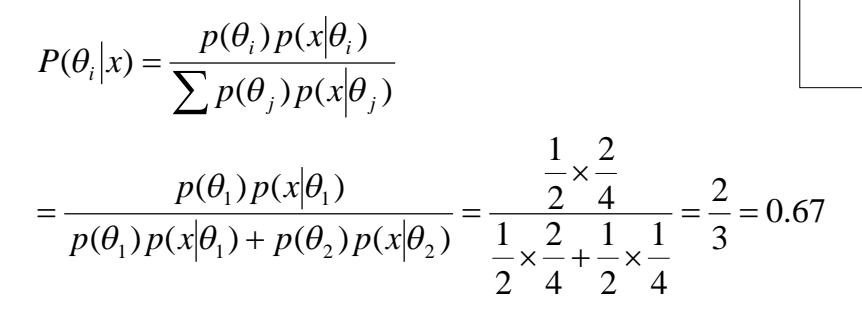

より, A の箱から取り出した確率は 67%です。A の箱から取り出した可能性が高いことに なります。

少し解り難いので式に説明を加えておきます。

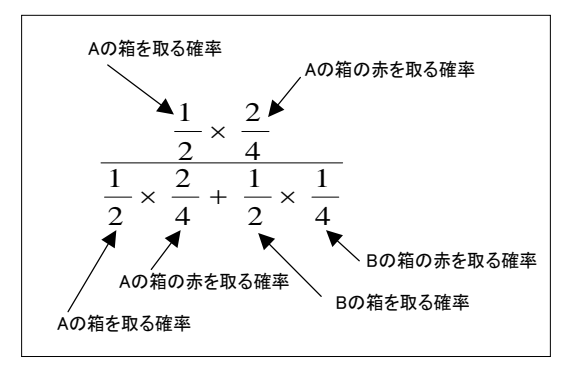

例で示した赤球を得た後で,A の箱であるかB の箱であるか,A の母集団かB の母集団 かの,尤(もっとも)らしさを計算したことになります。

ここで述べたベイズの定理は、「第13章 最尤法について」の尤度関数の話につながりま す。注1)

注1)ベイズ統計は「主観確率」を取り込むことが可能です。つまり、経験や感も取り込めます。このよ うなことは、頻度論者(ネイマン・ピアソン理論)には受け入れることができないことです。 濃度測定でいつも使用している統計処理のほとんどが,頻度論的な扱いをしています。 本文「第 13 章 最尤法について」で述べる最尤法は,ここで示したベイズの定理から導けます。
30

参考 確率計算の基本的なものを説明します。

確率の計算をすると,人の感覚と少し異なる場合があります。簡単な問題を2つ考えてみます。

問1 入り口が2つある箱があり,箱の中には合計で赤球5個,白球5個が入って場合は,赤球を取る確 率はいつでも 1/2 のように感じます。

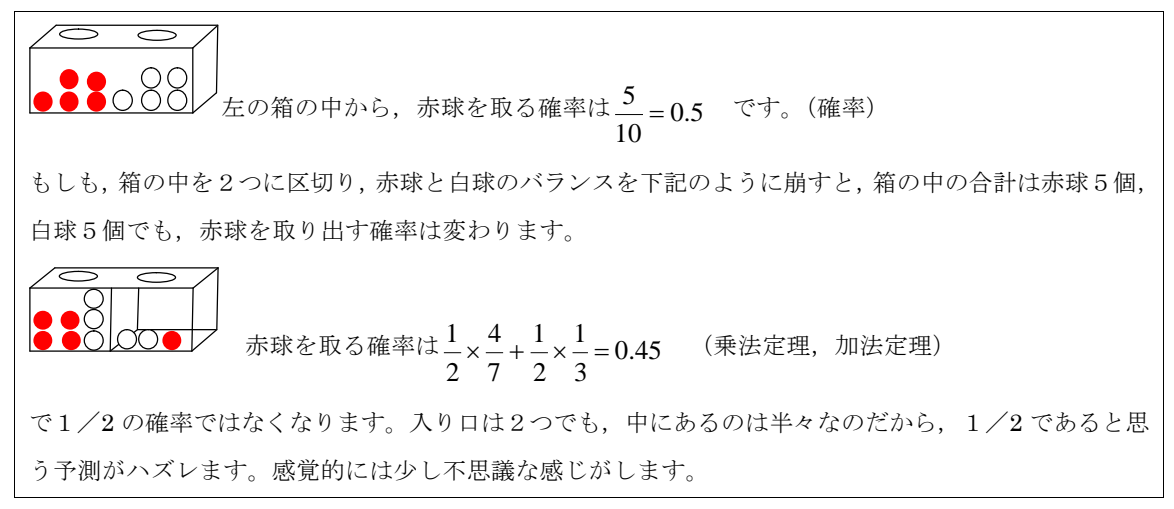

問2 サイコロで1の目の出方は 1/6の確率であると予想されます。

6回投げて,1の目は一度は出るのだろうか。一度でも出たら終了します。賭けるなら,6 回 投げて 1 の目が出るのか,出ないのか,どちらに賭けますか。

この問いに、一回投げたときは1/6の確率だから一度は出るとする意見と、6回投げるのだから賭けは 1/2になる,または,出ない確率の方が高いなど,意見は分かれます。

1回投げて1でない確率は5/6なので、6回投げて一度も出ない確率は積になり、

$$
\left(\frac{5}{6}\right)^6 = 0.33
$$

となります。このことから,

 $1-0.33=0.67$  (余事象)

67%で1の目が一度は出ることになります。

(1回目に1が出る確率,2回目にはじめて1が出る確率と,加えていっても計算結果は同じです。) 一度は1の目が出る方に賭けた方が有利です。

(注)6 回投げて,1の目が1回だけ出る確率ではありません。

1の目が1回だけ出る確率は,  $\frac{1}{6} \times 6 \times \left(\frac{5}{6}\right) = 0.40$  $rac{1}{6}$   $\times$  6  $\times$   $\left(\frac{5}{6}\right)$  $1\qquad(5)^5$  $\Big\} =$  $\left(\frac{5}{6}\right)$  $\times 6 \times \left(\frac{5}{2}\right)^3 = 0.40$  になります。

# 第5章 標準偏差はn-1 で割っても 不偏推定量にならない

標準偏差s (またはS.D.)について考えてみます。

普段使用するn-1 で割る標準偏差が,偏りを補正した標準偏差であると思っている人 がいますが誤りです。

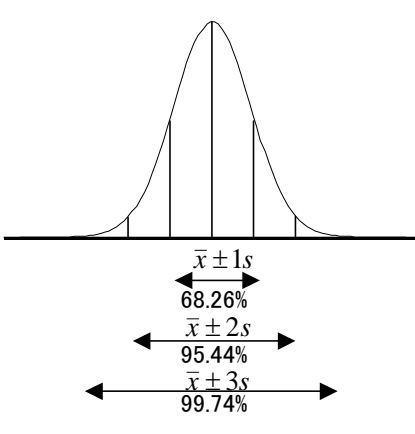

関数電卓やエクセルなどの表計算ソフトで簡単に標準偏差は計算できます。n で割るの か, n-1 で割るか質問を受けることがありますが, nでもn-1 でもない,「不偏」標準 偏差を計算することが必要である場合があります。

濃度測定の場合,ほとんどが母集団の一部の標本を測定していると考えられ,不偏分散 の平方根の意味で,標本標準偏差のn-1で計算した方が良いと考えられます。

$$
s = \sqrt{\frac{1}{n-1} \sum_{i=1}^{n} (x_i - \overline{x})^2}
$$

この方法をn-1法とします。

ただし,標準偏差はn=20 以下ならn-1 で割ると言う人がいますが,これは誤りです。 n>20 でもn-1 で計算します。

よく質問されるエクセルでの計算は,下記の関数を使用します。

=STDEV(数値 1:数値 2)

n-1 で「分散」を計算した場合は偏りがない不偏推定量ですが,その平方根である「標 準偏差」は不偏推定量ではありません。

つまり,普段よく使用するn-1 法の標準偏差には偏りがあります。このことはあまり 知られていないようです。

## 5.1 不偏推定量

まず、不偏推定量とは何かについて説明します。不偏推定量とは、母集団の推定値とし て偏りがないことです。

つまり,母集団の母数(パラメータ)θである母平均μや母分散σ<sup>2</sup>の推定値として, 標本平均x - や標本分散 V を計算します。

これらに偏りがない場合は,不偏推定量と呼びます。

母数θを推定する統計量 T の期待値を E[T]と すると,

 $E[T] - \theta = \hat{\theta} - \theta = 0$ 

となるものが不偏推定値です。 良い推定値として右の図からも,当然偏りのな い不偏推定量を使用すべきです。

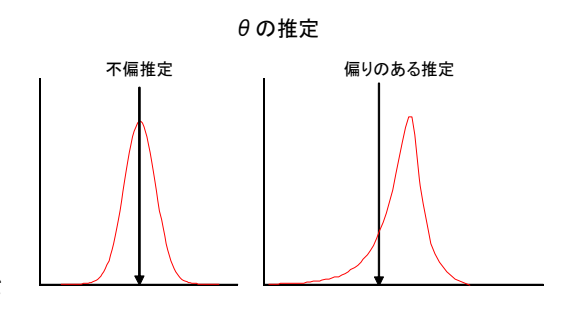

# 5.2 不偏分散

標準偏差の前に分散から述べます。不偏分散が n-1 で割ることにより得られることを 簡単な例で示します。

正規分布は N(μ, σ<sup>2</sup>)で示すように、母平均μと母分散σ<sup>2</sup>で決まる分布です。分散σ<sup>2</sup> の平方根が標準偏差σです。

分散は

$$
\sigma^{2} = \frac{1}{n} \sum_{i=1}^{n} (x_{i} - \mu)^{2}
$$

で計算します。

母平均μは一般に不明ですから,標本データからの推定値の標本平均 *x* を使用すると,

$$
s^{2} = \frac{1}{n} \sum_{i=1}^{n} (x_{i} - \overline{x})^{2}
$$

となります。

計算に母平均μの代わりに標本平均 *x* を使用しても,問題はないように思えます。 しかし、上記の式の s<sup>2</sup> では母分散 σ<sup>2</sup>を少なめに推定することになります。

33 第 5 章 標準偏差はn-1 で割っても不偏推定量にならない

例えば,母平均μ=100 であることがあらかじめ解っているとして,下記のデータが得 られたとします。

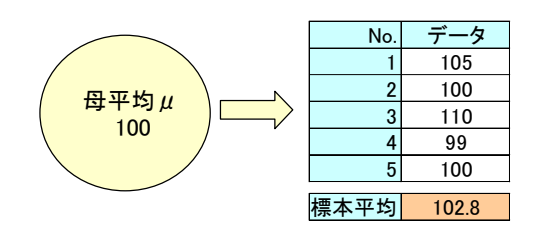

母平均μ=100 を使用して分散を実際に計算すると,

$$
s_{\mu}^{2} = \frac{1}{n} \sum_{i=1}^{n} (x_{i} - \mu)^{2} = \frac{1}{n} \sum_{i=1}^{n} (x_{i} - 100)^{2} = 25.2
$$

となります。

しかし,標本平均=102.8 で分散を計算すると

$$
s_{\overline{x}}^{2} = \frac{1}{n} \sum_{i=1}^{n} (x_i - \overline{x})^2 = \frac{1}{n} \sum_{i=1}^{n} (x_i - 102.8)^2 = 17.4
$$

で,少なめに計算されます。

この例からも得られたデータの平均を使用すると、必ず分散が小さく計算されます。  $\frac{1}{2}$ 平均 $\mu$  =100 は通常は不明なので、標本平均から分散を推定する場合は補正するため にnではなく、n-1で分散を計算します。

$$
s^{2} = \frac{1}{n-1} \sum_{i=1}^{n} (x_{i} - \overline{x})^{2}
$$

これを不偏分散と呼びます。

正確にn-1 であることを示します。

$$
s_{\mu}^{2} = \frac{1}{n} \sum_{i=1}^{n} (x_{i} - \mu)^{2} \geq s_{\overline{x}}^{2} = \frac{1}{n} \sum_{i=1}^{n} (x_{i} - \overline{x})^{2} \mid \exists \overline{x} \cup \overline{x} \cup \overline{x} \geq \overline{x} \implies \overline{x} \cup \overline{x} \leq \overline{x} \implies \overline{x} \in \overline{x}
$$

データがN  $(\mu, \sigma^2)$ に従う場合、得られたデータの平均値xの、平均値と分散は  $N(\mu, σ^2/n)$ に従います。<sup>注1)</sup>

このことが成り立つことは、「第10章 誤差伝播の法則一不確かさの計算ー」の最後の参考で、誤 差伝播の法則から導く方法を述べます。

注1)標準誤差として「第1章 基本的な計算と用語、記号の確認」で示しました。

$$
E\left[s_{\overline{x}}^{2}\right] = E\left[\frac{1}{n}\sum_{i=1}^{n}(x-\overline{x})^{2}\right] = E\left[\frac{1}{n}\sum\left\{(x-\mu)-(\overline{x}-\mu)\right\}^{2}\right]
$$
  
\n
$$
= E\left[(x-\mu)^{2}\right] - E\left[(\overline{x}-\mu)^{2}\right]
$$
  
\n
$$
= \sigma^{2} - \frac{\sigma^{2}}{n}
$$
  
\n
$$
= \frac{n-1}{n}\sigma^{2}
$$
  
\n
$$
E\left[s_{\overline{x}}^{2}\right] \neq \sigma^{2}
$$

となり,

$$
E\left[\frac{1}{n-1}\sum (x-\overline{x})^2\right] = \sigma^2
$$

であることが示せます。

以上より, nではなくn-1 を使用します。分散の計算はn-1を使用すると「不偏推定 量」になります。

標本平均で母平均を推定したことにより,自由度が減り,n-1で分散を計算したと考 えることもできます。

 $\mathbf{b}$ しも, 母平均 $\mu$ が解っていれば母平均 $\mu$ を使用し, n-1を使用する必要はありませ ん。また、全てのデータで計算した場合はnで割ります。通常は母集団の1部の標本から 母集団を推定するので, n-1で計算します。

標準偏差は分散の平方根なので,

$$
s = \sqrt{\frac{1}{n-1} \sum_{i=1}^{n} (x_i - x)^2}
$$

です。これを、不偏分散平方根(標本標準偏差)と言います。

何の問題もないように思えますが,このn-1 法の標本標準偏差は不偏推定量にはなり ません。

つまり,分散はn法から,n一1法で補正できましたが,標準偏差はn–1法でも補正でき ません。このことは後のシミュレーションなどでも示します。

# 5.3 不偏標準偏差を計算する

標準偏差の偏りを補正した不偏標準偏差は、下記の式で計算する必要があります。<sup>注1)</sup>

$$
\sigma = \frac{\sqrt{n-1}}{\sqrt{2}} \cdot \frac{\Gamma\left(\frac{n-1}{2}\right)}{\Gamma\left(\frac{n}{2}\right)} \sqrt{\frac{1}{n-1} \sum_{i=1}^{n} (x_i - \bar{x})^2}
$$
\n
$$
\Gamma\left(\frac{n}{2}\right) \qquad \Gamma\left(\frac{n}{2}\right) \qquad \Gamma\left(\frac{n}{2}\right) \q
$$

下記の式で計算される標本標準偏差を標準偏差として通常使用していますが,不偏推定 量ではなく,偏りのある標準偏差を使用していることになります。

$$
s = \sqrt{\frac{1}{n-1} \sum_{i=1}^{n} (x_i - \bar{x})^2}
$$

標準偏差の計算はnで割るよりn-1 で割る方が良いが, n-1 でも偏りのない好まし い推定値とはなっていません。

注1) 母標準偏差の推定式は

$$
\sigma = \frac{\sqrt{n-1}}{\sqrt{2}} \cdot \frac{\Gamma\left(\frac{n-1}{2}\right)}{\Gamma\left(\frac{n}{2}\right)} \sqrt{\frac{1}{n-1} \sum_{i=1}^{n} (x_i - \bar{x})^2}
$$

この式は χ<sup>2</sup>分布に従うことを利用して導くことができす。つまり,

$$
\chi^{2} = \frac{1}{\sigma^{2}} \sum_{i=1}^{n} (x_{i} - \mu)^{2}
$$

は $x^2$ 分布に従いますが、 $x^2$ 分布は下記の式です。

$$
\begin{cases} f_v(\chi^2) = \frac{1}{2^{v/2} \Gamma\left(\frac{v}{2}\right)} (\chi^2)^{v/2 - 1} e^{-\chi^2/2} & \chi^2 > 0 \\ f_v(\chi^2) = 0 & \chi^2 \le 0 \end{cases}
$$

このことから母標準偏差の上記の推定式が導けます。

参考 x<sup>2</sup>分布は下記のように定義します。

『独立に標準正規分布N (0, 1<sup>2</sup>)に従う変数を  $u_i$ としたとき

$$
u_i \sim
$$
 i.i.d. N(0,1<sup>2</sup>)

その2乗の和

$$
\chi^2 = u_1^2 + u_2^2 + \dots + u_n^2 = \sum_{i=1}^n u_i^2
$$

の従う分布を,自由度nのχ<sup>2</sup>分布といいます。』 確率密度関数は先ほどの関数です。  $(\chi^2)$  $f_{\nu}(\chi^2) = 0$   $\chi^2 \le 0$  $\mathbf{I}$  $\overline{\phantom{a}}$ ₹  $\int$  $\chi^2 \leq 0$  $\chi^2 > 0$  $\bigg)$  $\left(\frac{v}{2}\right)$  $\Gamma$  $=\frac{1}{(1+(-1))^2}(\chi^2)^{\nu/2-1}e^{-\frac{1}{2}}$  $2^{\nu/2}\Gamma\left(\frac{\nu}{2}\right)$  $(\chi^2) = \frac{1}{\sqrt{2\pi}} (\chi^2)^{\nu/2-1}$ 2/  $\chi^2$ ) =  $\frac{1}{\sqrt{2}} (\chi^2)^{\nu/2-1} e^{-\chi^2/2}$   $\chi$  $f_{\nu}(\chi^2) = \frac{1}{2^{\nu/2} \Gamma(\nu)} (\chi^2)^{\nu/2 - i} e^{-\frac{1}{2} (\chi^2 - \nu)^2}$ 

36

通常計算する標準偏差に下記式の係数

$$
C = \frac{\sqrt{n-1}}{\sqrt{2}} \cdot \frac{\Gamma\left(\frac{n-1}{2}\right)}{\Gamma\left(\frac{n}{2}\right)}
$$

を掛ければ,不偏分散と同様に母標準偏差の 不偏推定値が得られます。補正係数Cのn=10 以下の値 を右の表に示しました。

不偏標準偏差は右の表の係数を使用すれば,下記の式で 計算できます。

$$
s_c = C \cdot \sqrt{\frac{1}{n-1} \sum_{i=1}^{n} (x_i - \overline{x})^2}
$$

標準偏差の計算はnで割るよりはn-1 で割る方が良いが,それでも少なめの標準偏差 を計算していますので,ここに示す不偏標準偏差ならば,少なめに見積もることはありま せん。

例として、下記のデータで標準偏差を,n法,n-1法,Cでの補正

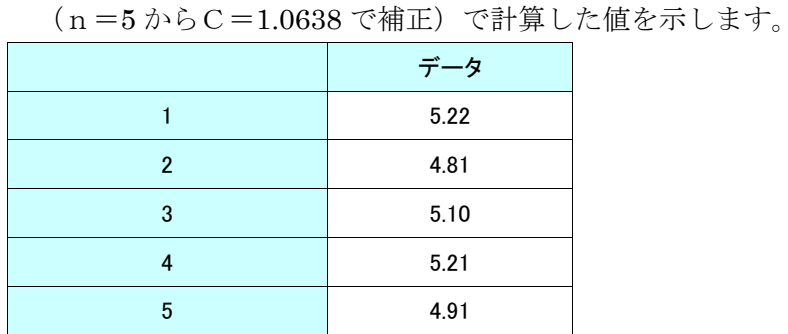

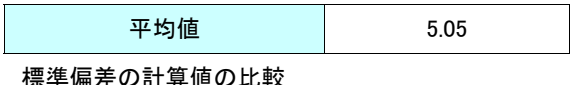

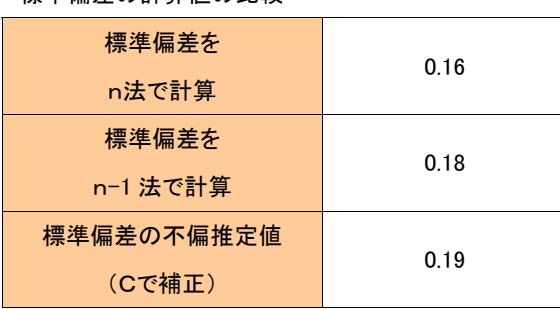

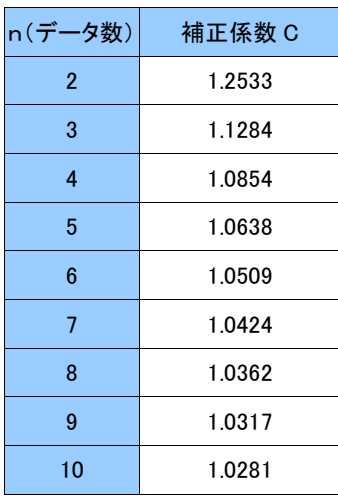

# 5.4 シミュレーションによる標準偏差の計算の比較

シミュレーションでよく使用するn-1法よりも,不偏標準偏差の優れていることを 確認してみます。

正規乱数で平均μ=100,標準偏差σ=2.0 のデータを 10 個,5回発生させて各標準 偏差を算出し、その平均を計算してみました。注1)

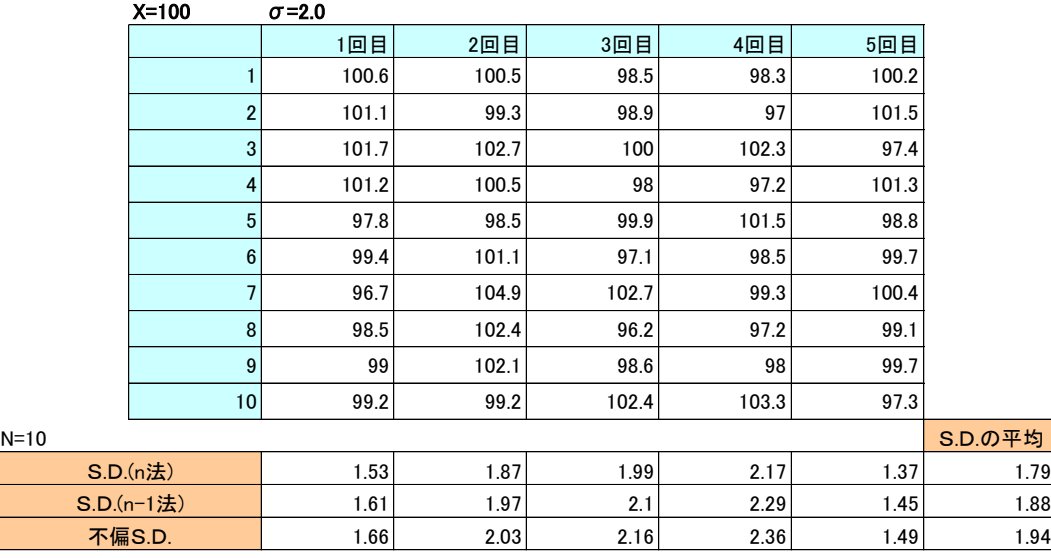

母標準偏差の推定は n 法→n―1 法→補正係数による不偏標準偏差の順でσ=2.0 に近 く,良い推定値が得られることが解ります。

実際のデータ解析では,10 個程度のデータでの標準偏差の計算ではバラツキがあり, どの方法でも大差ないとも言えます。このため,どの方法で計算するかは趣向の問題の ようにも感じます。

しかし,注意すべきことは,上の表からも解るように,通常精度を調べるのに 10 個程 度のデータを使用しますが,多少小さく見積もっている可能性があります。

例えば,残留農薬検査の一斉分析で,一度に 200 農薬をn=5 で測定して,各農薬の標 準偏差をn―1 法で計算し,相対標準偏差 RSD の平均を計算したとすると,この例と同 様に明らかに少なく見積もってしまいます。

注 1) シミュレーションのデータ数が少ないと思われますが、可能ならばさらにデータを増やして確認し てみて下さい。

通常は,不偏分散の平方根の意味で,標本標準偏差の n-1 法で計算します。

$$
s = \sqrt{\frac{1}{n-1} \sum_{i=1}^{n} (x_i - \bar{x})^2}
$$

しかし,この標本標準偏差は不偏推定量ではなく,小さく見積もっていますので,下記 の不偏標準偏差を計算する場合もあります。注1)

38

$$
s_c = \frac{\sqrt{n-1}}{\sqrt{2}} \cdot \frac{\Gamma\left(\frac{n-1}{2}\right)}{\Gamma\left(\frac{n}{2}\right)} \sqrt{\frac{1}{n-1} \sum_{i=1}^n (x_i - \bar{x})^2}
$$

注1)石居 進:「生物統計学」培風館(1975 年)では,n≦10 では不偏標準偏差を使用するのが普通で あると述べています。

# 第6章 相関係数の2乗とは何か

### 6.1 相関係数の2乗とは

相関係数rは-1≦r≦1 の範囲で,0 が無相 関で,1 なら完全に直線上に並ぶことを示して いることは、よく知られています。しかし、エ クセルなどで R2 が計算されたり、文献の回帰

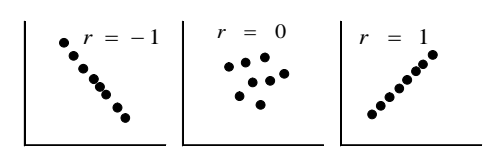

分析で R<sup>2</sup> が記載されていたりします。この「相関係数の 2 乗」とは何でしようか。 相関係数は共分散 Cov(x,y)と言う x と y の関係を示す統計量を,-1≦r ≦1になるよう に規格化したものです。

共分散は  $\sum (x_i - \overline{x})(y_i - \overline{y})/n$  で計算します。

右の図より、共分散の式で+及びーを考えると、相関 係数の-1≦r≦1の意味が理解できます。 相関係数の計算は電卓やエクセルなどで行えますが、相 関係数は

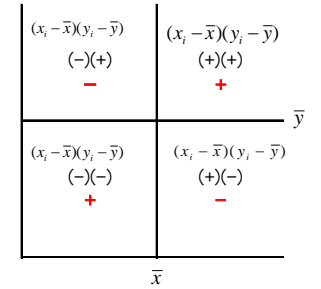

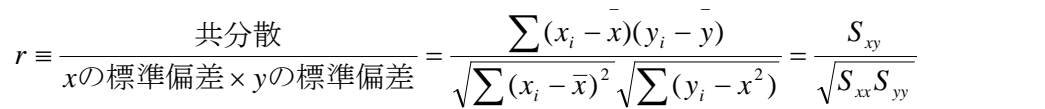

と定義されます。分母により規格化されています。注1)

この相関係数の2乗の R<sup>2</sup>は, 「**寄与率**」または「**決定係数**」と呼ばれます。 標本データをy<sup>i</sup> として回帰式からの推定値を Y<sup>i</sup> とすると

$$
R^{2} = \frac{\sum (Y_{i} - \bar{Y})^{2}}{\sum (y_{i} - \bar{y})^{2}} = \frac{S_{YY}}{S_{yy}} = \frac{SR}{ST} = 1 - \frac{Se}{ST}
$$
  
\nS<sub>YY</sub> : 回າ式 (直線回相式, 高次回ً, 重回ո式等) の推定値Yの編差平方和 SR : 回相平方和  
\nS<sub>yy</sub> : 従属変数y の編差平方和 Se:残差平方和 ST : 全平方和

となります。注2)

注1) 共分散の期待値は  $cov(x, y) = \sigma_{yy} = E[[x - E(x) || y - E(y)]]$  です。

注 2)計算は本文「15.7.1 重み付き回帰の分散分析表」を参照して下さい。

面倒な平方和の計算をしなくても,エクセルの「分析ツール」で相関係数は計算できま す。次の例で説明します。

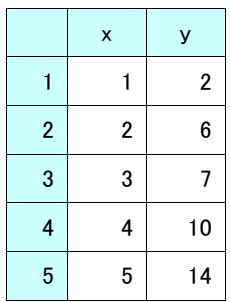

エクセルの「分析ツール」で回帰分析を行うと,下記のような,相関係数,決定係数, 分散分析表が出力されます。

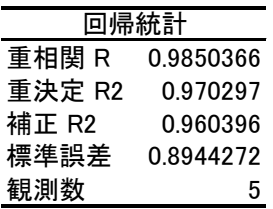

分散分析表

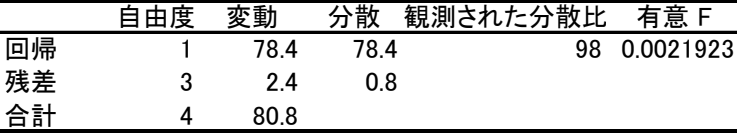

変動:平方和

r =0.985 が得られたとすると、R<sup>2</sup>は相関係数を 2 乗したもので 0.985×0.985=0.97 となります。

このR<sup>2</sup>=0.97に100を掛けると%になり、寄与率は97%となります。寄与率は、実験 計画の分散分析の寄与率と同じです。全体のデータのバラツキで回帰式により説明できる 割合,つまり寄与する割合を示しています。

また,上の分散分析表の「回帰」と「合計」の値から

0.97 80.8  $x^2 = \frac{SR}{\sigma} = \frac{78.4}{38.8} =$ *ST*  $R^2 = \frac{SR}{\pi R}$ と計算することもできます。 分散分析表に寄与率%(決定係数%)を書き込むと,

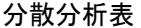

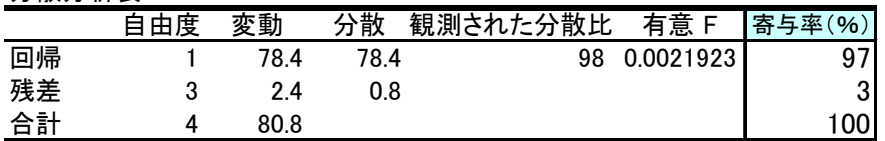

変動:平方和

になります。

ST (総平方和) = SR (回帰平方和) + S e (残差平方和) 80.8(総平方和)=78.4(回帰平方和)+2.4(残差平方和)  $100\% = 97\% + 3\%$ 

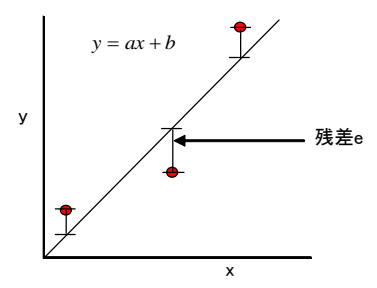

 $\mathbf{R}^2$ は, 独立変数 x で従属変数 y としたときに, x の値で y の値が決定できる割合を示す 係数と言えます。

相関関係を問題にする場合はrを使用しますが,検量線などの回帰式などで,回帰式の 適合の良し悪し、説明できる割合, 寄与する割合などを示す場合は、R<sup>2</sup>を使用します。

注 1)原点回帰  $y = ax$  は注意が必要です。Microsoft エクセルの 2002 年以前のものは誤った  $R^2$ が計算 されてしまうようです。

 $\overline{R}$ 点回帰の場合はデータの重心が $(\overline{x}, \overline{y})$ を通るとは限らないので下記の式を使用します。

$$
R^{2} = 1 - \frac{\sum_{i=1}^{n} (y_{i} - Y_{i})^{2}}{\sum_{i=1}^{n} y_{i}^{2}}
$$

参考:中村 永友 土屋 高宏:「焦点をもつ回帰直線群の推定とその周辺」応用統計学会 Vol.36,No.1(2007),31-50

# 6.2 相関係数の検定

相関係数から,相関が有ると言えるのかどうかを知りたい場合があります。 相関係数の検定のための表を下記に示します。 自由度は φ = n -2 で, 両側確率の値が表になっています。 例えば,20 個のデータではφ=18 の所が両側確率の値です。 Pr = 0.1 は, 片側検定では Pr/2 = 0.05 になります。

φ=18 で,片側検定では P<0.05 で 0.3783 と読み取れます。

つまり, n=20 なら相関係数 r =0.3783 よりも大きければ, 相関があると言え ます。

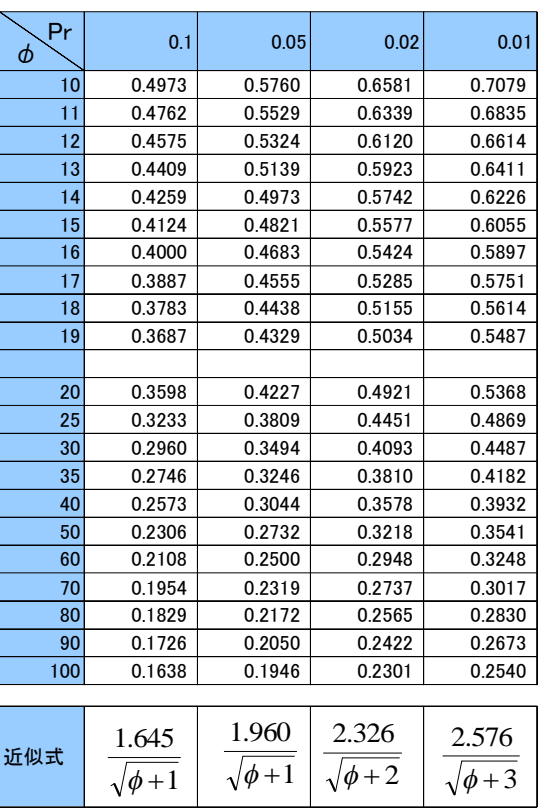

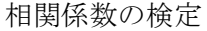

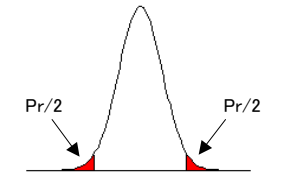

$$
P_r = 2 \int_r^1 \frac{\left(1 - X^2\right)^{(\phi/2)-1} dX}{B\left(\frac{\phi}{2}, \frac{1}{2}\right)}
$$

上の表から,大まかに相関係数が 0.5 以上あれば,有意な相関が認められます。

データ数で有意になる相関係数は異なります。データ数が多ければr=0.2 程度でも有 意となります。

また,近似式も使用できます。

#### 参考1 相関係数について

相関係数は  $r = -1$   $r = 0$   $r = 1$  $r = 0$ *yx xy y* √ <sup>y</sup><sub>y</sub> *xy*  $\mu_i$ <sup>- $\lambda$ </sup>)  $\mu_i$ <sub>V</sub> $\sum_i$ <sup>V</sup> $\mu_i$  $i = \lambda N y_i$ *i*<sup> $\lambda$ *)*  $\angle$   $\vee$ *i*</sup>  $i \sim N$ <sup>*y*</sup> $i$ *ss s*  $s_r^2 \sqrt{s}$ *s*  $(x_i - \overline{x})^2/n \sqrt{\sum (y_i - \overline{y})^2/n}$  $(x_i - \overline{x})(y_i - \overline{y})/n$   $s_w^2$   $s_w^2$  $(x_i - \overline{x})^2 \sum (y_i - \overline{y})$  $r = \frac{\sum (x_i - \overline{x})(y_i - \overline{y})}{\sqrt{\sum (x_i - \overline{x})^2 \sum (y_i - \overline{y})^2}}$ 2  $\int_{a}^{2}$ 2  $(x_i - \overline{x})^2/n \sqrt{\sum_{i}(y_i - \overline{y})^2}$  $\frac{(x_i - \overline{x})(y_i - \overline{y})/n}{\overline{x_i}} = \frac{s_{xy}^2}{\overline{x_i} + \overline{x_i}}$  $(x_i - \overline{x})(y_i - \overline{y})$  $-\bar{x})^2/n\sqrt{\sum_{i}(y_i-\bar{y})^2}$  $=\frac{\sum(x_i-\overline{x})(y_i-\overline{x})}{\sqrt{\sum(x_i-\overline{x})^2/n}\sqrt{\sum{x_i}}$  $-\bar{x})^2\sum(y_i =\frac{\sum (x_i - \overline{x})(y_i - \overline{x})}{\sqrt{\sum (x_i - \overline{x})^2 \sum (y_i - \overline{x})^2}}$  $\sum$  $\sum$ 

で計算します。

母相関係数は通常ρで表し,

$$
\rho = \frac{\sigma_{xy}^2}{\sqrt{\sigma_x^2 \sigma_y^2}}
$$

となります。

共分散がベクトルの内積であることを示し,相関係数が cosθであることを,これから示します。

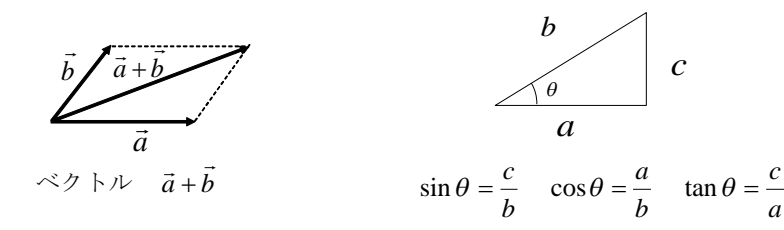

ベクトル a と b の積である内積 a・b は高校で習いますが,この概念は解り難いものです。 内積は

 $a \cdot b \equiv |a||b|\cos\theta$ 

$$
a \cdot b \equiv a_1 b_1 + a_2 b_2 + \dots + a_n b_n
$$

と, 通常は定義します。( |a|はノルムで, 内積はベクトルではなく, スカラーになります。)

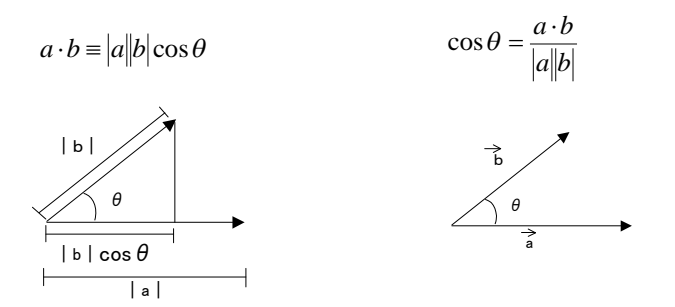

例えば,右の図のベクトルの内積はα·b≡a<sub>l</sub>b<sub>1</sub>+a<sub>2</sub>b<sub>2</sub>+...+a<sub>n</sub>b<sub>n</sub>から, 4×3+2×6=24 になります。

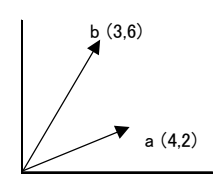

$$
\mathbf{x} \quad (x_1, x_2, \dots, x_n) \geq \mathbf{y} \quad (y_1, y_2, \dots, y_n) \geq \mathbf{L}, \quad \mathbb{F} \text{ is } \mathbb{F} \text{ is } \mathbb{F} \text
$$

$$
x_R = \begin{pmatrix} x_1 - \overline{x} \\ x_2 - \overline{x} \\ x_3 - \overline{x} \\ \vdots \\ x_n - \overline{x} \end{pmatrix} y_R = \begin{pmatrix} y_1 - \overline{y} \\ y_2 - \overline{y} \\ y_3 - \overline{y} \\ \vdots \\ y_n - \overline{y} \end{pmatrix}
$$

を考えます。

このベクトルの長さの2乗の和(偏差平方和)をnで割ると,その平方根は標準偏差になります。

$$
s_x = \sqrt{\frac{x_R \cdot x_R}{n}} = \sqrt{\frac{|x_R|^2}{n}} = \frac{1}{\sqrt{n}} |x_R|
$$

$$
s_y = \sqrt{\frac{y_R \cdot y_R}{n}} = \sqrt{\frac{|y_R|^2}{n}} = \frac{1}{\sqrt{n}} |y_R|
$$

x<sup>R</sup> とy<sup>R</sup> のベクトルの積である,内積をnで割ったものは共分散になります。

$$
s_{xy}^2 = \frac{x_R \cdot y_R}{n}
$$

内積は $\frac{a \cdot b}{a \cdot b} = \cos \theta$ *ba*  $\frac{a \cdot b}{c}$  = cos *A* でしたが, このことから相関係数は

$$
r = \frac{s_{xy}^2}{\sqrt{s_x^2} \sqrt{s_y^2}} = \frac{s_{xy}^2}{s_x s_y} = \frac{\frac{x_R \cdot y_R}{n}}{\frac{|x_R||y_R|}{n}} = \frac{x_R \cdot y_R}{|x_R||y_R|} = \cos\theta
$$

となります。相関係数rは cosθで表現できます。

つまり、xRとyRのベクトルを考えると、標準偏差のsxとsvはベクトルの大きさと考えられ、共分 **散** s <sup>2</sup> <sub>x y</sub>はベクトルの内積で,相関係数は x R と y R の余弦 cosθ です。相関係数が 1 とはベクトルの方向 が同じで、相関係数 0 は x R と y R が 90° (直交)となっています。内積の概念を理解していれば、ベク トルにより相関係数のイメージがより明確になります。

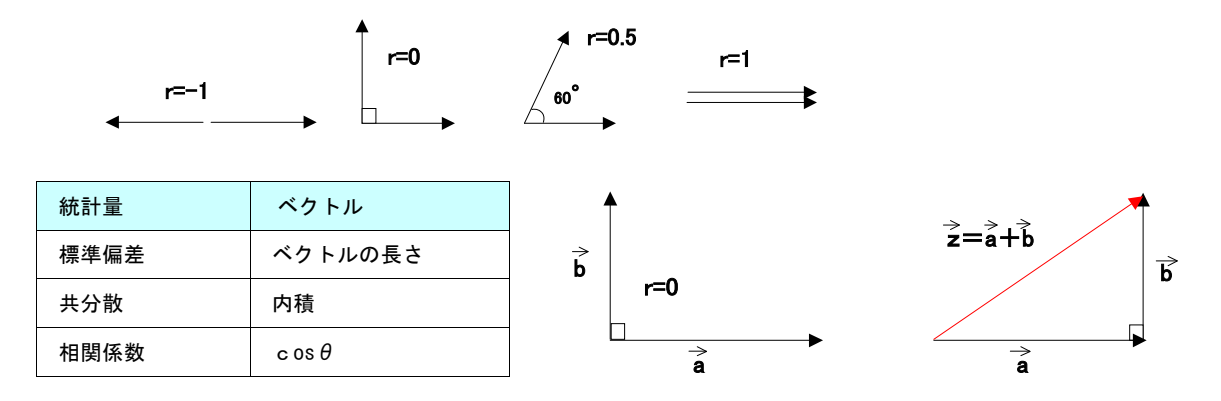

#### 参考2 相関の検定でt検定による方法も参考として示します。

ρ=0 の2次元正規分布に従う母集団から,標本相関係数は

$$
f(r) = \frac{1}{\sqrt{\pi}} \frac{\Gamma((n-1)/2)}{\Gamma((n-2)/2)} (1-r^2)^{(n-4)/2}
$$

の分布に従い,

$$
T = \sqrt{\frac{(n-2)r^2}{1-r^2}}
$$

はt分布に従います。

このことからt検定をします。自由度はφ=n-2 です。

n=20 で相関係数 r =0.5 ならば

$$
T = \sqrt{\frac{(n-2)r^2}{1-r^2}} = \sqrt{\frac{(20-2) \times 0.5^2}{1-0.5^2}} = 2.45
$$

エクセルでt分布の確率を計算すると,

有意水準 0.05 で φ = 20-2=18

=TINV(確率,自由度)=TINV(0.05,18)=2.101

で 2.101 となります。

t = 2.45 で 2.101 より大きいので, n = 20 で相関係数 r = 0.5 ならば有意に相関があります。

参考;薩摩 順吉:「確率・統計」岩波書店(1989 年)

# 第7章 小標本のランダム化の注意点

統計的検定の厳密性を保障するのには、検定に影響する確率的変動を0にする必要があ り,実験や調査のランダム化が行われます。実験する前は,ランダム化は確率の偏りがな いように見えます。しかし,事後的にはランダム化は必ず偏りが生じます。

よく知られた例として円周率πは乱数と見なせるが,同じ数字が繰り返される部分が多 くあります。大標本法ならランダム化であらゆる方向の偏りがなくなりますが,小標本で はランダム化であらゆる方向に平等に偏ることになります。

少し前の統計の本には必ず乱数サイコロの写真が載せてあり,ランダム化し,人為的な 部分を除き,確率の偏りを無くすためにランダム化しなければならないと記載されていま すが,小標本でランダム化すると,事後的に必ず偏りが生じます。これはよく経験するこ とで,偏りがひどいと再度ランダム化をしたりします。

例えば下記のようなことが起こります。

均等な割付(サンドイッチ法) $^{\backslash {\rm \pm 1 \rangle}}$ 

ABBA BAAB ABBA BAAB …

ランダムな割付

ABBA BBAA BBAA BABA …

化学実験データの多くは小標本ですから,ランダム化は止めて,均等に割り振る方が安 全です。実験データではランダム化の前に偏りの無いデータを集めます。このためには, データに影響すると思われる要因を洗い出してその要因の影響を打ち消せる,また把握で きるようにすることです。

つまり,「偏り」がないことが大切で,さらに,ランダム化により「客観性」を持たせま す。

注 1) 竹内 啓:「統計解析におけるランダム化の問題」日本計量生物学会, 応用統計学会

1999 年合同年次合同大会

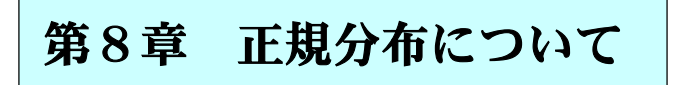

### 8.1 正規分布

母集団とは、ある集合の全体で、その一部を標本として取り出していると考え、母集団 と標本の関係は下記の図のようになります。

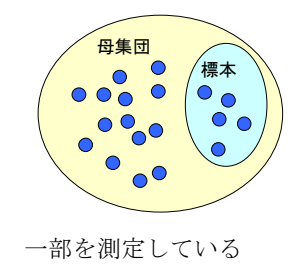

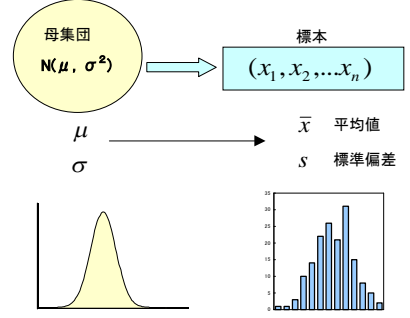

測定値 (標本) を増やすと釣鐘状の「**正規分布**」に近似していくことはよく経験するこ とです。濃度測定では多く場合、母集団として正規分布を仮定します。

正規分布は「ガウス分布」とも呼ばれますが,ガウスが詳細な検討をしましたが,発見 しのはド・モアブルのようです。最近ではガウス分布ではなく正規分布を一般的に使用し ます。

正規分布の確率密度関数は

$$
f(x) = \frac{1}{\sqrt{2\pi\sigma^2}} e^{\frac{(x-\mu)^2}{2\sigma^2}}
$$

です。μは平均,σ<sup>2</sup>は分散,πは円周率 3.14…で,e はネイピアで 2.718…です。

正規分布では標準偏差の±2S.D.で約 95%範囲になります。

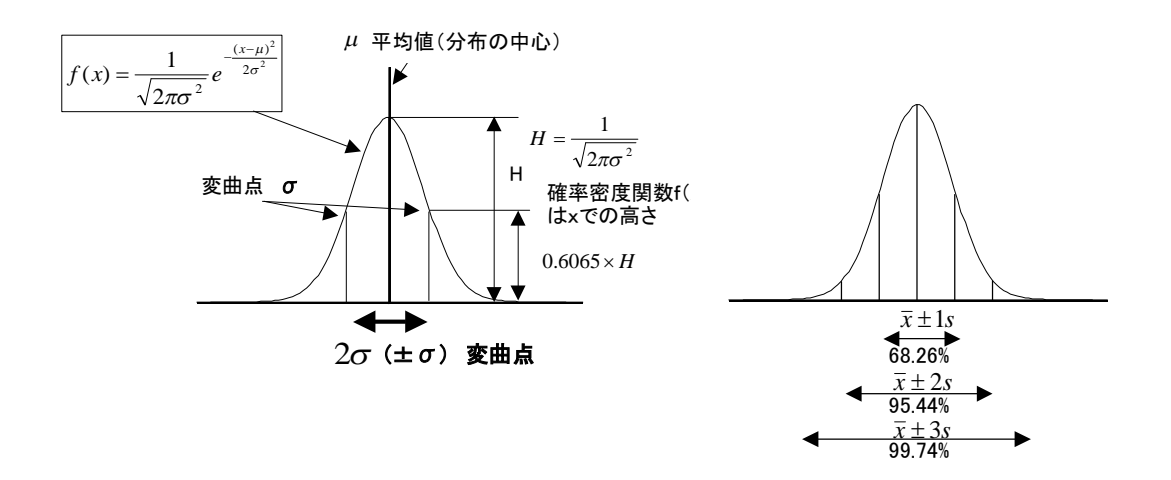

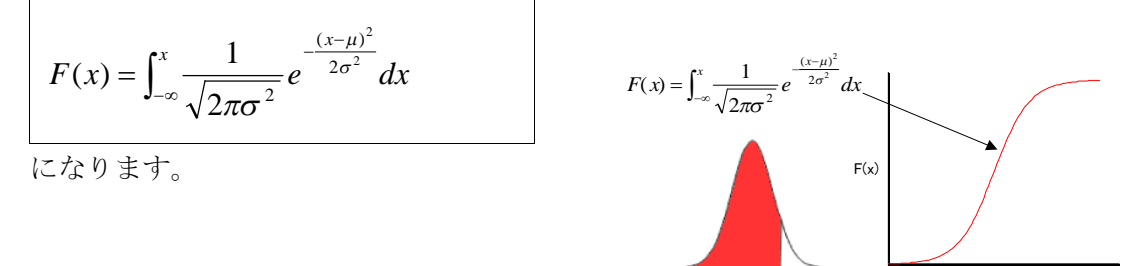

正規分布は平均と分散のみで決まるので、平均μ, 分散σ<sup>2</sup>の場合 N(μ, σ<sup>2</sup>)と記載し ます。

変数(データ) xは次式の標準化変換(Z変換)で規格化されて、平均が0, 分散が1 に従う**標準正規分布 N (0, 12)** になります。

$$
z = \frac{x - \mu}{\sigma} \qquad f(z) = \frac{1}{\sqrt{2\pi}} e^{-\left(\frac{z^2}{2}\right)}
$$

このZ変換による値はZ-スコア(または標準得点)と呼ばれ,

右の図のように

±1 の範囲で 68.26%

±2 の範囲で 95.44%

±3 の範囲で 99.74%

となります。

Z-スコアで測定精度を評価する場合がありますが,無 次元化(単位を持たない)されているので,そのデータ 数,平均値,標準偏差なども明記しないと意味をなさな いことがあります。

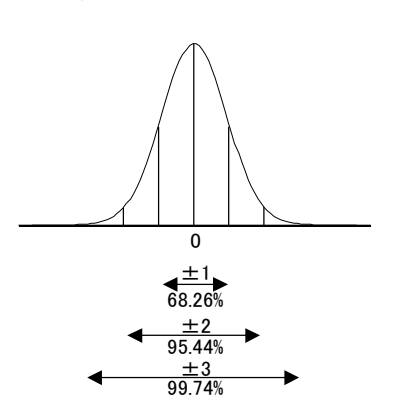

確率分布として、積分すれば1になります。注1)

$$
\int_{-\infty}^{\infty} \frac{1}{\sqrt{2\pi}} e^{-\left(\frac{z^2}{2}\right)} = 1
$$

標準正規分布 N(0, 1<sup>2</sup>)の密度関数を∮ (.) で表し, その累積率分布関数を∮ (.) で表 す習慣です。

50

注1)数式処理ソフトがあれば面倒な数式を解かなくても、積分すれば1になることが簡単に確認できま す。本文の「付録 2 無料パソコンソフトの利用」に数式処理ソフト Maxima の説明があります。

さらに,N(0,1 <sup>2</sup>)の確率変数 u に対して,下記の式を満たす Zpを N(0,1 <sup>2</sup>)の上限 100%P%点と呼びます。

 $Pr(u \ge Zp) = P = 1 - \Phi(Zp)$ 

の関係があります。

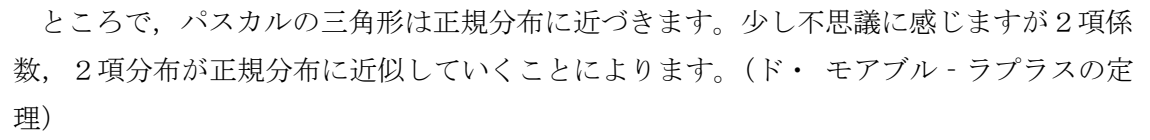

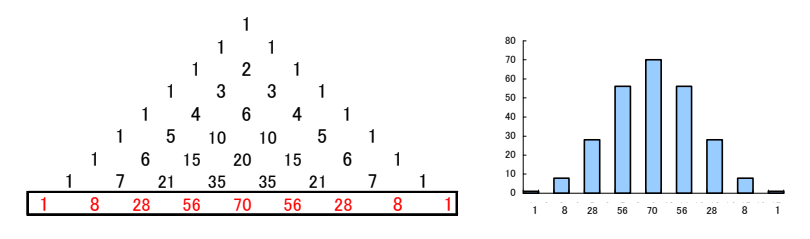

参考2項分布: 2項分布は離散分布です。

2項定理は

2 
$$
\#E\#i\pi
$$
  
\n
$$
(a+b)^n = \sum_{x=0}^n {}_nC_x a^x b^{n-x}
$$
\n1 1 2 1\n
$$
{}_3C_0 {}_2C_1 {}_2C_2 {}_3C_3
$$
\n1 3 3 1 3 
$$
{}_3C_0 {}_3C_1 {}_3C_2 {}_3C_3
$$

です。<sub>"</sub>C<sub>r</sub> (2項係数)は「n個の中からx個を選ぶ組み合わせの数」です。n!は階乗です。

$$
{}_{n}C_{x} = \frac{n!}{(n-x)!x!}
$$

例えば,

$$
(a+b)^3 = a^3 + 3a^2b + 3ab^2 + b^3
$$

となります。この係数は上のパスカルの三角形の4行目と同じです。1,3,3,1 となっています。

2項分布Bi(n,p):n回の試行で確率がpで、x回起きる確率は

$$
p(x) = {}_{n}C_{x} p^{x} (1-p)^{n-x}
$$

です。

先ほどの2項定理の式と見比べて下さい。

簡単な例を示します。

例:サイコロの1の目の出る確率は1/6であると考えられます。2回投げて,2回とも1である確率 は、式に当てはめるならば、(1-p)は1でない確率ですから

$$
p(2) = {}_{2}C_{2} \left(\frac{1}{6}\right)^{2} \left(1 - \frac{1}{6}\right)^{0} = 0.028
$$
  

$$
\angle \angle \angle \cup \angle \angle \angle \angle
$$

$$
\bigvee^{2P}
$$

1  ${}_0C_0$ 

## 8.2 中心極限定理

さて,次の問題を考えてみて下さい。

一様分布(矩形分布)などもよく誤差の計算で使用します。例えば、サイコロの目の出 方は1から6まで同じ確率で出るので一様分布であると考えられます。

2つの測定誤差が共に一様分布に従う場合,2つの測定誤差を加えるとどの様な誤差分 布が得られるでしょうか。誤差の範囲は等しいとします。

一様分布と一様分布を合わせると,そのまま一様分布のような気もします。

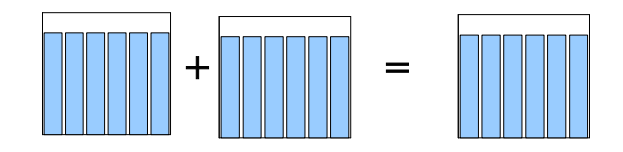

しかし,実際は,一様分布と一様分布を加えると三角分布になります。

例えば,サイコロの目の出る数は一様分布ですが,2つのサイコロの目の和を考えると, 2になるのは $1+1$ しかありませんが、6になるのは $1+5$ ,  $2+4$ ,  $3+3$ ,  $2+4$ , 5+1の5通りがあります。全て数え上げて図にすると三角分布

になります。

このことはあたりまえのようですが、感覚的には少し変な気も します。

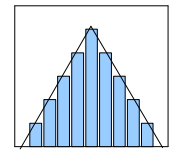

実際に現場の問題として,確率密度関数の合成が必要な場合があります。

2つの正規分布 N (μ<sub>1</sub>, σ<sub>1</sub><sup>2</sup>) と N (μ<sub>2</sub>, σ<sub>2</sub><sup>2</sup>) の和は,

Ν (μ<sub>1</sub>+μ<sub>2</sub>, σ<sub>1</sub><sup>2</sup>+σ<sub>2</sub><sup>2</sup>) になります。再度正規分布になるので,「**正規分布の再生の** 定理」と呼びます。

また、どのような分布でも、その和  $X_1 + X_2 + \ldots + X_n$ の確率分布は漸近的に正規分布に 従うことは大切なことです。これは「中心極限定理」と呼ばれています。<sup>注1)</sup>

先ほどの一様分布も $Z = X_1 + X_2$ が三角分布になり、さらに加えていけば中心極限定理に 従い正規分布に近づきます。

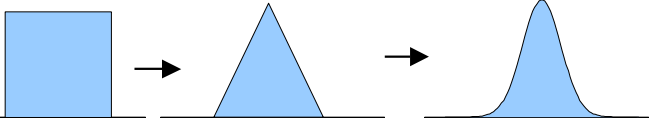

注1)中心極限定理は、後で述べる母関数を使用して証明できます。 母関数は本文「第 14 章 母関数の魅了」を参照して下さい。

一様分布の乱数n=100 の A と B を加えたシミュレーシヨンの結果を示します。A+B は三角分布になっています。

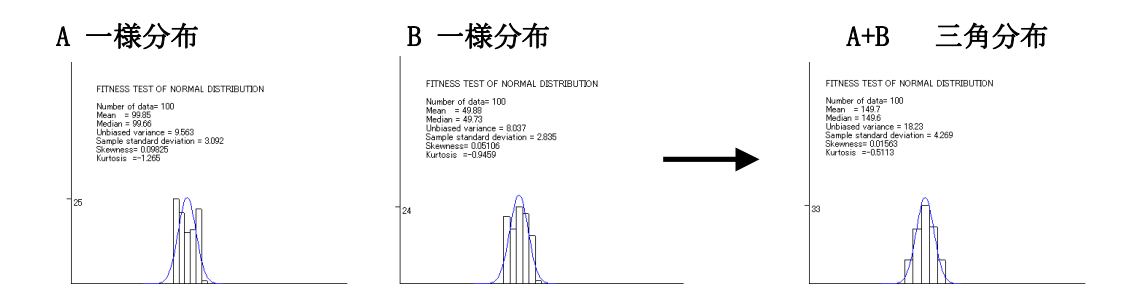

### 8.3 正規分布の周辺

正規分布の式は

$$
f(x) = \frac{1}{\sigma\sqrt{2\pi}}e^{-(x-\mu)^2/2\sigma^2}
$$

ですが,濃度測定データの誤差のほとんどが正規分布として仮定でき,濃度測定では最も 身近にある分布です。

正規分布の周辺で興味ある魅力の一部を紹介しておきます。

ランダム・ウォークと呼ばれる現象があります。ランダム・ウォークとは左右にランダ ムに動く,日本語では乱歩,酔歩と呼ばれる現象です。パソコンで乱数を発生させること により,簡単にシミュレーションできます。

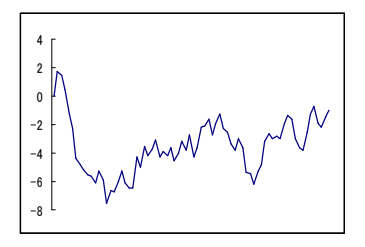

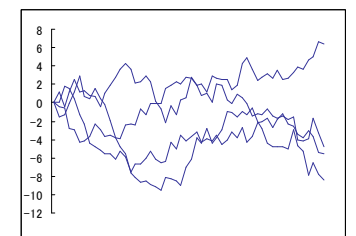

ランダムですから規則性がありません。しかし,多くのランダム・ウォークのヒストグ

ラムを作成すれば正規分布が現れます。大切なことは, 無秩序なものを数式として捕らえることが可能である ことです。無秩序から正規分布が現れてきます。

これを2次元にすると良く知られたブラウン運動に なります。

ブラウン運動の挙動は正規分布として記述できます。

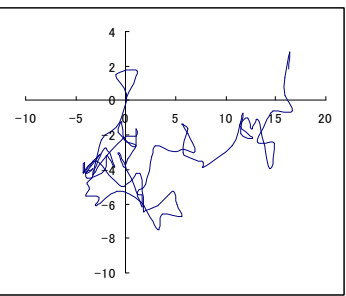

分離分析のクロマトグラフ法のピークも正規分布と見なすことが可能であることは,ピ ークの形状からも想像できます。

分液ロートを使用した向流分配法が2項分布になり,正規分布に近似するように,段理 論のクロマトのピークを正規分布と考えて,理論段数などが算出できます。段理論では, 向流分配を連続的に行っていると見なすことができます。

クロマトグラフ法では,段理論,速度論などから分離を調べますが,段理論,速度論(拡 散)共に正規分布が現れます。注1)

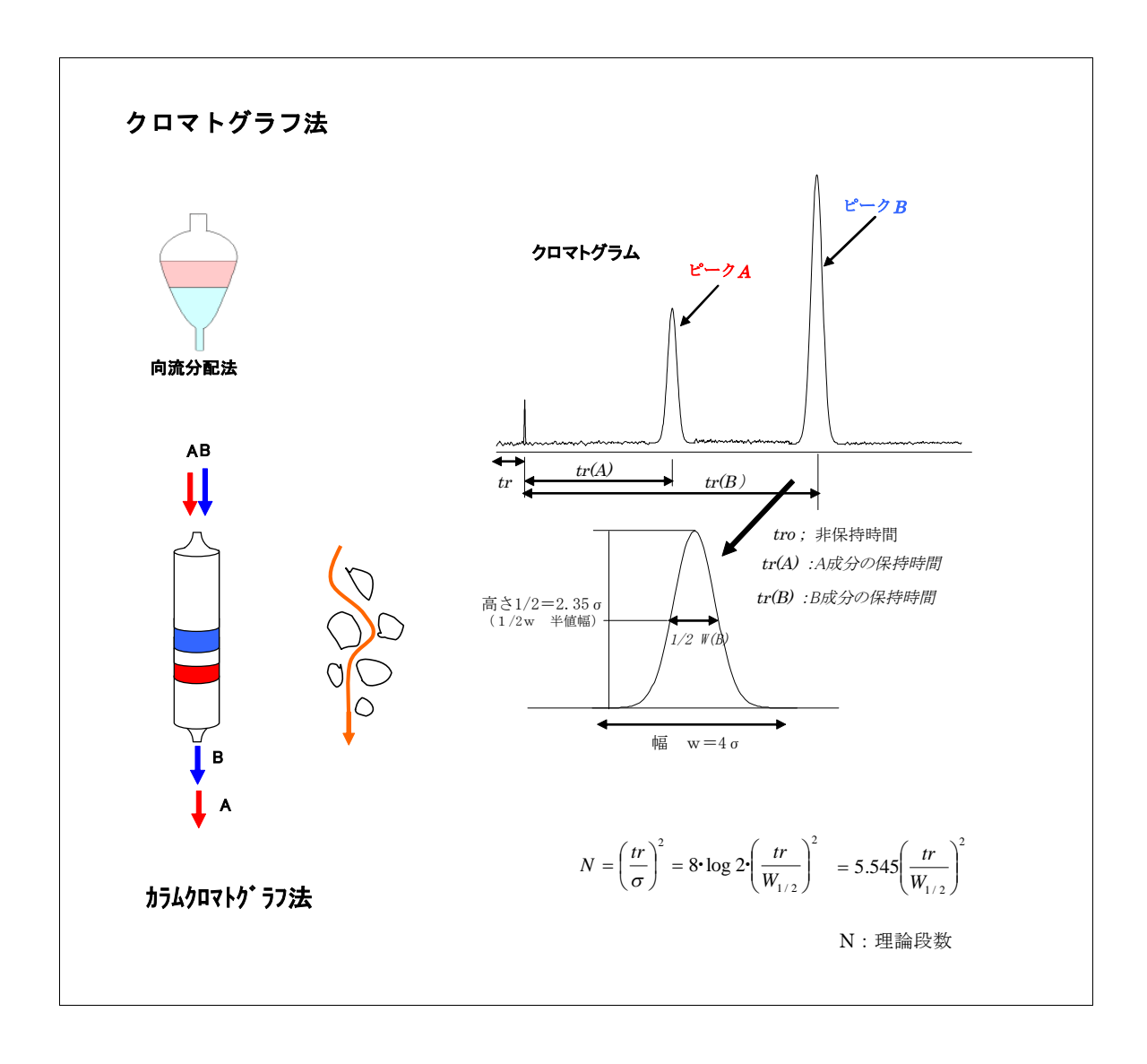

注1) 津田 考雄:「クロマトグフィー 一分離のしくみと応用ー」丸善 (1995年)

参考1 正規分布の密度関数がどのように導き出せるのかを、参考として簡単に紹介します。

ド・モアブルにより発見された関数

 $f(x) = e^{-x^2}$ 

は,パソコンでも簡単に確認できますが,右の図のように 釣鐘状の形になり,誤差分布としての仮定を満たします。 この分布が「確率の公理」を満たすためには、積分して1になる 必要があります。積分して1になるように係数を求めていくと

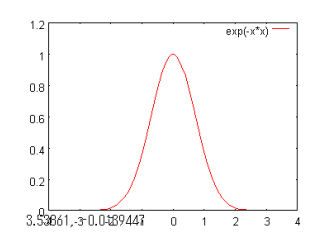

$$
\int_{-\infty}^{\infty} e^{-x^2} = \sqrt{\pi}
$$

から,標準正規分布

$$
\int_{-\infty}^{\infty} \frac{1}{\sqrt{2\pi}} e^{-\left(\frac{x^2}{2}\right)} = 1
$$

が求まります。つまり,正規分布関数の  $2\pi$  $\frac{1}{1}$ などの係数は、積分して1にするためです。

参考 小杉 肇: 「e の数学」恒星社厚生閣 (1986年)

参考2 2変量正規分布について

#### 2変量の図はよく使用します。

例えば,臨床検査での新法と旧法の比較などです。また,コントロ ール検体が2濃度あれば散布図にすることができ,精度管理の解析 にも利用できます。精度管理など解析では,2変量正規乱数を発生 させてシミュレーションしてみることも有効です。

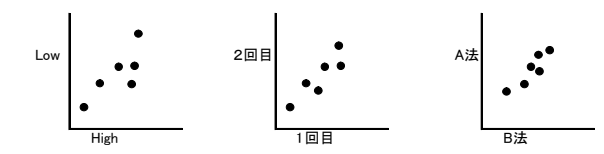

相関係数と正規分布について述べましたので,2変量正規分布につ いて述べます。

右の上の散布図で A と B の中心までの距離は,B の方が近いと思わ れす。

しかし,等確率長円を描くと A の方が確率では中心に近いことが解 ります。

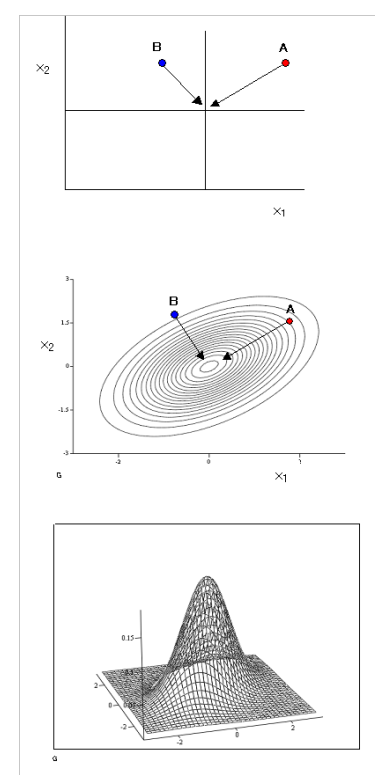

この確率の距離を「マハラノビスの距離」と呼びます。

データを基準化し

$$
u_1 = (x_1 - \overline{x}_1) / s_1
$$
  

$$
u_2 = (x_2 - \overline{x}_2) / s_2
$$

s:標準偏差

とするとマハラノビスの距離 D<sup>2</sup>は

$$
D^{2} = \frac{u_{1}^{2} - 2\rho u_{1}u_{2} + u_{2}^{2}}{1 - \rho^{2}}
$$

ρ:相関係数

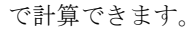

2変量正規分布は D<sup>2</sup> を含む下記の式です。

$$
f(u_1, u_2; \rho) = \frac{1}{2\pi (1 - \rho^2)} \exp \left[ -\frac{1}{2(1 - \rho^2)} (u_1^2 - 2u_1u_2 + u_2^2) \right] = \frac{1}{2\pi (1 - \rho^2)} \exp \left( -\frac{D^2}{2} \right)
$$

このとき平均 0 分散1の正規分布 N(0,0;1,1;ρ)に従います。

2変量正規分布の分布関数は

積分なので

$$
L(u_1, u_2 : \rho) = \int_{-\infty}^{\infty} \int_{-\infty}^{\infty} \frac{1}{2\pi(1-\rho^2)} \exp\left[\frac{1}{(1-\rho^2)} \left(u_1^2 - 2u_1u_2 + u_2^2\right)\right] du_1 du_2
$$

です。

例えば,

 $x_2$  $\mathbf{x}_1$  $L(u_1, u_2: \rho) = \int_2^\infty \int_3^\infty \frac{1}{2\pi(1-\rho)} \exp\left[\frac{1}{(1-\rho^2)}(u_1^2 - 2u_1u_2 + u_2^2)\right] du_1 du_2$ 相関係数ρ=0.8 で u1>2 u2>3 となる確率 の計算式は

$$
L(u_1, u_2 : \rho) = \int_2^{\infty} \int_3^{\infty} \frac{1}{2\pi (1 - \rho^2)} \exp\left[\frac{1}{(1 - \rho^2)} (u_1^2 - 2u_1u_2 + u_2^2)\right] du_1 du_2
$$

 $= 1.1314 \times 10^{-3}$ 

となります。

つまり,相関係数 ρ = 0.8 での u1>2, u2>3 の確率は 0.0011314 です。

この計算は 2 変量の精度管理などに利用されます。

実際の計算は、数学処理ソフトで行えます。本文「付録2 無料パソコンソフトの利用」を参照して下さ い。

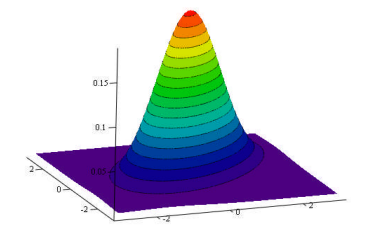

# 第9章 検査スケジュールの最適化

検査を始める前に各検査員の配置,検査項目,分析機器の測定予定などスケジュールを決 める必要があります。スケジュールを立てなければ効率的な検査はできません。

簡単なスケジュールを組む問題を考えてみます。

食品検査で,検査材料はスイカA,リンゴB,みかんC,玄米Cがあり、前処理M1 (粉 砕,精製など)の後に測定M2(分析機器)を行い,前処理M1を済ませないと,測定M 2には移れないとします。下記の作業時間が必要であるとします。

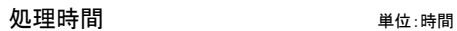

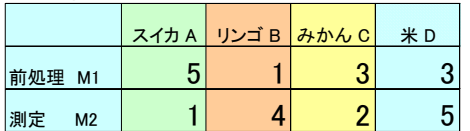

何も考えずに,スイカA,リンゴB,みかんC,玄米Dの順に処理すると

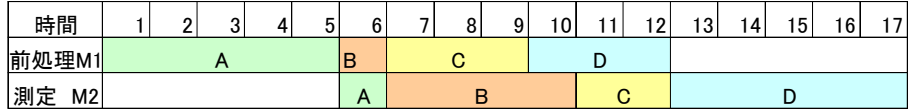

となります。上のガントチャート(Gantt chart)から 17 時間が必要です。 通常スケジュールは互換操作を繰り返して、最適と思うスケジュールを組んでいるのでは ないでしょうか。この例でも、組合わせパターンは24種あります。

よく上の図(ガントチャート)を眺めると、前処理(M1)の短いリンゴ(B)を先にし て,測定時間(M2)の短いスイカ(A)を最後にして,みかん(C)と米(D)も同様 に考えて配置すれば良いことに気が付きます。 この考えで配置してみます。

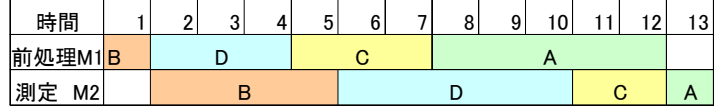

17-13=4で4時間の短縮ができます。

いま示した作戦は「ジョンソンの定理」と呼ばれるものです。 ジョンソンの定理を先ほどの例で再度説明します。

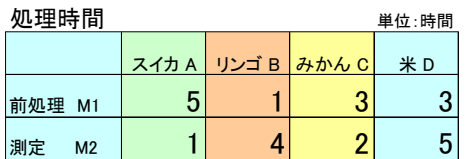

## ジョンソンの定理

#### ステップ1

全体で一番小さいものを探し,M1にあれば一番はじめに実行し,M2にあれば最後 に実行する。

(M1のリンゴB=1なので最初に実行し、次にM2のスイカA=1が見つかり最後 に行う。)

#### ステップ2

選択したものは除く。

(リンゴとスイカを除く。)

### ステップ3

残りのものでステップ1を行う。残っていない場合は作業を終える。

(みかんCと米Dでは,M2のみかんC=2が小さいのいで,みかんCを後に行う。)

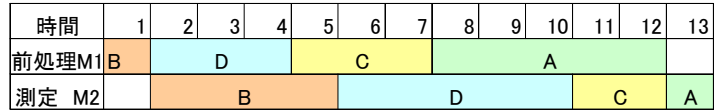

ここで述べたものは2機械フローショップ問題(ジョンソンの問題)と呼ばれるものです。 AからDの 4 つでも 24 種ものパターンがあり,全てのパターンでの作業時間を計算するの は面倒です。このため,ジョンソンの定理は優れています。

日常の検査では、その日のスケジュールを仕事の前に決める必要があり、大きなプロジ ェクトの日程計画や,新規項目の検討,立ち上げなどでもスケジュールを決める必要があ ります。

実際は,ここで示したような単純な問題ではないかも知れません。

しかし,「**最適スケジューリング**」の方法を理解している方が,効率的なスケジュール を組むのに有利です。

「オペレーション・リサーチ」「組合わせ理論」「離散数学」は企業経営,生産管理,プロ ジェクト,ネットワーク計画などに幅広く関係し,有効な戦略を得るための手法として大 切です。

#### 参考 最適化スケジューリングについて

効率的な仕事や最適な在庫管理などは「オペレーション・リサーチ」や「離散数学」の分野です。 「組合わせ最適化」,「グラフ理論」,「ネットワークフロー最適化」,「需要予測」,「線形計画問題」,有名 な「4 色問題」,「巡回セールスマン問題」「NP困難」などにつながって行きます。

簡単な例で「最適スケジューリング」を紹介しました。

また,営業で幾つかの会社を廻る場合,効率の良い廻り方を考えるのも同じような問題です。

仕事の効率化,在庫管理などを行うためには, 「オペレーション・リサーチ」や「離散数学」を知り利用すの が効果的です。

仕事の「割当て問題」も含めて,順列,組み合わせを考えているので,先ほどの「最適スケジューリング」 の問題は、n 個のものからn 個の順列を作り,最小となるものを選び出す問題となります。

n 個のものからn個を取った順列は

 $n_p n = n! = n(n-1)(n-2)...3 \cdot 2 \cdot 1$ 

です。先ほどのAからDの4個の問題では ABCD,ABDC,ACBD,….となり

 $n! = 4 \times 3 \times 2 \times 1 = 24$ 

24 個のパターンがあるはずです。24 個すべてのパターンの計算値を求めれば正確に最適な順列が求まり

ます。(完全数え上げ法)

少ない数での順列を,間違いなく作成するには「木」の作成が便利です。

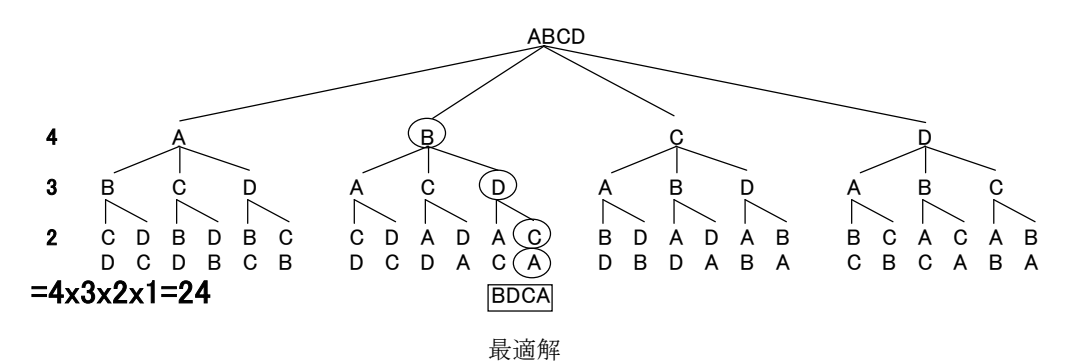

しかし,もしも20個の問題なら

 $n! = 20 \times 19 \times ... \times 4 \times 3 \times 2 \times 1 = 2.43^{18}$ 

で,1秒に1パターンを計算すると 77146816596 年かかることになり,高々

20個の割り当てでも大変な時間が必要です。

n!はnが少し増えると急激に増加します。

このため「分枝限定法」などの手法が考案されています。

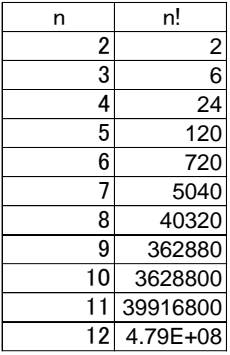

分枝限定法の概要を示すと,木を使用し最適化を探

すものです。

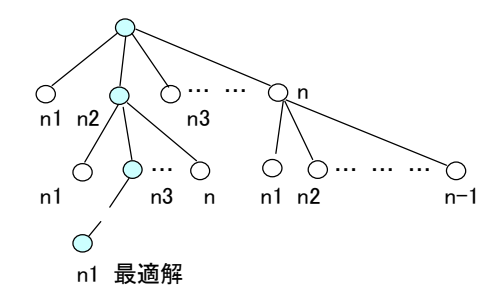

スケジューリングについて,さらに簡単な問題を少し 考えてみます。

2人 (M1, M2) で順番は関係なくAからDの作業が下記の表のように与えられたる場合, 2人で行う 最適なスケジューリングを考えてみます。M1, M2 の 2 人の能力差は無いとします。

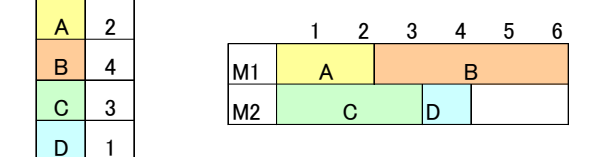

順番の制約がないので組合わせの問題になります。

何も考えずに並べると,M2 に 2 時間の空白があります。

4つから2つを取る組合わせなので,

$$
{}_{4}C_{2} = \frac{4!}{2!(4-2)!} = 6
$$

で6パターンですが,M1 とM2 は区別がないので 6/2=3 で 3 パターンが考えられます。

まず,2 人の分担は作業時間の長いものを先にして,短いもので調整するのが楽だと考えられます。 さらに,全体の作業時間を考えます。

 $2+4+3+1=10$ 

作業時間は 10 時間で 2 名なので 10/2=5 から、可能ならば各 5 時間にするのが最適なスケジュール となるはずです。

- ① 作業時間の長いものを先に入れる。
- ② 全体の時間を計算して,人数で割り,均等な時間になるように組合わせる。

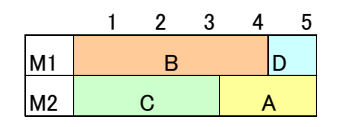

同様な問題では,さらに人数,仕事の種類が増えた場合も同じ様にスケジューリングします。

NHKの高校講座 数学基礎「2008 年度 18 回 効率的な手順」講師:東海大学教育開発研究所教授 秋山 仁

に出ていた問題を紹介しておきます。

3人でキャンプに行ってカレーライスを作る手順について考えます。アローダイアグラム(Arrow diagram)を右下に示しました。

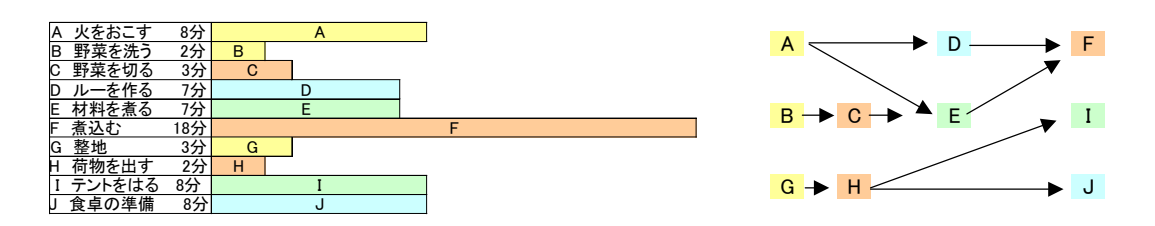

単純に3人で分担すると下記のようになります。

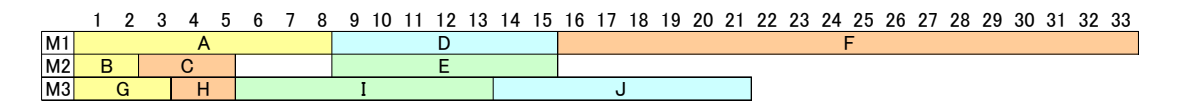

この問題ではADFの順が崩せないので, 8+7+18=33 (分)は必要です。

全体の作業時間を計算すると 66 分です。このことから 66/2=33 で,2 人で作業できる可能性があります。 組合わせると

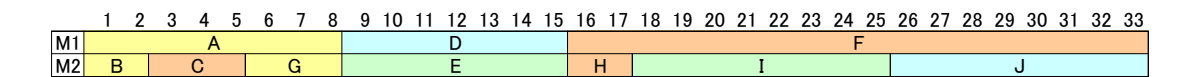

になり,2 人で十分です。1人余ります。 人数が少ない方が空き時間なく,効率的で早く終わる場合もあることを示しています。

「オペレーション・リサーチ」「組合わせ理論」「離散数学」については多くの本が出版されています。

仙波 一郎:「組合わせ数学」 コロナ社(1999 年)

斉藤,西澤,千葉:「離散数学」 朝倉書店(1998 年)

中川,三道:「オペレーションズ・リサーチ」日刊工業新聞社 (2005年) など

読んで少し楽しい本も紹介しておきます。 野崎 昭弘:『離散数学「数え上げ理論」:「おみやげの配り方」から「Nクイーン問題」まで』 ブルーバックス (2008 年)

# 第Ⅱ部 統計処理

# 第10章 誤差伝播の法則-不確かさの計算-

「不確かさ」の国際ルールとして GUM(Guide to the expression of uncertainty in measurement)が出されています。GUM で示された「不確かさ」の計算の元となる「誤差伝 播の法則」について説明します。

GUM では「不確かさの伝播則」となっていて、誤差と不確かさを明確に区別しています が,ここでは誤差の伝播則として説明します。不確かさと読み替えても計算式は成り立ち ます。分析データは誤差を伴うものですから,分析技術者として,ここで述べる「誤差の伝 播則」は理解すべき事柄です。

# 10.1 測定値が和,差,積,商の場合を考える

### 1)和と差の場合を考える

測定値が和になる場合をはじめに考えます。

A と B の誤差として、標準偏差σa とσb とします。

 $Z=A+B$  で各平均を m<sub>z</sub>, m<sub>a</sub>, m<sub>b</sub> とすると, m<sub>z</sub> の期待値は m<sub>z</sub>=m<sub>a</sub>+m<sub>b</sub> ですが, 誤差を考慮すると,

最小値 Z<sub>min</sub>=m<sub>z</sub>-(σ<sub>a</sub>+σ<sub>b</sub>), 最大値 Z<sub>max</sub>=m<sub>z</sub>+(σ<sub>a</sub>+σ<sub>b</sub>)

と考えられます。

誤差の最大は右の図からもσa+σ<sup>b</sup> で,

σ<sub>z</sub>  $\approx$  σ<sub>a</sub>+σ<sub>b</sub>

となります。

Z=A-Bの差の場合も、誤差は加えればよいのではない かと考えられます。

明確にイメージするために,簡単な例で考えてみます。 誤差として標準偏差を使用するのならば,

 $\rm A$  の平均値 $\rm \bar{X}_a\rm = 10$  標準偏差 s  $\rm _a\rm = 2$  なら

 $\rm A$  の測定値= $\rm \bar{X}_a \pm \rm s$   $_{\rm a}$ = $\rm 10$ ± $\rm 2$ 

 $\overline{\mathrm{B}}$ の平均値 $\overline{\mathrm{X}}_\mathrm{b}$ =20 標準偏差 s  $_\mathrm{b}$ =5 なら

 $\rm{B}$  の測定値= $\rm{\bar{X}_b}\pm\rm{s}$   $\rm{s}$   $\rm{s}$   $\rm{=20\pm5}$ 

と考えられます。

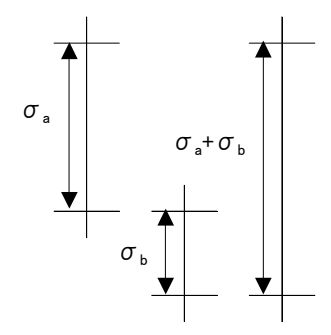

 $Z=A+B$ は

 $\bar{X}_a + \bar{X}_b \pm (s_a + s_b)$  $=10+20\pm(2+5)$  $=30\pm7$ となります。

実際は, Z=A+B と Z=A-B の場合の,

σ<sub>z</sub>  $\approx$  σ<sub>a</sub>+σ<sub>b</sub>

では大きく見積もりすぎていて,「8.2 中心極限定理」で述べ,この後の「誤差の伝播則」 や「第 14 章 母関数の魅了」で示すモーメント母関数からも

$$
\sigma_z = \sqrt{\sigma_a^2 + \sigma_b^2}
$$

 $\Gamma$ 

が良いことが解ります。注1) 直角三角形になっていて,ピタゴラスの定理です。

先ほどの例では、Zの測定値は

$$
\overline{x}_a + \overline{x}_b \pm \sqrt{s_a^2 + s_b^2}
$$
  
= 10 + 20 ±  $\sqrt{2^2 + 5^2}$   
= 30 ± 5.4  

$$
\geq t\overline{x} \vee \overline{x} \overline{y}.
$$

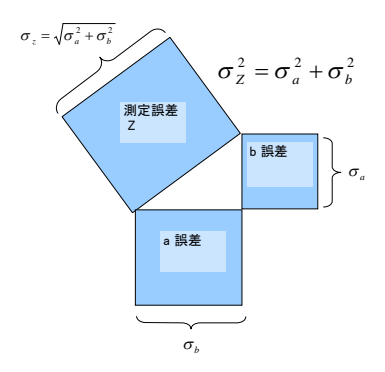

注1)本文「第6章 相関係数の2乗とは何か」の参考の相関係数のところで、標準偏差はベクトルの大 きさで,相関係数が 0 とはベクトルが直交することを示しました。

Z=A+Bで, A とBの相関r=0 とは直交することで,右下の図からも, AとBの標準偏差oa のベクトルと σb のベクトルを加えたものが σ z のベクトルになっています。つまり, A と B に相 関がなければ,標準偏差がベクトルの大きさでしたので,下記の式にな ります。

$$
\sigma_z = \sqrt{\sigma_a^2 + \sigma_b^2}
$$

$$
\vec{\sigma}z = \vec{\sigma}a + \vec{\sigma}b
$$
\n
$$
\vec{\sigma}a
$$
\n
$$
\vec{\sigma}a
$$

相関がある場合の計算式は,この章の最後のに参考として示しました。

# 2)積と商の場合を考える

Z=A×B を考えますが,

平均はmz ma, mb で, 相対標準偏差 RSD (または変動係数 C.V.)

$$
RSD_z = CN \cdot_z = \frac{\sigma_z}{m_z}
$$

を使用します。

測定値は相対標準偏差を使用すると,A の場合は $m_a\Big|1\pm\frac{\texttt{O}_a}{\texttt{m}}\Big|$ J  $\backslash$  $\overline{\phantom{a}}$  $\setminus$ ſ  $\pm$ *a a <sup>a</sup> m m* 1 と考えられます。

このことから Z=A×B の最大値は

$$
m_a m_b \left( 1 + \frac{\sigma_a}{m_a} \right) \left( 1 + \frac{\sigma_b}{m_b} \right) = m_a m_b \left( 1 + \frac{\sigma_a}{m_a} + \frac{\sigma_b}{m_b} + \frac{\sigma_a}{m_a} \frac{\sigma_b}{m_b} \right)
$$

となります。

積の
$$
\frac{\sigma_a}{m_a} \times \frac{\sigma_b}{m_b}
$$
は一般に小さくなるので, 筪略しまで。

$$
m_a m_b \left( 1 + \frac{\sigma_a}{m_a} + \frac{\sigma_b}{m_b} + \frac{\sigma_a}{m_a} \frac{\sigma_b}{m_b} \right) \approx m_a m_b \left( 1 + \frac{\sigma_a}{m_a} + \frac{\sigma_b}{m_b} \right)
$$

となります。負の場合も同様に計算し,±で示すと,

Z O'implies 
$$
\vec{E} = m_a m_b \left( 1 \pm \left( \frac{\sigma_a}{m_a} + \frac{\sigma_b}{m_b} \right) \right)
$$

となります。

$$
Z \oslash \mathfrak{M} \hat{\mathcal{F}} \hat{\mathfrak{m}} = m_z \left( 1 \pm \frac{\sigma_z}{m_z} \right)
$$

と比べて、 $Z$ の期待値はm<sub>z</sub>=mambになり、誤差の計算は

$$
\frac{\sigma_z}{m_z} \approx \frac{\sigma_a}{m_a} + \frac{\sigma_b}{m_b}
$$

が求まります。

Z=A×B の誤差は相対標準偏差 RSD の和として求められることが解ります。
和と差のときと同様に,大きく見積もっているので,

$$
\left(\frac{\sigma_z}{m_z}\right)^2 = \left(\frac{\sigma_a}{m_a}\right)^2 + \left(\frac{\sigma_b}{m_b}\right)^2
$$

となります。

積の場合を, 革単な例で計算してみます。  
\nZ=A×Bの  
\n説差として機準編差を使用するのならば,  
\nA の平均値文a=10 模準編差 s a=2 なら  
\nA の RSD=
$$
\frac{2}{10}
$$
 = 0.2  
\nB の平均値文b=20 傲準編差 s b=5 なら  
\nB の RSD= $\frac{5}{20}$  = 0.25  
\nから,  
\nZ の測定値=  
\n $m_a m_b \left(1 \pm \sqrt{\left(\frac{\sigma_a}{m_a}\right)^2 + \left(\frac{\sigma_b}{m_b}\right)^2}\right)$  = 10×20× $\left(1 \pm \sqrt{\left(\frac{2}{10}\right)^2 + \left(\frac{5}{20}\right)^2}\right)$   
\n= 200(1±0.32)  
\n= 200±64  
\nとなります。

 $\overline{\phantom{a}}$  $\overline{\phantom{a}}$ 

 $\setminus$ 

J

南の場合 Z=
$$
\frac{A}{B}
$$
は少し面側です。  
\nテイラー展開から近似的に<sup>進1)</sup>  
\n $\frac{1+\sigma_a}{1-\sigma_b} \approx 1+\sigma_a+\sigma_b$   
\nが導けます。このことから,最大 Zmaxと最小 Zminは  
\n $Z_{\text{max}}$ の測定値 =  $\frac{m_a}{m_b} \left(1+\frac{\sigma_a}{m_a}\right) / \left(1-\frac{\sigma_b}{m_b}\right) \approx \frac{m_a}{m_b} \left(1+\frac{\sigma_a}{m_a}+\frac{\sigma_b}{m_b}\right)$   
\n $Z_{\text{min}}$ の測定値 =  $\frac{m_a}{m_b} \left(1-\frac{\sigma_a}{m_a}\right) / \left(1+\frac{\sigma_b}{m_b}\right) \approx \frac{m_a}{m_b} \left(1-\frac{\sigma_a}{m_a}-\frac{\sigma_b}{m_b}\right)$ 

*a*

となります。

参考 テイラー展開について

*a*

 $\frac{1}{1-\sigma_a} \approx 1+\sigma_a \stackrel{\sum}{=} \frac{1}{1+\sigma_a} \approx 1-\sigma_a$ 

1

*a*

 $\frac{1}{\sigma} \approx 1 \frac{1}{+\sigma_a} \approx 1$ 

σ

*a*

 $\frac{1}{\sigma} \approx 1 +$  $\frac{1}{-\sigma_a} \approx 1$ 

*b*

微分可能な関数f (x)を微分して  $f(x) = a_0 + a_1x + a_2x^2 + a_3x^3 + ...$ と有限項まで展開するとき,テイラー展開と呼びます。このときの係数は

$$
a_n = \frac{f^{(n)}(x)}{n!} \cdot \text{C}_{\vec{J},n}
$$
\n
$$
f^{(n)}(x) = \frac{1}{1-x} \text{ 65 } \text{ 67 } \text{ 7}
$$
\n
$$
f(x) = \frac{1}{1-x} \text{ 65 } \text{ 67 } \text{ 7} \text{ 7} \text{ 7} \text{ 7} \text{ 7} \text{ 7} \text{ 7} \text{ 8}
$$
\n
$$
f(x) = \frac{1}{1-x} \text{ 65 } \text{ 67 } \text{ 7} \text{ 7} \text{ 7} \text{ 7} \text{ 7} \text{ 7} \text{ 7} \text{ 8}
$$
\n
$$
f(x) = \frac{1}{1-x} \text{ 65 } \text{ 7} \text{ 7} \text{ 7} \text{ 7} \text{ 7} \text{ 7} \text{ 7} \text{ 8}
$$
\n
$$
f(x) = \frac{1}{1-x} \text{ 7} \text{ 7} \text{ 7} \text{ 7} \text{ 7} \text{ 7} \text{ 8}
$$
\n
$$
f(x) = \frac{1}{1-x} \text{ 7} \text{ 7} \text{ 7} \text{ 7} \text{ 7} \text{ 7} \text{ 8}
$$
\n
$$
f(x) = \frac{1}{1-x} \text{ 7} \text{ 7} \text{ 7} \text{ 7} \text{ 8}
$$
\n
$$
f(x) = \frac{1}{1-x} \text{ 7} \text{ 7} \text{ 7} \text{ 8}
$$
\n
$$
f(x) = \frac{1}{1-x} \text{ 7} \text{ 7} \text{ 8}
$$
\n
$$
f(x) = \frac{1}{1-x} \text{ 7} \text{ 7} \text{ 8}
$$
\n
$$
f(x) = \frac{1}{1-x} \text{ 7} \text{ 7} \text{ 8}
$$
\n
$$
f(x) = \frac{1}{1-x} \text{ 7} \text{ 7} \text{ 8}
$$
\n
$$
f(x) = \frac{1}{1-x} \text{ 7} \text{ 7} \text{ 8}
$$
\n
$$
f(x) = \frac{1}{1-x
$$

 $\overline{\phantom{a}}$ J

 $\overline{\phantom{a}}$ J

*b*

*a*

*b*

*b*

 $\backslash$ 

 $\setminus$ 

1 *x*  $\frac{1}{1-x}$ =1+x+x<sup>2</sup> + x<sup>3</sup> +... テイラー展開  $\frac{1}{1-x} = 1 + x + x^2 + x^3 +$ 

$$
\frac{1+\sigma_a}{1-\sigma_b} \approx (1+\sigma_a)(1+\sigma_b) = 1+\sigma_a+\sigma_b+\sigma_a\sigma_b \approx 1+\sigma_a+\sigma_b \stackrel{?}{\sim} \stackrel{?}{\sim} 0 \stackrel{?}{\approx} 0
$$

1 ∠ ≈1-σ になります。このことから

σ

つまり,

Zの測定値 = 
$$
\frac{m_a}{m_b} \left( 1 \pm \left( \frac{\sigma_a}{m_a} + \frac{\sigma_b}{m_b} \right) \right)
$$
  
\nになります。このことと  
\nZ の測定値 =  $m_z \left( 1 \pm \frac{\sigma_z}{m_z} \right)$   
\nを比較して  
\n $\frac{\sigma_z}{m_z} \approx \frac{\sigma_a}{m_a} + \frac{\sigma_b}{m_b}$   
\nであることを示すことができます。これも大学く見積もっているので

$$
\left(\frac{\sigma_z}{m_z}\right)^2 = \left(\frac{\sigma_a}{m_a}\right)^2 + \left(\frac{\sigma_b}{m_b}\right)^2
$$

となります。

商の場合の簡単な例も示します。

$$
Z=\frac{A}{B}
$$

誤差として標準偏差を使用するのならば,

 $\rm A$  の平均値 $\rm \bar{X}_a\rm = 10$  標準偏差 s  $\rm _a\rm = 2$  なら

A *①* RSD=
$$
\frac{2}{10}
$$
 = 0.2  
\nB *①*平均値文<sub>b</sub> = 20 槧準備差 s b=5 なら  
\nB *⑦* RSD= $\frac{5}{20}$  = 0.25  
\n*iv*ら,  
\nZ *①*測定値=  
\n $\frac{m_a}{m_b} \left( 1 \pm \sqrt{\left( \frac{\sigma_a}{m_a} \right)^2 + \left( \frac{\sigma_b}{m_b} \right)^2} \right) = \frac{10}{20} \times \left( 1 \pm \sqrt{\left( \frac{2}{10} \right)^2 + \left( \frac{5}{20} \right)^2} \right)$ 

$$
\overline{m_b} \left( \frac{1 \pm \sqrt{\overline{m_a}}}{m_a} \right)^{-1} \left( \overline{m_b} \right)^{-1} = \overline{20}^{\times} \left( \frac{1 \pm \sqrt{\overline{10}}}{10} \right)^{-1}
$$
\n
$$
= 0.5(1 \pm 0.32)
$$
\n
$$
= 0.5 \pm 0.16
$$
\n
$$
\geq \sqrt[3]{2} \quad \sqrt[3]{2} \quad
$$

20 5

 $\overline{\phantom{a}}$ J  $\left(\frac{5}{20}\right)$  $\setminus$  $\vert + \vert$ 

 $\overline{\phantom{a}}$  $\overline{\phantom{a}}$ 

 $\setminus$ 

J

## 10.2 シミュレーションでの計算方法の確認

Z=A±B の場合は分散から

$$
\sigma_z = \sqrt{\sigma_a^2 + \sigma_b^2}
$$

で計算します。

Z=A×B または Z=
$$
\frac{A}{B}
$$
の場合は, 相対ٔ

$$
RSD_z = \sqrt{RSD_a^2 + RSD_b^2}
$$

で計算します。

Z=A+B+…+Y や Z=A×B×…×Y は上記と同様に計算します。 ここで,和と差の場合と積と商の場合で計算が異なることに注意して下さい。 この法則が実際に成り立つのか,エクセルの正規乱数でシミュレーションしてみます。

正規分布に従う A の測定値が N(10,22)と,B の測定値が N(20,42)に 従う A+B や A/B などの誤差を考えて みます。N (10,2<sup>2</sup>) とは平均 10 で分 散 4 の正規分布に従う測定値のことで す。

各正規乱数 1000 個を発生させてヒス トグラムを作成しました。

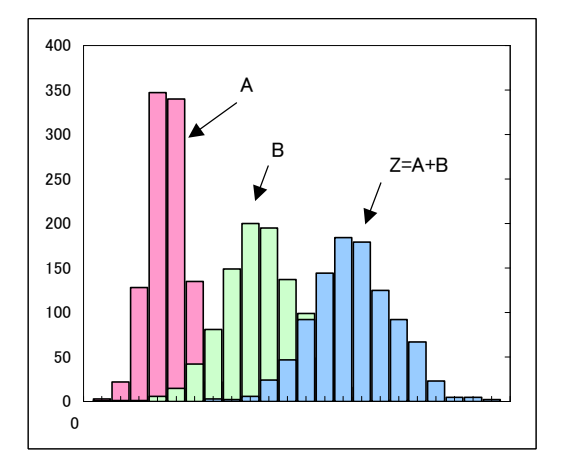

Z=A+B のヒストグラム

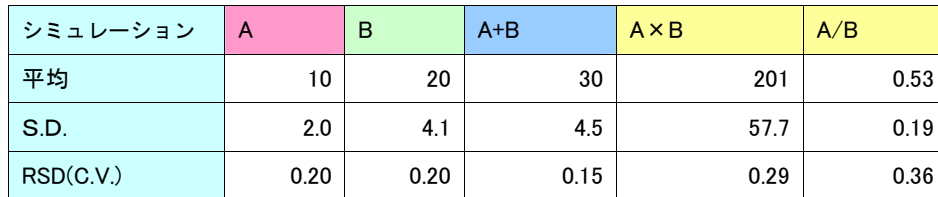

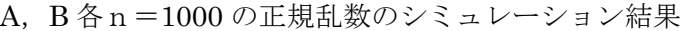

A+B の RSD が 0.15 と加えることによって低くなっていることは注意して下さい。 これは A+B で平均が 30 になることにより見かけ上 RSD が低くなりますが、S.D.は 増えています。

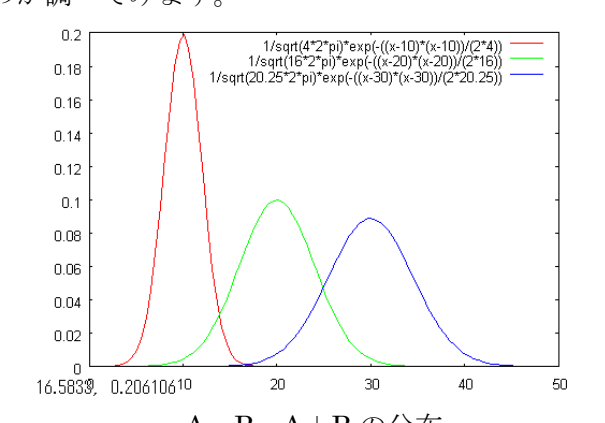

設定値から先ほどの式で算出 A, A, B, A+B の分布

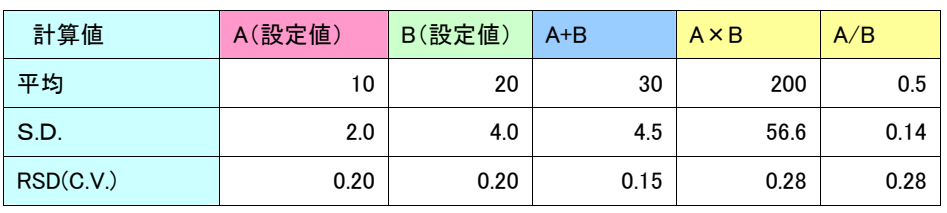

A,B 各n=1000 での正規乱数のシミュレーション結果

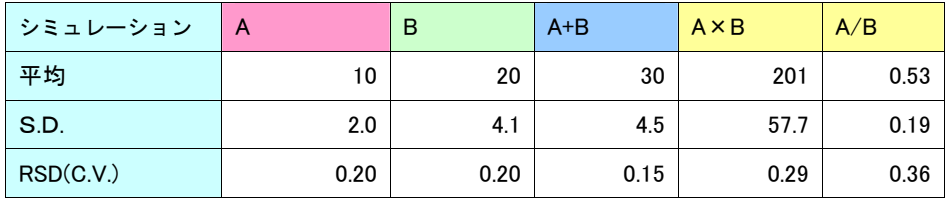

A+B の誤差は計算値が一致しています。

A×B は相対標準偏差で使用可能な範囲で一致しています。

しかし,A/B が正規乱数のシミュレーションでは RSD=0.36

 $RSD_z^2 = RSD_A^2 + RSD_B^2$ 

では RSD=0.28 と少し離れています。

A/B がどのような分布になっているのかシミュレーションのヒストグラムを調べてみま す。

左の図になり,左に傾いていて,飛び離れた値もあり, 正規分布でないことは解ります。このことは後で述べ ます。

概ね,

$$
\sigma_z = \sqrt{\sigma_a^2 + \sigma_b^2} \ge RSD_z = \sqrt{RSD_a^2 + RSD_b^2} \quad \text{as } \forall z \to 0
$$

ことは確認できます。

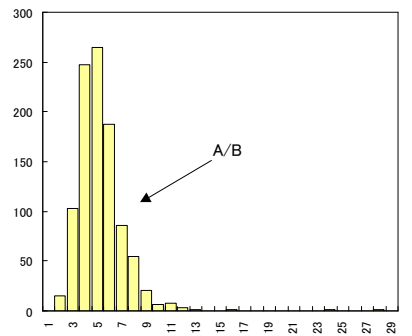

71 第10章 誤差伝播の法則-不確かさの計算-

ここで計算方法をまとめておきます。

測定値 Z が A と B の和,または差である場合 Z=A±B の合成誤差は A と B の分散をσ<sup>a</sup> <sup>2</sup> とσ<sup>b</sup> <sup>2</sup> として <sup>22</sup> *baz* で計算します。 測定値 Z が A と B の積,商の場合 Z=A×B Z= *B A* は相対標準偏差 RSD を使用して 22 *RSDRSDRSD baz* で計算します。 和,差,積,商が混ざる時は遂次的に計算していきます。

ところで,各誤差を相対標準偏差(RSD)として得られることが多くあります。 この場合, Z=A+B であるときは平均値は mz = ma + mb となりますが, 誤差の合成は次 のような式になります。

$$
\sigma_{z} = \sqrt{\left(m a \times \frac{\sigma_{a}}{ma}\right)^{2} + \left(m b \times \frac{\sigma_{b}}{mb}\right)^{2}} = \sqrt{\left(m a \times R S D_{a}\right)^{2} + \left(m b \times R S D_{b}\right)^{2}}
$$
  
\n
$$
R S D_{z} = \sqrt{\left(\frac{\sigma_{a}}{m z}\right)^{2} + \left(\frac{\sigma_{b}}{m z}\right)^{2}}
$$
  
\n
$$
R S D_{z} = \sqrt{\left(\frac{ma}{m z}\right)^{2} R S D_{a}^{2} + \left(\frac{mb}{m z}\right)^{2} R S D_{b}^{2}}
$$

#### 10.3 誤差の伝播則

「誤差の伝播則」について述べます。「誤差の伝播則」はテイラー展開から導けます。

誤差の伝播則は

測定量を A,B,…,Y として  $Z=f(A, B...Y)$ であるとすると A, B, ..., Yの平均をma, mb...my の近傍でテイラー展開され, その1次の項 で近似されるなら、Z の分散 o  $_z$ 2は分布の形に関わらず 2 2 2 2 2 2  $\sigma_z^2 = \left(\frac{Q}{\partial a}\right) \sigma_a^2 + \left(\frac{Q}{\partial b}\right) \sigma_b^2 + ... + \left(\frac{Q}{\partial y}\right) \sigma_y^2$ *f b f a f*  $\sigma_z^2 = \left[\frac{g}{2a}\right] \sigma_a^2 + \left[\frac{g}{2b}\right] \sigma_b^2 + ... + \left[\frac{g}{2b}\right] \sigma_a^2$  $\bigg)$  $\setminus$  $\overline{\phantom{a}}$  $\setminus$ ſ  $\partial$  $\int_{0}^{2} \sigma_b^2 + ... + \frac{\partial_a}{\partial}$  $\big)$  $\left(\frac{\partial f}{\partial x}\right)$  $\setminus$ ſ  $\partial$  $\int_{0}^{2} \sigma_{a}^{2} + \left(\frac{\partial}{\partial a}\right)^{2}$  $\big)$  $\left(\frac{\partial f}{\partial x}\right)$  $\setminus$ ſ  $\partial$  $=\left(\frac{\partial}{\partial x}\right)^2$ で近似することができる。  $\left|\frac{Q}{Q}\right| \sigma_a^2$ 2  $\left(\frac{a}{a}\right)^{a}$ *f*  $\mid \sigma$  $\bigg)$  $\left(\frac{\partial f}{\partial x}\right)$  $\setminus$ ſ  $\partial$  $\left(\frac{\partial f}{\partial t}\right)^2 \sigma_a^2$ は A=ma における微分係数を表す。

です。

関数を偏微分するだけで誤差を推定できます。 この誤差の伝播則からZ=A+B,Z=A×B,Z=A/Bを計算してみます。

# $Z = A + B$

f (Z) として、Z の平均をm z とすると測定値  $f(z) = a + b$ は偏微分すると  $f(z)$ を *a* で微分して

$$
\frac{\partial f(z)}{\partial z} = 1
$$

 $\partial$ *a*

となり,

bで微分して

$$
\frac{\partial f(z)}{\partial b} = 1
$$

となりますので、誤差の伝播則から

$$
\sigma_z^2 = \sigma_a^2 + \sigma_b^2
$$

$$
\sigma_z = \sqrt{\sigma_a^2 + \sigma_b^2}
$$

となります。 以下同様に計算します。

$$
\frac{Z = A \times B}{f(z) = a \times b}
$$
\n
$$
\frac{\partial f(z)}{\partial a} = b
$$
\n
$$
\frac{\partial f(z)}{\partial b} = a
$$
\n
$$
\sigma_z^2 = b^2 \sigma_a^2 + a^2 \sigma_b^2 = (ab)^2 \left( \frac{\sigma_a^2}{a^2} + \frac{\sigma_b^2}{b^2} \right)
$$
\n
$$
\frac{\sigma_z^2}{(ab)^2} = \frac{\sigma_a^2}{a^2} + \frac{\sigma_b^2}{b^2}
$$
\n
$$
\frac{\sigma_z}{m_z} = \sqrt{\frac{\sigma_a^2}{m_a^2} + \frac{\sigma_b^2}{m_b^2}}
$$

$$
Z = A \times B
$$
  
\n
$$
f(z) = \frac{a}{b}
$$
  
\n
$$
\frac{\partial f(z)}{\partial a} = \frac{1}{b} = \left(\frac{a}{b}\right) \frac{1}{a}
$$
  
\n
$$
\frac{\partial f(z)}{\partial b} = -\frac{a}{b^2} = -\left(\frac{a}{b}\right) \frac{1}{b}
$$
  
\n
$$
\sigma_z^2 = \left(\left(\frac{a}{b}\right) \frac{1}{a}\right)^2 \sigma_a^2 + \left(-\left(\frac{a}{b}\right) \frac{1}{b}\right)^2 \sigma_b^2 = \left(\frac{a}{b}\right) \left(\frac{\sigma_a^2}{a^2} + \frac{\sigma_b^2}{b^2}\right)
$$
  
\n
$$
\frac{\sigma_z^2}{\left(\frac{a}{b}\right)} = \frac{\sigma_a^2}{a^2} + \frac{\sigma_b^2}{b^2}
$$
  
\n
$$
\frac{\sigma_z}{m_z} = \sqrt{\frac{\sigma_a^2}{m_a^2} + \frac{\sigma_b^2}{m_b^2}}
$$
  
\n
$$
\frac{\sigma_z}{m_z} = \sqrt{\frac{\sigma_a^2}{m_a^2} + \frac{\sigma_b^2}{m_b^2}}
$$
  
\n
$$
\frac{\sigma_z}{m_z} \neq \sqrt{\frac{\sigma_a^2}{m_z} + \frac{\sigma_b^2}{m_b^2}}
$$

このことより, Z=A+B, Z=A-B は分散を加え, Z=A×B, Z= *B <sup>A</sup>* は相対標準偏差を 加えることにより求めることができます。

本当は,正規分布でも Z=A×B はベータ分布とない,Z=
$$
\frac{A}{B}
$$
はコージ一分布(平均,分

散が存在しない分布)と呼ばれる分布になりますから,シミュレーションした例では,平 均値,分散の正確な値を推定できていません。

特に商の場合は、よい推定値が得られない場合がありますが、通常はシミュレーション で示した例よりも標準偏差は十分小さいく,平均値も 0 から離れていると思われるので, 推定値として問題のないレベルになります。

#### 10.4 実際の計算例

それでは,濃度計算でよく見かける式の誤差を計算してみます。

$$
Z = F \times A \times \frac{1}{B}
$$

Aは秤量値で 10g の標準偏差sa=0.01,RSD=0.1 Bは 100mLのフラスコで標準偏差 s b=0.1, RSD=0.1 F=1000 は単位変換係数でgをmgにする。 Z=100mg/mLが得られるとします。この測定誤差を計算してみます。

a,b で偏微分して

$$
\frac{\partial f(z)}{\partial a} = \frac{F}{b} = \frac{1000}{100} = 10
$$

$$
\frac{\partial f(z)}{\partial b} = F\left(-\frac{a}{b^2}\right) = 1000\left(\frac{-10}{100^2}\right) = -1
$$

となり,誤差の伝播則の式に代入すると

$$
s_Z = \sqrt{10^2 \times 0.01^2 + (-1)^2 \times 0.1^2} = 0.14
$$

になります。

また簡単に式は積と商の形なので RSD を使用して

$$
RSD_Z = \sqrt{0.1^2 + 0.1^2} = 0.14
$$

となります。

#### さらに、包含係数を2とすると、注1)

Zの測定値=100±2×0.14

となります。

注1)包含係数は、拡張不確かさを求めるために合成標準不確かさに乗じる数として用いられる数値係数 と定義されていますが,2S.D.の2と同じ意味です。(JIS Z8103)

参考1 「誤差の伝播則」がどのように導き出せるのかを紹介します。

誤差の伝播則はテイラー展開から誘導できます。

1変量の場合は、誤差はx。の期待値での微分から

$$
\delta y = \frac{\partial f}{\partial x} \delta x
$$

となります。

このことは右の図からも理解できます。

関数f(x)のxoでの微分は傾きになり, xの誤差δxは, yではδyと

なります。このことを多変数関数に拡張すれば誤差の伝播則が得られると想像できます。

 $\forall$ テイラー展開から微分可能な関数f (xo+ $\delta$ x)を微分して

$$
f(x_0 + \delta x) = f(x_0) + \frac{f^{\perp}(x_0)}{1!} \delta x + \frac{f^{\perp}(x_0)}{2!} \delta x^2 + ... + \frac{f^{\prime \prime}(x_0)}{n!} \delta x^{\prime \prime}
$$

で 1 次で打ち切ると

 $f(x_0 + \delta x) \approx f(x_0) + f^1(x_0) \delta x$ 

となります。

 $2 \mathcal{L} \times \mathcal{L}$   $z = f$  (a, b) で, 期待値 E[a] =  $\mu$  a のまわりの1次テイラー展開をおこなうと,  $z \circ \mu$ ,の まわりの微小偏差を,a のμ<sup>a</sup> のまわりの微小偏差で表すと,

$$
z - \mu_z = \frac{\partial f}{\partial a} (a - \mu_a) + \frac{\partial f}{\partial b} (b - \mu_b)
$$

となります。高次項は全て無視すると,その平方は

$$
(z - \mu_z)^2 = \left[\frac{\partial f}{\partial a}(a - \mu_a) + \frac{\partial f}{\partial b}(b - \mu_b)\right]^2
$$

で (z - μ 2)2の期待値は z の分散で, σ 2で

$$
\sigma_z^2 = \left(\frac{\partial f}{\partial a}\right)^2 \sigma_a^2 + \left(\frac{\partial f}{\partial b}\right)^2 \sigma_b^2 + 2\frac{\partial f \partial f}{\partial a \partial b} \sigma_{ab}^2
$$

 $\angle$ なります。a と b に相関がなければ(σab<sup>2</sup>は共分散で、相関が無ければσab<sup>2</sup>=0 です。)

$$
\sigma_z^2 = \left(\frac{\partial f}{\partial a}\right)^2 \sigma_a^2 + \left(\frac{\partial f}{\partial b}\right)^2 \sigma_b^2
$$

となります。

参考:今井 秀孝(訳)・飯塚 幸三(監修):「ISO 国際文章 計測における不確かさの表現のガイド」: 日本規格協会

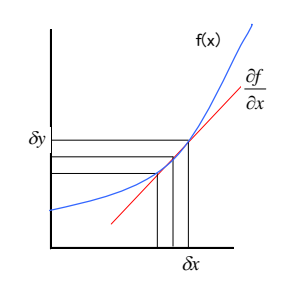

#### 参考2 標準誤差:平均値の標準偏差

誤差の伝播則を利用して,平均値の標準偏差を簡 単に導くことができます。 この標準誤差は

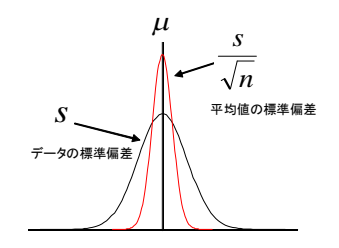

*n*  $S.E. = -\frac{S}{r}$ 

と,計算します。

平均値の分布はN(μ,σ<sup>2</sup>/n)に従い,平均値の標準偏差はσ/ *n* で計算します。誤差の伝播則から は下記のように導けます。

平均は *n*  $\overline{x} = \frac{x_1 + ... + x_n}{\infty}$ で, 各 x は正規分布すると考え, その各誤差は, 誤差伝播の法則から各偏微分で, 分散は同じになることから,

$$
\sigma_{\bar{x}} = \sqrt{\left(\frac{\partial \bar{x}}{\partial x_1} \sigma_{x_1}\right)^2 + \dots + \left(\frac{\partial \bar{x}}{\partial x_N} \sigma_{x_N}\right)^2} = \sqrt{\left(\frac{\sigma_{x_1}}{n}\right)^2 + \dots + \left(\frac{\sigma_{x_n}}{n}\right)^2}
$$
\n
$$
= \sqrt{n \left(\frac{\sigma_{x_1}}{n}\right)^2} = \frac{\sigma_x}{\sqrt{n}}
$$
\n
$$
\sum \hat{x} \in \hat{y} \text{ and } \hat{y} \in \hat{y}
$$
\n
$$
\sum \hat{y} \in \hat{y} \text{ and } \hat{y} \in \hat{y}
$$
\n
$$
\sum \hat{y} \in \hat{y} \text{ and } \hat{y} \in \hat{y}
$$

参考3 正規分布でなくても一般的に結合確率密度関数,Z=X+Yなどの密度関数h(z)を知るには, たたみこみ積分, ヤコビアンなどの計算が必要です。変数 z= x + y を x = z<sub>x</sub>, y = z- z<sub>x</sub> とすると, z と  $z_x$ の結合密度関数g (z,  $z_x$ ) に対して、ヤコビアン J は

$$
J = \frac{\partial(x, y)}{\partial(z, z_x)} = \begin{vmatrix} \frac{\partial x}{\partial z} & \frac{\partial x}{\partial z_x} \\ \frac{\partial y}{\partial z} & \frac{\partial y}{\partial z_x} \end{vmatrix} = -1
$$
  
\n
$$
i \in \mathcal{I} \times \mathcal{I} \times \math
$$

で求めることができます。

# 第11章 RER と PP 図で誤差を解析する

Rodbaed, Ekins らにより考案された RER (Response Error Relationship) や PP (Precision Profile)を呼ばれる誤差を調べる方法があります。RIA(Radio immune assay) の WHO の精度管理方法として使用されていましたが、現在はあまり広く使用されてはい ないようです。<sup>注1)</sup>しかし、その方法は簡単で、測定誤差の解析に非常に有効です。

## 11.1 RIA の RER と PP 図

RER は横軸に測定値を取り,縦軸にその標準偏差S.D.を取ります。RIA では2重測定 の各S.D.をプロットし、原点回帰で回帰式の傾き(勾配) slope で精度管理をします。

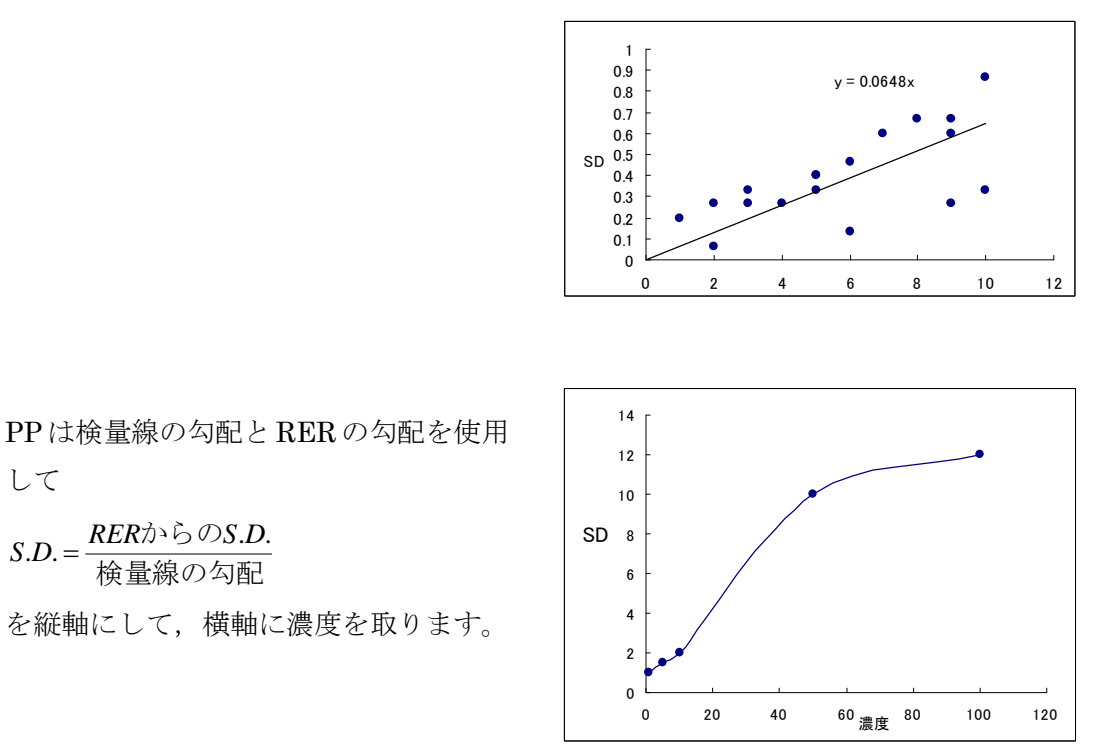

注1)「Radioimmunoassay の精度管理の実際と解説 –WHO 方式-」ダイナボット・ラジオアイソト ープ研究所

このときの縦軸との切片は最小感度となります。

また, C.V.% = 
$$
\frac{S.D.}{\#g}
$$
×100 にすると下の図のようにな

ります。

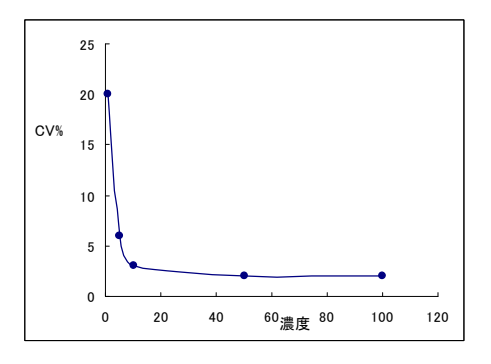

全濃度域での精度(精密度)を知ることができます。

## 11.2 通常の濃度測定での PP 図の利用

RER や PP 図が有効なのは、測定の全濃度域での精度を図で示すことができ、管理でき る点です。

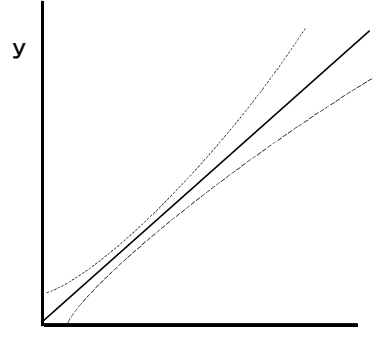

濃度測定で検量線作成し,各濃度での標準偏

濃度

差を求めた場合,全濃度域で標準偏差が一定であることはほとんどなく,定量範囲を広げ ると上記の図のようになる場合がほとんどです。

つまり,測定精度を調べるには,1濃度ではなく全濃度域の精度を調べる必要がありま す。数濃度の精度を調べたとしても,その中間にある測定値の精度は何らの推測や補間が 必要となります。

例えば,濃度と標準偏差が比例していなければ,ある検査項目の精度は C.V.%=5.6 であ ると言うような表現では不十分で,全濃度域での精度を示すべきです。このときに役立つ のが PP 図です。各濃度で精度を調べて PP 図が得られます。

78

79 第 11 章 RER と PP 図で誤差を解析する

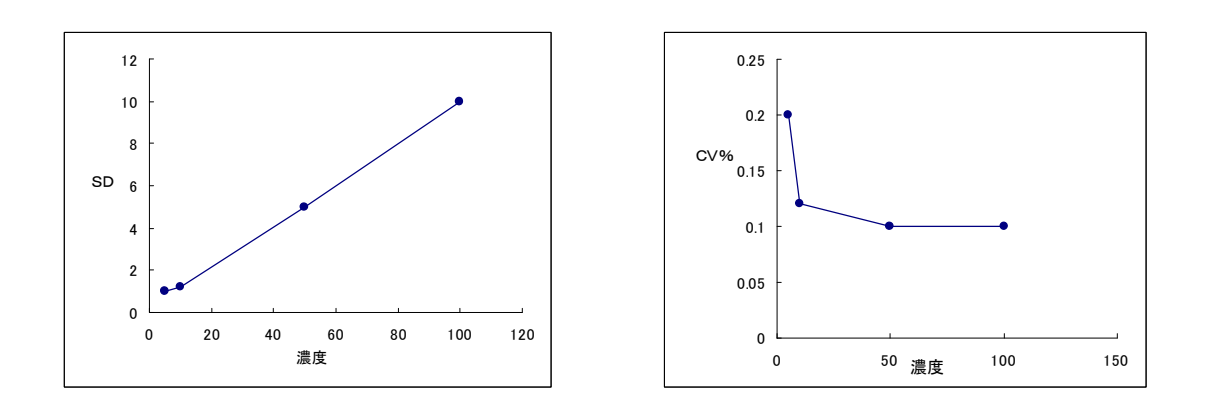

検量線の濃度に合わせて PP 図を作成すると,検量線の重み付けなどを考慮するときに も有効です。

検量線の重み付については「第 15 章 検量線の重み付きと回帰式の選択方法」で述べ ます。

また、日常の精度管理検体の Low, Middle, High の3濃度を上手く取れば、測定値全 体の精度を捉えることも可能です。

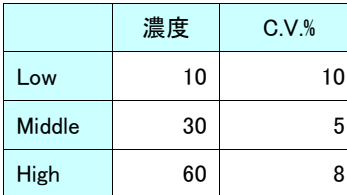

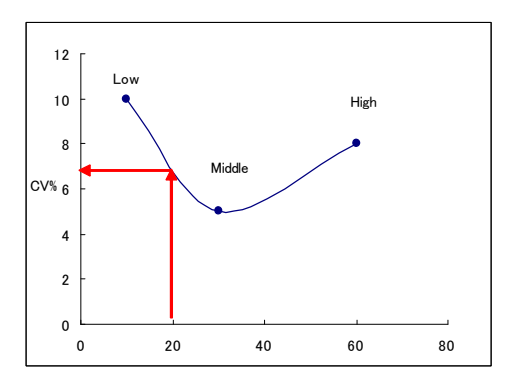

例えば右の図のように,調べていない濃度 20 での C.V.%を 7%程度と推定できます。

# 11.3 検出限界を求める

検出限界の求め方には,クロマトグラフ法では S/N の3倍とか,EIA(enzyme immunoassay) では C.V.%が 30% (または 20%) や低濃度 域でのt検定などが使用されます。

模式図  $S/N=3$ 

また,右の図に示す0濃度の標準偏差の3 倍の値(IUPC では3を採用)

 $b = a + 3\sigma$ 

を検出限界とする方法もあります。注1)

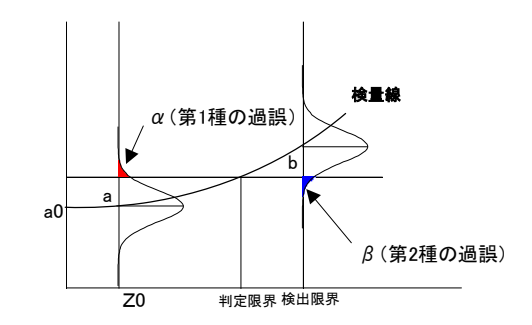

PP 図により,検出限界を求めることもできます。C.V.%を縦軸にとり,通常 30%のと ころの濃度を読み取り検出限界とします。 50

さらに,PP 図で縦軸に標準偏差S.D.をとり検出限界を求め る方法を紹介します。注2)

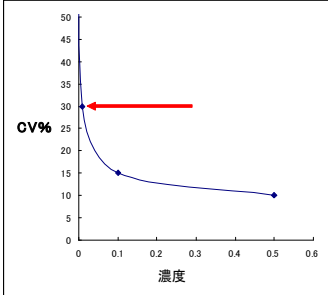

勾配は

$$
\text{Im}\,\overline{\text{m}} = \frac{\sqrt{r}}{t} = \frac{\sqrt{1}}{1.96} = 0.51
$$

で求めます。

rは測定回数, tはt値で、通常の1回の 測定でt値=1.96 とすると,勾配は 0.51 になります。 この勾配の直線を引き,PP との交点の濃

度を求め検出限界とします。

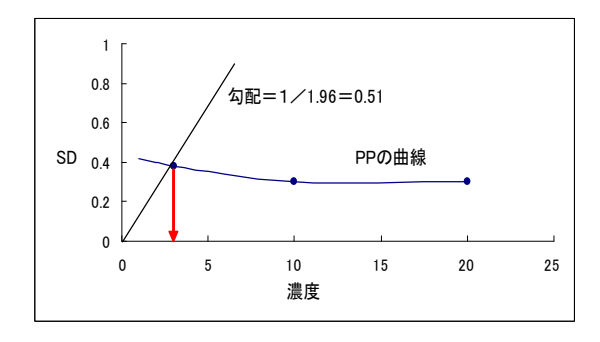

検出限界や定量限界については,さらに多くの考えや方法がありす。

注 1) 図の「第 1 種の過誤」「第 2 種の過誤」は、本文の「12.4 第 1 種の過誤, 第 2 種の過誤」で述べる内容 を参考にして下さい。

注 2) 杉山 慶彦:「ラジオイムノアッセイの精度管理」RADIOISOTOPES,33,502-509(1984)

# 第12章 有意差検定の解釈の誤りと 検定に必要なデータ数

差の検定を行うのに,どの程度のデータ数を集めたら良いか判らないとしたら,検定す る以前の問題として,データを集めることすら出来ません。

また,信頼区間のみで良いという意見もあります。実際に有差検定がなくてもよいし, 誤って使用するぐらいなら使用しない方が良いのかも知れません。有意差検定の手順は簡 単ですが,実際の解釈は解り難いものです。

仮説検定は数学の論理学の「背理法」と同じですが,例えば,平均値の差の検定で A と B の有意差が認められないときに, A と B は等しいと結論するのは誤りです。棄却したい 仮説(帰無仮説)を立て,その仮説を否定,棄却することを目的とします。

つまり、平均値の差の検定では、差があることを示すために、まず差が無いという仮説 を立て,この仮説を否定できるなら差があると結論します。差がないことを示す検定では ありませんので注意して下さい。

また,データが少ないと有意になり難く,逆にデータ数が多いと少しの差でも有意にな ります。つまり,検定結果はデータ数に左右されます。このため,検定結果をある程度自 由に操作することが可能です。だからと言って検定がいい加減であることとは違います。 正しく理解すれば検定は有効です。

検定について理解し,誤用しないためには「第 1 種の過誤」,「第 2 種の過誤」,「検出力」 などについて理解する必要があります。検定の結果が簡単に得られるとしても,これらに ついて理解しないで検定を行うのは危険です。一見,これから述べる「第 1 種の過誤」,「第 2 種の過誤」の話はつまらない内容のように感じられ,「検出力」は難しい話のように思わ れるかも知れません。

有意差検定の結果を理解するには,「第 1 種の過誤」,「第 2 種の過誤」,「検出力」などの 概要だけでも理解する必要があります。

それでは,よく使用する2標本の平均値の差の検定を例として考えてみます。

注1) 柴田義貞:「閑却されたフィシャーの遺産-有意差検定・推定確率-」 日本計量生物学会・応用統計学会 1997 年合同年次大会

#### 12.1 検定方法

平均値の差の検定で、分散は未知であるが同じであると仮定して、平均 $\mu_0$ と平均 $\mu_1$ の 差を検定する場合を考えてみます。

 $\overline{A}$ 定したい仮説 $\mu_0=\mu_1$ を立てます。仮説を立てたときに、これと対立する仮説を立て ます。これを,対立仮説と呼びます。

帰無仮説 Ho (棄却することを目的として立てる仮説ですので、帰無仮説と呼びます。) (注) 帰無仮説は $\mu_0 - \mu_1 = 0$ で差がないことを仮定するため H<sub>0</sub> の記号を通常使用します。

 $H_0: \mu_0=\mu_1$ 

#### 対立仮説 H<sub>1</sub>

H<sub>1</sub>:  $\mu$  0≠  $\mu$ <sub>1</sub>  $\mu$  0 >  $\mu$ <sub>1</sub>  $\mu$  0 <  $\mu$ <sub>1</sub>

母分散が未知の場合は検定するために検定統計量 t 。を計算します。各平均値を x 1, x 2 とし,各データ数をn1, n2とし, 分散をVとすると, 下記の検定統計量toはt分布に 従います。注1)

$$
t_0 = \frac{\bar{x}_1 - \bar{x}_2}{\sqrt{V(1/n_1 + 1/n_2)}}
$$

分母はデータ数nに左右され,データ数が大きければtoも大きくなり有意になり易く なります。toが有意水準(危険率)α=0.01 やα=0.05 で有意かを判断します。

有意水準はα=0.05 ならば5%の確率で検定が間違っている可能性があるが,有意差が あることを示しています。α=0.01 で有意差があれば,より明確に差があると言えます。

注1) t 分布は標準正規分布と $\chi^2$ 分布から導き出すことができます。

Z:標準正規分布に従う変数

$$
t_0 = \frac{z}{\sqrt{\frac{\chi^2}{\phi}}} = \frac{\overline{x} - \mu}{\sqrt{\frac{s^2}{n}}}
$$

上式から導き出せるt分布の確率密度関数は本文「12.6 検出力」で示します。

t検定そのものは,本文の「第 13 章 最尤法について」で述べる尤度比検定と「ネイマン・ピアソン の補題」などの知識から,有意水準αの尤度比検定はt検定を誘導します。

尚,平均値の差の検定で分散が概知の場合は,検定統計量は標準正規分布N(0,1 <sup>2</sup>)に従います。

$$
u_0 = \frac{\bar{x} - \mu}{\sqrt{\frac{\sigma^2}{n}}}
$$
検定統計量は「第8 章正規分布について」で述ベた規格化になるている。

さらに,t検定などはμ0-μ1=0で表せる線形仮説の検定です。

83 第 12 章 有意差検定の解釈の誤りと検定に必要なデータ数

有意差があれば、H<sub>0</sub>を棄却(否定)します。もしも、仮説 H<sub>0</sub>が棄却できないときは, 仮説 H<sub>o</sub>を採択しますが、仮説を積極的に支持したわけではありませんので、「保留」した と表現する場合もあります。

#### 12.2 数値例(データ数の違い)

検定方法を示しましたが,実際に簡単な例で平均の差の検定をしてみます。計算はエク セルの「分析ツール」を使用しました。

A が平均μa=10 標準偏差σa=2

B が平均μb=8 標準偏差σb=2

に従う正規乱数のデータをエクセルで各 5 個発生してみました。

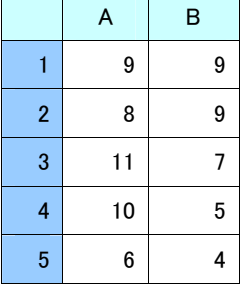

5個でも,平均値の差 10-8=2 の有意差が認められるのか確認し てみます。

帰無仮説  $\text{H}_0$  :  $\mu$  a=  $\mu$  b

対立仮説 H<sub>1</sub> : μa≠μb

A,B の平均値をエクセルの分析ツールの「t 検定 : 等分散を仮定した2標本による検 定」で検定してみます。すると下記の結果が出力されます。注1)

t-検定 : 等分散を仮定した2標本による検定

|            | 変数 1    | 変数 2 |
|------------|---------|------|
| 平均         | 8.8     | 6.8  |
| 分散         | 3.7     | 5.2  |
| 観測数        | 5       | 5    |
| プールされた分散   | 4.45    |      |
| 仮説平均との差異   | 0       |      |
| 自由度        | 8       |      |
| t          | 1.499   |      |
| P(T<=t) 片側 | 0.08612 |      |
| t境界値 片側    | 1.860   |      |
| P(T<=t) 両側 | 0.1722  |      |
| t 境界値 両側   | 2.306   |      |

少しこの出力されて結果の見方を説明します。

t =1.499 となっていますが、計算した検定統計量が

$$
t_0 = \frac{x_a - x_b}{\sqrt{V(1/n_a + 1/n_b)}} = 1.499
$$

であることを示しています。

 $-$ 

注1) Microsoft Excel の分析ツールの「t 検定: 等分散を仮定した2標本による検定」は Excel の 機能として備わっています。  $\pm \sqrt{2}$ 

このときの両側検定の有意確率は P=0.1722 となっています。有意水準 0.05 と比較し ます。P=0.1722 は 0.05 よりも大きいので、有意水準 0.05 でも H<sub>0</sub>は棄却できません。 つまり,有意差を認めることができないと言えます。差がないと積極的に言っているので はない点に注意して下さい。もし、P<0.05 ならば危険率 0.05 で有意差があり、P<0.01 ならば危険率 0.01 で有意差があると判断します。

ところで,データ数が 5 と少ないから有意差がなかったと思われます。

そこで

A が平均μa=10 標準偏差σa=2

B が平均μb=8 標準偏差σb=2

として,エクセルの正規乱数でデータ数を 20 程度に増やして検定してみます。

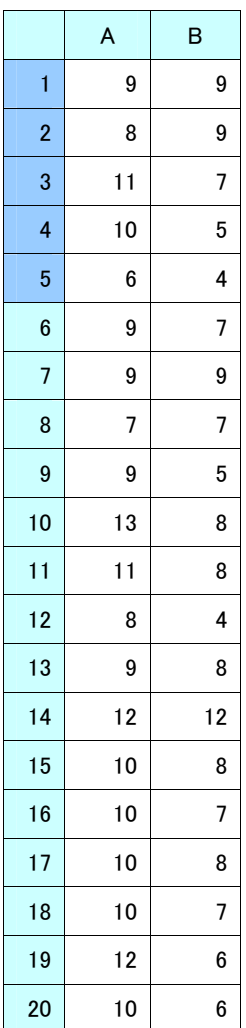

**変数 1 変数 2** 平均 9.65 7.2 分散 2.871 3.642 観測数 20 20 プールされた分散 3.257 仮説平均との差異 0 自由度 38 t 4.293 P(T<=t) 片側 5.86E-05 t 境界値 片側 1.686 P(T<=t) 両側 0.0001172 t 境界値 両側 2.024

t-検定 : 等分散を仮定した2標本による検定

結果は P=0.0001172 で,P<0.01 でも有意差が認められます。 データ数を増やせば有意差を検出できることを示しています。

10-8=2の差は,データ数を 20 にすれば検出できることが解 ります。もし差が無いのならば,データ数を 20 に増やしても有 意差が検出されないのは当然です。

85 第 12 章 有意差検定の解釈の誤りと検定に必要なデータ数

#### 12.3 有意水準α(片側検定と両側検定)

検定の例を示しましたので,検定についてさらに考えてみます。

検定するときに検定統計量(t値など)を計算し,確率分布(t分布など)と比較します。

このとき判断基準の有意水準をα=0.05 とかα=0.01 にして検定します。

模式図で示すと下の図のようになります。

片側検定は2標本の検定では,一方が低いとか高いとかの予測がすでに得られている場合 です。両側検定は,どちらが低いとか高いとかの予測が得られていない場合です。

この有意水準α=0.01 や 0.05 は、人の経験にるもので、数学的な意味付けがあるわけ ではありません。0.013 や 0.04 でもよいのですが,99%や 95%を判断基準にする方が感覚 的に理解し易いためです。

この有意水準をα=0.01 や 0.05 のように小さい値にするのは,後で述べる「第1種の 過誤」を小さくしたいためです。

「棄却できる」とはαの過誤の確率があるが,有意差を認めることができることを意味し ています。

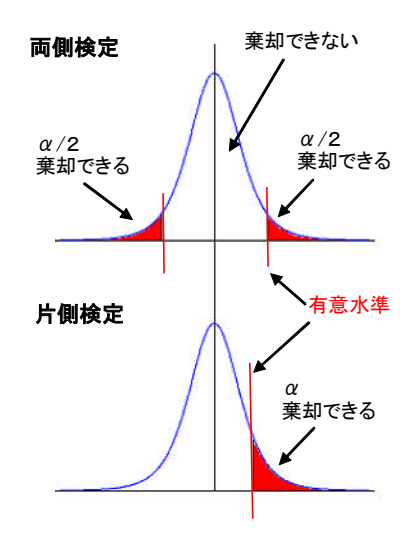

#### 12.4 第1種の過誤,第2種の過誤

それでは,検定ではどの様な過誤があるか考えてみます。

有意水準 $\alpha$ の意味は、先ほどの図から考えると「正しい仮説  $H_0$ を誤って棄却する確率」で す。つまり,先ほどの例では,平均値に差が無いのに差があると見なす確率がαです。

これは第1種の過誤と呼ばれる確率です。

有意水準 0.05 で有意とは,「平均値に差が無いのに差があると誤って判断する確率が 0.05 (5%)である」と言っています。

逆に「正しくない仮説 H<sub>0</sub>を誤って採択する確率」を**第2種の過誤**の確率と呼びます。 この関係は下の表のようになります。

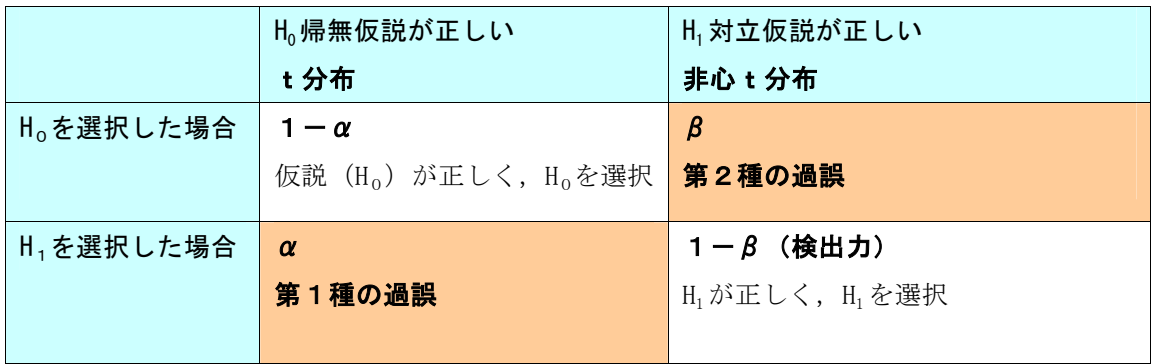

データ数が一定の時に第1種の過誤と第2種の過誤を同時に小さくできません。

そこで、仮説検定の目的からして、第1種の過誤の確率を少なくするために、α=0.05 と かα=0.01 にします。

当然,有意水準 0.01 で有意ならば、0.05 よりも誤りの危険が少ない、または、明確に 差があると判断できます。

第1種の過誤の確率を $\alpha$ とします。

第2種の過誤の確率はβとします。

第2種の過誤βを犯さない確率1-βを「検出力」Power と言います。この検出力は検 定の良し悪しを判断する基準となり,1-β=0.8 程度を確保するように実験を計画します。 ここで示した「検出力」は計算できます。計算例を後で示しますが、このことにより、検 定に必要なデータ数も算出できます。また,検定が複雑ならばシミュレーションで求める こともできます。

第1種の過誤の確率αとか第2種の過誤の確率βとか少し分かり難いものです。次の図  $\delta z < \bar{z}$ に下さい。例として平均値の差の検定で使用するt検定での片側検定での $\alpha \geq \beta$  $\mathcal{O}$ 関係を模式図で示しています。Ho での $\alpha$ はt分布から計算できますが、対立仮説 H1下 で確率であるβは,非心t分布と呼ばれる分布に従います。

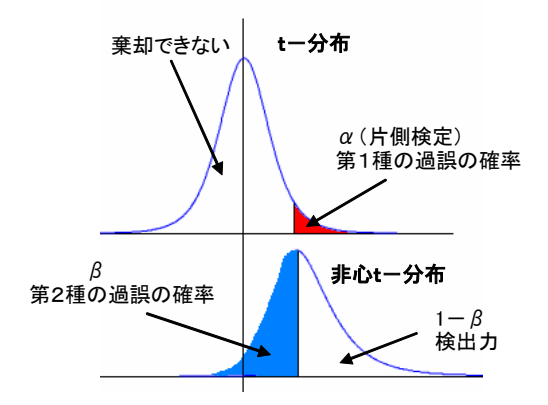

第2種の過誤の確率βは対立仮説(H1)下の分布で,中心からズレた非心t分布に従い ます。

上の図から有意水準αの 0.05 か 0.01 で判断すると決めると,そのときの検出力は非心 分布から1-βを求めます。

#### 12.5 有意差d

さらに,次の用語を付け加えます。

有意差d:仮説 H0は、一般に差がない、下記式の d=0 を仮定します。どのくらいの差dを有意差と 考えるかの,検出したい有意差の量的表現です。

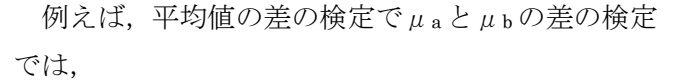

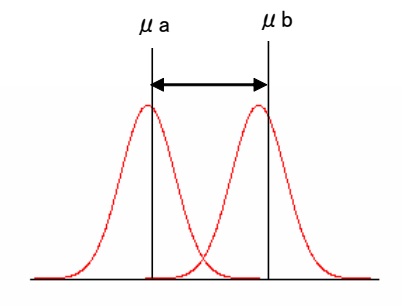

$$
d = \frac{|\mu_a - \mu_b|}{\sigma}
$$

です。

dは標準偏差の何倍の差があるのかを示しています。

標準偏差σが小さいか, μa とμbの差が大きければ有意差dは大きくなります。dが大 きければ検出し易くなります。

2標本の平均値の差の検定では Cohen(1988 年)が提案した

 $1)$  小さな差を検出する場合d=0.2

2) 中位な差を検出する場合 d=0.5

 $3)$ 大きな差を検出する場合d=0.8

を目安にすることもできます。注1)

この有意差dにより,検出力,検定に必要な検体数を算出できます。

#### 12.6 検出力

先ほど説明したように,検出力は下記のようになります。

検出力1-β:第2種の過誤を犯さない確率です。

検出力を求めるための数式を少し示しますが,詳細は省略します。

実際の計算は式を知らなくても,後で述べるパソコンの利用などで計算結果を得ること ができます。

t検定に使用するt値は、自由度Φの下記のt分布の確率密度関数に従うとして、検定 するものです。

$$
f(x: \phi) = \frac{1}{\sqrt{\phi} B(1/2, \phi/2)} \left( 1 + \frac{x^2}{\phi} \right)^{-(\phi+1)/2} \qquad (-\infty < x < \infty)
$$

 $B(1/2, \phi/2)$ はベータ分布です。

実際はエクセルでもt分布やベータ分布の値は関数として計算できます。 検出力の計算には非心t分布の値を知る必要があります。 先ほどの有意差dから

$$
d = \frac{|\mu_A - \mu_B|}{\sigma}
$$

$$
\lambda = \sqrt{n} \left( \frac{|\mu_A - \mu_B|}{\sigma} \right) = d\sqrt{n}
$$

でんは非心度で、非心 t 分布は

 $\sim 10$ 

$$
f(x:\phi,\lambda) = \frac{\exp\left(-\frac{\lambda^2}{2}\right)}{\sqrt{\phi\pi}\Gamma\left(\frac{\phi}{2}\right)} \sum_{j=0}^{\infty} \Gamma\left(\frac{\phi+j+1}{2}\right) \frac{(\phi x)^j}{j!} \left(\frac{2}{\phi}\right)^{\frac{j}{2}} \left(1+\frac{x^2}{\phi}\right)^{-\left(\frac{\phi+j+1}{2}\right)}
$$

となります。

Γ(.) はガマン関数です。 自由度φ, d=μ/σ, d=0なら通常のt分布です。

仮説が正しくないときに,仮説を棄却する確率,または,正しい対立仮説 を正しく採択する確率です。

この非心t分布をから、to=2となる検出力 (Power)は両側検定で

$$
Power = 1 - \beta = P_r \{t_0 \le -t(\phi, \alpha)\} + P_r \{t_0 \ge t(\phi, \alpha)\}
$$

で計算します。 尚,片側検定では

*Power* =  $1 - \beta = P_x \{t_0 \le -t(\phi, 2\alpha)\}$ 

または

*Power*=1- $\beta = P_r \{t_0 \ge t(\phi, 2\alpha)\}$ 

です。

これまでに説明した用語を理解すれば、JIS Z 9041 には例があり、その通りの手順に従 えば,検出力,必要なデータ数が計算できます。永田靖:「サンプルサイズの決め方」朝倉 書店に計算例があり,「統計数値表」JSA-1972 日本規格協会にも非心分布の表やプログ ラムが記載されています。

また、本文の「付録3」にプログラムを記載しました。エクセルの VBA の標準モジュー ルに関数として貼り付ければ,エクセルの関数として

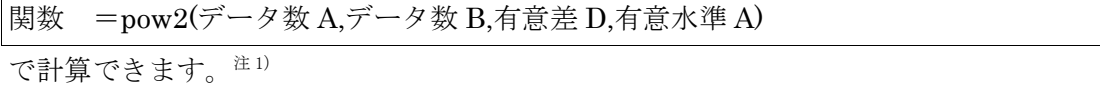

さらに,無料の統計処理ソフト「R」でも検出力は計算できます。

本文の「付録2 無料パソコンソフトの利用」に,Rによる検出力の計算方法を示しまし た。注2)

 $\mathcal{C}$ にかく、検出力はデータ数n,有意差d,有意水準 $\alpha$ の値が解れば計算できます。

- 注 1) Microsoft Excel のマクロのVBA (Visual Basic for Application) で動きます。 (永田靖:「サンプルサイズの決め方」朝倉書店に従い,プログラムにしたものです。)
- 注2)検出力を求めるのが困難な場合はシミュレーションで求めます。 予測される乱数を発生させて検定し,検出力を求めます。(モンテカルロシミュレーション) 参考:山田,杉澤,村井:「「R」によるやさしい統計学」オーム社(2008 年)

90

# 12.7 検出力の計算例

用語の説明をしたので,検出力と必要なデータ数について,先ほどのデータで考えてみ ます。

A が平均μa=10 標準偏差σa=2

B が平均μb=8 標準偏差σb=2

に従う正規乱数の5個のデータでは有意差が認められませんでしたが,20 個では有意差 が認められました。

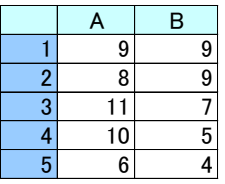

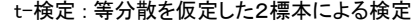

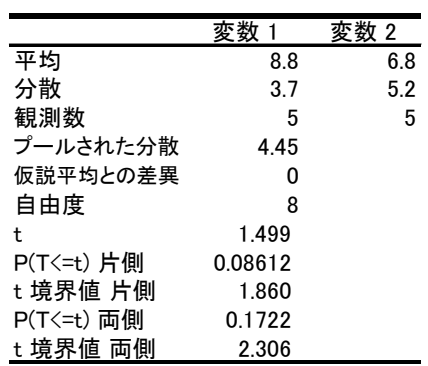

有意差 無し

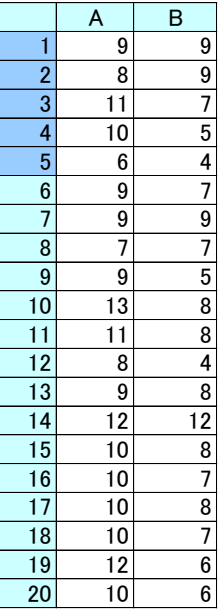

t-検定 : 等分散を仮定した2標本による検定

|            | 変数 1         | 変数 2  |
|------------|--------------|-------|
| 平均         | 9.65         | 7.2   |
| 分散         | 2.871        | 3.642 |
| 観測数        | 20           | 20    |
| プールされた分散   | 3.257        |       |
| 仮説平均との差異   | o            |       |
| 自由度        | 38           |       |
| t.         | 4.293        |       |
| P(T<=t) 片側 | $5.86E - 05$ |       |
| t境界値 片側    | 1.686        |       |
| P(T<=t) 両側 | 0.0001172    |       |
| t 境界値 両側   | 2.024        |       |

有意差 有り

A と B の平均値の差は 10-8=2 で, 標準偏差は共に 2 です。有意水準α=0.05 で検出<br>を調べてみます。<br>意差は先ほど示したように<br>- <u>4 A - Hn</u> = 2 = 1<br>- -<br>- -<br>-<br>-<br>-<br>- - - -<br>部はカは非心 t 分布に従います。<br>5 種では<br>- - - - - 9 = 0.9<br>20 個では<br>- - - - - 9 = 0.9<br>なります。<br>データ数を各 20 にすれば検出力は 1 - *8* = 力を調べてみます。

有意差は先ほど示したように

$$
d = \frac{\mu_A - \mu_B}{\sigma} = \frac{2}{2} = 1
$$

です。

検出力は非心t分布に従います。

計算は先ほどの「12.6 検出力」を参考にして行うと,

各5個では

- $1-\beta=0.3$
- 各 20 個では

 $1-\beta=0.9$ 

になります。

 $\vec{r}$ ータ数を各20にすれば検出力は1-β=0.9になり、ほぼ確実に平均値の差 10-8=2 を検出できることになります。

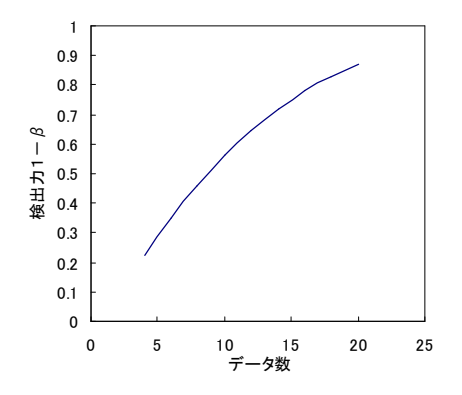

この例では,検出力から,データ数は 20 程度集めなければ,有意差は検出でいないこ とになります。

#### 12.8 検定に必要なデータ数

# 12.8.1 有意差とデータ数

データ数が少ないと有意になり難く,増やすと少しの差でも有意になります。

データが多く無意味な有意差である場合は,技術的に意味のない差と結論します。逆に データ数が少なくて検出できない場合は,必要な検出力 1-βが得られるデータを集めま す。

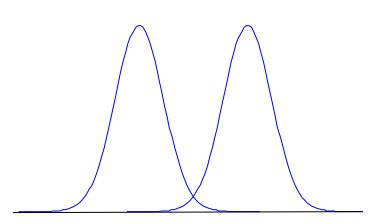

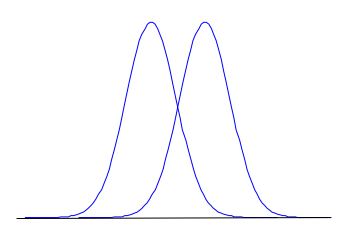

 $n=5$  n = 1000

差が大きくないと検出できない 差が小さくても検出できる

#### 12.8.2 局外母数の問題とデータ数

検出力1-βを求めるにはデータ数n,有意水準α,有意差d(平均値の差と標準偏差 s),の値が必要です。

データ数 n,有意水準は 0.05 として決めても,有意差dに未知の標準偏差(平均値の検 定では局外母数となる)が含まれます。

しかし,実際の現場では,技術的にある程度の標準偏差が推定できれば,検出したい意 味のある差からデータ数と検出力の計算ができます。

さらに,何の情報がなくても有意差dで述べたように,2標本の平均値の差の検定では Cohen が提案した

- $1)$  小さな差を検出する場合d=0.2
- 2) 中位な差を検出する場合 d=0.5
- 3) 大きな差を検出する場合d=0.8

を目安にすることもできます。

d=0.1,d=0.5,d=1.0,d=2.0 の時の有意水準 0.05,検出力 0.8 で図を作成し てすると、次のようになります。

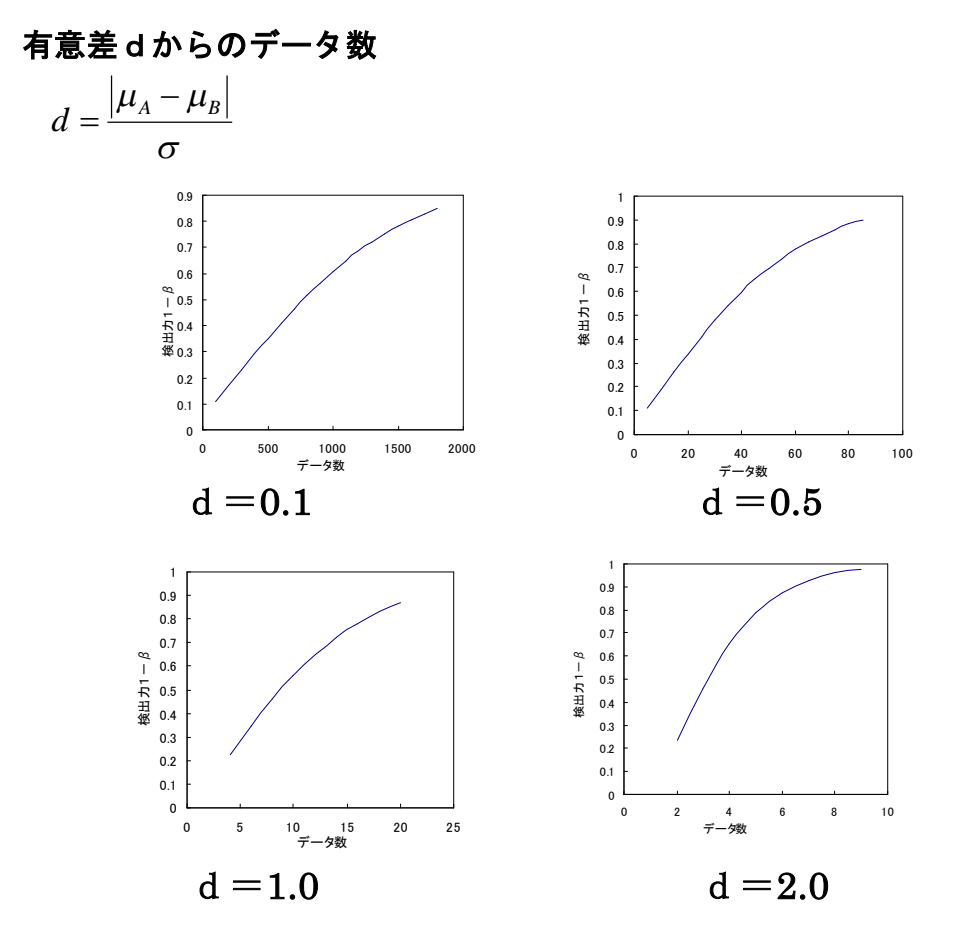

上の図から以下のことが読み取れます。

2標本の平均値の差が標準偏差の 1/10 程度, つまり, 有意差d=0.1 では 1500 個程度の データが必要となります。 2標本の平均値の差が標準偏差と同じ程度 (d = 1) ならば, 20 個程度のデータは欲しい ところです。

明らな差,つまり2標本の平均値の差が標準偏差の2倍程度の差(d=2.0)を検出したい のならば,5個程度のデータ数で検出できます。

ここに示した図を参考にある程度データ数を決めることが可能です。

本文では,平均値の差の検定を例として示しましたが,他の場合は永田 靖:「サンプル サイズの決め方」朝倉書などを参考にして下さい。

また,簡単に検出力,データ数を求められない場合も少なくありません。その場合はシミ ュレーションで求めます。注2)

注2)山田, 杉澤, 村井:「「R」によるやさしい統計学」オーム社 (2008年)

注1)統計処理ソフト「R」にで必要なデータを求める方法は「付録2 無料パソコンソフトの利用」の R の使用方法で記載しました。

95 第 12 章 有意差検定の解釈の誤りと検定に必要なデータ数

#### 12.9 検定結果について

平均値の差の検定で,A と B の有意差が認められないときに,A と B は等しいと結論す るのは誤りであることを述べました。さらに、データ数が少ないと有意になり難く、逆に データ数が多いと少しの差でも有意になります。

有意意にならない場合は検出力が低い可能性があります。また,有意になった場合は, 意味のある差であるか検討する必要があります。

有意差を認めた場合で重要なのは、統計的有意と実質的有意と言う判断です。

つまり,統計的有意となっても,技術的に意味のない有意差は問題として扱う必要はあ りません。技術的判断が優先されます。

(1)有意差が無い場合,同等であると積極的に言うことは出来ない。

- (2)データ数を増やすと差は検出し易くなる。
- (3)実質的に意味のある差であるかを検討する必要がある。

データに差がなけば、データ数を増やしても有意とはならないと思われますが、実際は 完全に測定条件が同じになることはないので,データを相当数増やせば無意味な少しの差 でも有意となります。

重要なのは,どの程度の差を問題として検出したいのかを明確にし,そのために必要な 検出力が得られるデータ数を集め,有意差検定を行うことです。

#### 12.10 検定は繰り返してはいけない(多重性の問題)

平均値の差の検定を例にして有意差検定について述べましたが,検定を繰り返すことが 出来ないことを述べます。

これは「検定の多重性の問題」と呼ばれるものです。

検定で第1種の過誤の有意水準を 0.05 にしても,同じデータで検定を繰り返すと α=0.05 よりも大きくなってしまいます。

例えば,右の図のような,一元配置分散分析で t検定を繰り返すことは出来ません。  $\mu$ A= $\mu$ B= $\mu$ C= $\mu$ D を検定するのに,  $\mu$  A=  $\mu$  B,  $\mu$  A=  $\mu$  C,  $\mu$  A=  $\mu$  D,  $\mu$  B=  $\mu$  C,  $\mu$  B=  $\mu$  D,  $\mu$  c =  $\mu$  D と分けて検定すれば, <sub>4</sub>C<sub>2</sub>=6通りあるので, 第1種の過誤が大きくなるこ とが想像できます。

α=0.05 ではなくなり,有意になり易くなります。

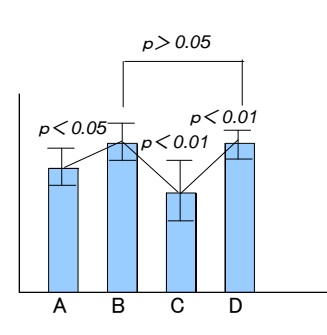

6回の検定で1つでも第1種の過誤を犯している確率は,繰り返し数をkとすると下記 のように計算できます。

 $1-(1-\alpha)^k \approx k\alpha$ 

より,有意水準は 0.05 が  $6 \times 0.05 = 0.3$ と大きくなります。注1)

第1種の過誤を 0.05 に維持するために, 多重比較法として Tukey 法, Dunnett 法, Scheff 法などがあります。注2)

平均値の差の検定だけではなく,検定は基本的に繰り返すことは誤用と見なされます。 これは,第1種の過誤の確率を維持出来ないためです。

例えば、飛び離れたデータを棄却するのに Gurubbs-Smirnov 検定がありますが、1個の データの棄却検定法で,複数回棄却検定を繰り返すことは出来ません。

2個のデータを棄却したい場合,保守的になりますが,下の図のような場合はBを検定 して、有意ならば、Aも棄却することは可能です。

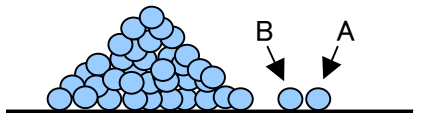

注 1) シミュレーションでもα=0.05 より大きくなることは確認できます。 山田, 杉澤, 村井:「「R」によるやさしい統計学」オーム社 (2008年)

注 2)計算手法は下記の本などを読んで下さい。 永田靖,吉田道弘:「統計的多重比較法の基礎」サイエンティスト社 (1997年)

# 第13章 最尤法について

#### 13.1 尤度関数とは何か

推定量を求める方法として**最尤法**(さいゆうほう)があります。尤度は理解し難い概念 の一つですが,基本的な統計手法です。

最尤法は一見当たり前のことを,見方を変えただけに過ぎないように思えます。正規分 布を例として説明します。注1)

通常,私たちは母集団の一部としてデータxを得たと考えます。分析での母集団は通常 無限のデータを考えていますから,その一部としてのデータから母集団の母平均値や母分 散を推定しています。

しかし、最尤法ではデータ x が一度得られたら、このデータに尤もらしい平均や分散は 何かを考えます。「データ x は,確率最大のものが実現した」と仮定します。(**最尤原理**)

確率密度関数 y(θ│x)に従うとし,θはパラメータ(母数)で正規分布なら平均と分散 がθで, xはデータです。測定データ x<sub>1</sub>, x<sub>2</sub>, … x<sub>n</sub>が得たときに x<sub>1</sub>, x<sub>2</sub>, … x<sub>n</sub>は 得られ固定されたと考えて,y(θ│x)のxの関数ではなく,逆にθの関数として見方を変  $\lambda$ 1(x |  $\theta$ )を考えます。この1(x |  $\theta$ )を尤度関数と呼び,その値が尤度です。

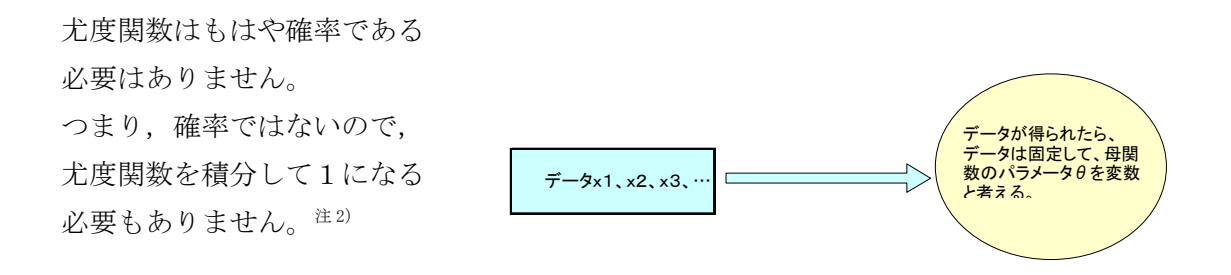

- 注1)本文「第4章 ベイズの定理」で述べたように、ベイズの定理から最尤法を誘導することができま す。「第4章 ベイズの定理」の例で示した,赤球が得られたとして,それが A の箱か B の箱かを 考えたのと似ていることは,感覚的にも理解できます。つまり,「第4章 ベイズの定理」で示し た  $p(x|\theta)$ は尤度関数となります。
- 注 2)正規分布ならば, $F(x) = \int_0^\infty f(x) dx = \int_0^\infty \frac{1}{\sqrt{1-x^2}} e^{-\frac{2\sigma^2}{2\sigma^2}} dx = 1$ 2  $f(x) = \int_0^\infty f(x)dx = \int_0^\infty \frac{1}{\sqrt{1-\frac{1}{2\sigma^2}}}e^{-\frac{(x-\mu)^2}{2\sigma^2}}$ 2 2  $(x-\mu)$  $=\int_{-\infty}^{\infty} f(x)dx = \int_{-\infty}^{\infty} \frac{1}{\sqrt{2\pi a^2}} e^{-\frac{(x-x)^2}{2\sigma^2}} dx =$  $-\infty$  $\infty$   $\infty$   $1 - \frac{(x-1)(x-1)}{2}$  $F(x) = \int_{-\infty}^{\infty} f(x) dx = \int_{-\infty}^{\infty} \frac{1}{\sqrt{2-2}} e^{-2\sigma^2} dx$ *x* σ μ πσ で 1 になります。

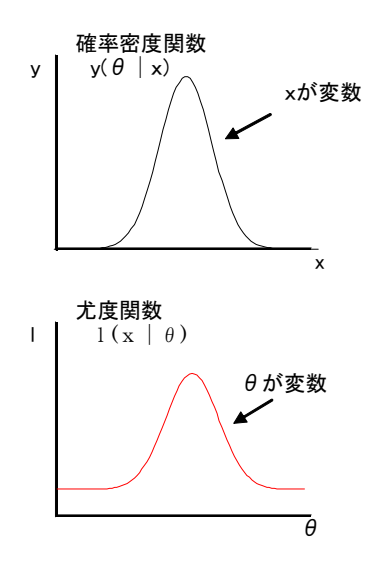

尤度関数1(x | θ)を最大にする, 尤もらしいθの推定値 $\hat{\theta}$ を**最尤推定値**と呼びます。

それでは,簡単な数値例で考えてみます。 正規分布の確率密度関数は

$$
f(\theta|x) = \frac{1}{\sqrt{2\pi\sigma^2}}e^{-\frac{(x-\mu)^2}{2\sigma^2}}
$$

です。

例えば,分散σ2=1の分析データ 10,8,9,11 を得たとします。 データ 10 8 9 11

このデータを得る確率は積の形になるので,積記号Πを使用して

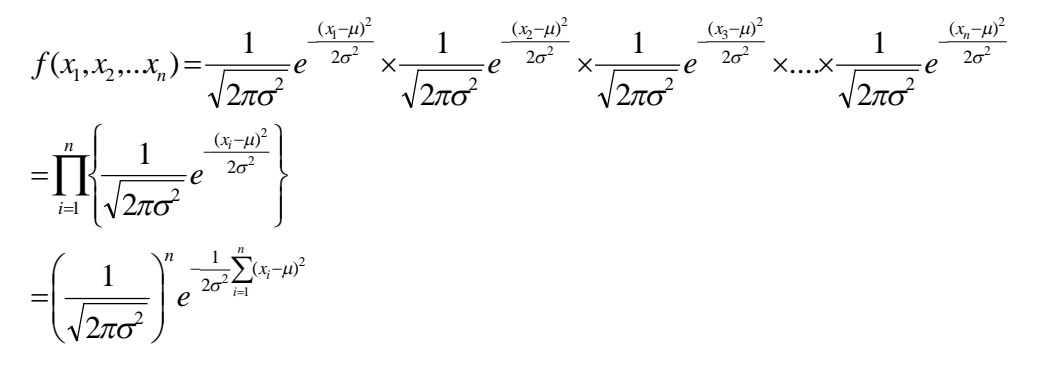

このとき得たデータは固定して、平均を変数θと考えると、尤度関数は

$$
l(\theta) = \left(\frac{1}{\sqrt{2\pi\sigma^2}}\right)^n e^{-\frac{1}{2\sigma^2}\sum_{i=1}^n (x_i - \theta)^2}
$$

となります。

この尤度関数で最大となるものが、尤もらしいθと考えられます。尤度関数1 (θ)では 大きさのみに関心が向きます。大きさのみならば対数にした方が,積が和に変わり微分す るのが簡単で、知りたい最大となる位置は変わりません。(対数微分法) 対数にすると先ほどの式は

$$
L(\theta) = \log l(\theta) = -\frac{n}{2}\log(2\pi) - n\log \sigma - \frac{1}{2\sigma^2}\sum_{i=1}^{n} (x_i - \theta)^2
$$

となります。

はじめに,分散σ2=1のデータ 10,9,8,11 を得たとしますと述べました。 関心は大きさのみなのでθに関する部分のみで十分です。

$$
L(\theta) = -\frac{1}{2} \sum_{i=1}^{n} (x_i - \theta)^2
$$

この式の最大値が最尤推定値となります。 式を展開して, xiにデータ 10, 9, 8, 11 を入れると

$$
L(\theta) = -2\theta^2 + 38\theta - 183
$$

となります。実際にθに適当に数値を入れて計算すると  $\theta$  がもし8ならし $(\theta)=-7$  $\theta$  がもし 9.5 ならし ( $\theta$ ) =-2.5  $\theta$  がもし 10 なら L ( $\theta$ ) =-3 で,9.5 付近に期待値として尤もらしい最尤推定値があると考えらます。

先ほどのθの2次関数 $L(\theta)$ =- $2\theta^2+38\theta$ -183を図にすると下記のようになります。

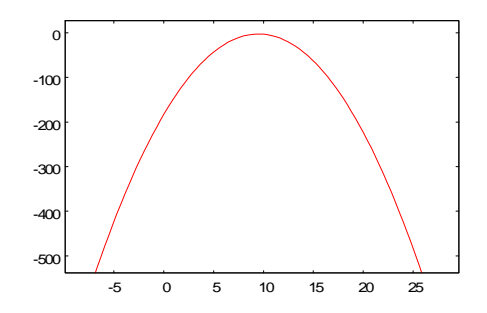

この図の最大となるθの値を求めるには,

$$
L(\theta) = -2\theta^2 + 38\theta - 183
$$

を微分して0とおけばよいので

$$
\frac{\partial L(\theta)}{\partial \theta} = -4\theta + 38 = 0
$$

$$
\theta = \frac{38}{4} = 9.5
$$

になります。これは平均値に他なりません。同様なことは「第2章 平均値の計算方法を 考える」でも述べました。

$$
\frac{10+9+8+11}{4} = 9.5
$$

正規分布すると仮定した場合,データ 10,9,8,11 が得られときの期待値の最尤推定 量は平均値で 9.5 となります。

先ほど示したように,下記の正規分布の対数尤度関数

$$
L(\mu, \sigma) = -\frac{n}{2}\log(2\pi) - n\log\sigma - \frac{1}{2\sigma^2}\sum_{i=1}^{n} (x_i - \mu)^2
$$

から,母平均μの最尤推定量は微分して0とおくことにより

$$
\frac{\partial L(\mu, \sigma)}{\partial \mu} = \frac{1}{\sigma^2} \sum (x_i - \mu) = 0
$$

より

$$
\hat{\mu} = \frac{\sum x_i}{n}
$$

で平均値の式になります。

また、母分散σ<sup>2</sup>の最尤推定値も微分して0とおくことにより

$$
\frac{\partial L(\mu,\sigma)}{\partial \sigma} = -\frac{n}{\sigma} + \frac{1}{\sigma^3} \sum (x_i - \mu)^2 = 0
$$

から

$$
\widehat{\sigma}^2 = \frac{1}{n} \sum (x_i - \widehat{\mu})^2
$$

となり,分散の最尤推定量が求まります。これは不偏推定量のn―1 で割る不偏分散では ありませんが,最尤推定量です。

何か当たり前のことを難しくしたような気がしますし,また何をやったのか解り難い話 です。ここまででやったことは,データが得られたら,データはもはや得られた時点で, 母数のパラメータを変数とみて尤度関数を考える。尤度の対数をとり対数尤度の最大とな るものを、微分して0とおいて尤もらしい最尤値を求めました。<sup>注1)</sup>

検定では尤度の比で検定します。注2)

一般尤度比は

 $\sup L(\theta_1; x)$  $\sup L(\theta_0; x)$  $(x)$ 1 0  $L(\theta_1; x)$  $L(\theta_0; x)$  $f(x) = \frac{\sup E(x)}{\sup L(\theta)}$  $\lambda(x) = \frac{\sup L(\theta)}{x}$ 

sup:最大のもの

です。この一般尤度比から各種の検定方法を導き出すことができます。

-2×対数尤度比は

 $supL(\theta_1; x)$  $\sup L(\theta_0; x)$  $2 \times \log$  $\mathbf{0}$  $L(\theta_1; x)$  $L(\theta_0; x)$  $\theta$  $-2 \times \log \frac{\sup L(\theta)}{\log \theta}$ 

1

自由度p (パラメータ数)の $\chi^2$ 分布に従います。 $\chi^2$ 検定できます。

ベイズ統計,統計モデルの選択,尤度比検定など,尤関数を使用します。 よく使用する「第 12 章 有意差検定の解釈の誤りと検定に必要なデータ数  $\perp$ で説明したt検定も、有意水準 $\alpha$ での一般尤度比から導けます。 $\alpha$   $^{(3)}$ 

注1) 尤度方程式が簡単な例を示しましたが,連立微分方程式になっています。

$$
\frac{\partial L(\theta)}{\partial \theta_{\mu}} = \frac{\partial L(\theta)}{\partial \theta_{\sigma}} = 0
$$

尤度関数が複雑であるとか,非線形である場合などは数値解析的に求めることがよくあります。 一般に尤度関数L(θ)の最尤推定値は上に凸の関数となり,偏微分して 0 となる

$$
\frac{\partial L(\theta)}{\partial \theta_1} = \frac{\partial L(\theta)}{\partial \theta_2} = \dots = \frac{\partial L(\theta)}{\partial \theta_m} = 0
$$

を求める必要があります。この連立微分方程式を解くにはニュートン・ラフソン法などの反復収束 法を使用します。

- 注 2)竹本康彦,有薗育生:「2つの正規分布の同等性性に関する尤度比検定の検出力特性に関する考察」 応用統計学 Vol.31.No.2.(2002).141-162
- 注 3) ネイマン・ピアソンの補題:

尤度比による検定が,仮説検定では最も検出力が高い。

野田 一雄, 宮岡 悦良:「入門・演習 数理統計」共立出版
## 13.2 AIC とは何か

最尤法を説明しましたので,よく使用する AIC(赤池の情報量規準 Akaike's Information Criterion)による統計モデルの選択方法を説明します。 $t$ <sup>注1)</sup> AIC は

 $AIC = -2log(L) + 2p$ 

で L は最大尤度で、pはパラメータ数で、パラメータ数をペナルティとして AIC の小さ いモデルを最適なモデルとして選択します。

検量線で *baxy* の1次回帰式(直線回帰)か2次回帰などの高次回帰式かの選択を AIC で行うことを考えてみます。

m次回帰式の尤度関数は,回帰モデルを一般化する と

$$
y_i = b_0 + b_{i1}x + b_{i2}x^2 + \dots + b_{ik}x^m + \varepsilon_i
$$

より,回帰式からの残差は正規分布すると考えると,

$$
l = \left(\frac{1}{\sqrt{2\pi\sigma^2}}\right)^n e^{-\frac{1}{2\sigma^2\sum_{i=1}^n (y_i - b_0 - \sum_{j=1}^m b_j x_{ij})^2}}
$$

となります。先ほどの正規分布の尤度関数と見比べて下さい。

1を最大にする回帰係数 b 。b 1... b mの最尤推定値は、最小2乗推定値と一致します。 分散の推定値で,正規分布で示した式は

$$
\hat{\sigma}^2 = \frac{1}{n} \sum_{i=1}^n (x_i - \hat{\mu})^2
$$
  
\n
$$
\vec{\sigma}^2 = \frac{1}{n} \sum_{i=1}^n (y_i - b_0 - \sum_{j=1}^m \hat{b}_j x_{ij})^2
$$
  
\n
$$
= \frac{1}{n} S_e(m)
$$
  
\n
$$
\angle \hat{\sigma}^2 \pm \hat{b}_i
$$

Se (m) はm次回帰での残差平方和です。

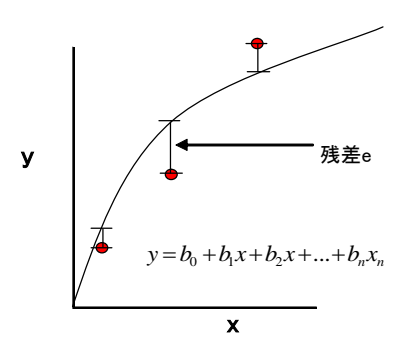

注1)赤池 弘次,中川 東一郎:「ダイナミックシステムの統計的解析と制御」 サイエンス社 (1972年)

103 第 13 章 最尤法について

これを AIC の式に代入すると

$$
AIC(m) = n \log \frac{S_e(m)}{n} + 2(m+1) + n(\log 2\pi + 1)
$$

です。

mとは関係のない部分を除くと,

$$
AIC(m) = n \log \frac{S_e(m)}{n} + 2(m+1)
$$

になります。この AIC の値が最小となる統計モデル(回帰式)が,最も尤もらしい統計モ デルです。

## 13.3 AIC による回帰モデルの選択例

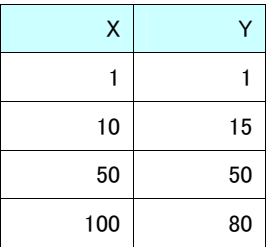

それでは,実際に簡単な例で計算してみます。

このデータの回帰式をエクセルで1次回帰してみます。

エクセルの回帰分析から下記の結果が得られます。

y=0.7801x+5.1029

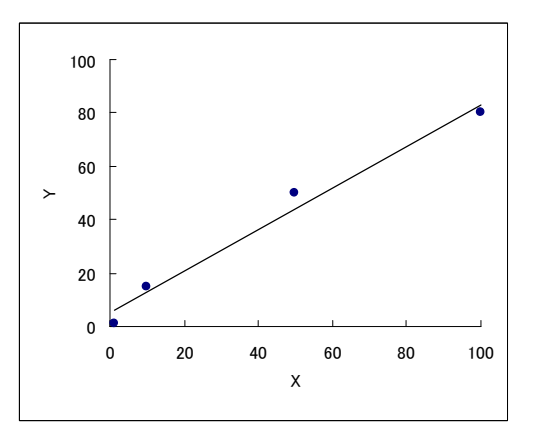

R=0.9904

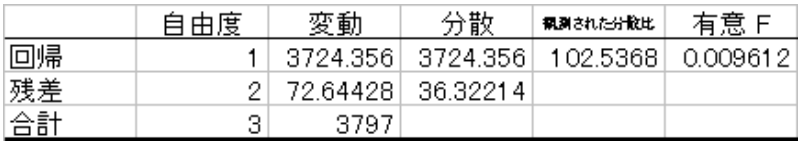

回帰次数1と上の表の残差の変動(平方和)72.64428 を AIC の式に代入すると

$$
AIC(1) = 4\log \frac{72.64428}{4} + 2(1+1)
$$
  
= 15.60

この1次回帰でも R=0.9904 で良いように思えますが、2次回帰を試してみましよう。

y=-0.004x2+1.1878x+1.3962

$$
AIC(2) = 4\log \frac{7.548479}{4} + 2(2+1)
$$
  
= 8.54

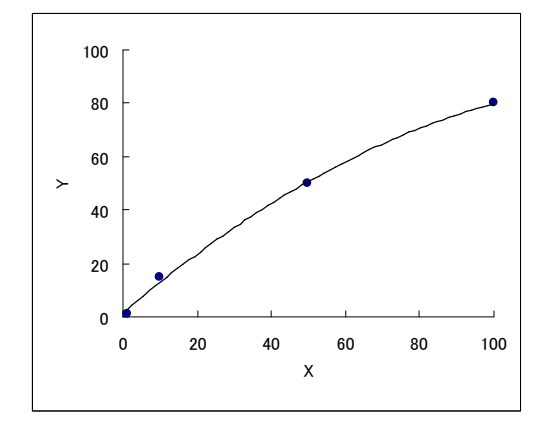

AIC は 15.60 と 8.54 から

 $AIC(1) > AIC(2)$ 

で,2次回帰式 y=-0.004x2+1.1878x+1.3962 を採用した方が良いことになります。

# 第14章 母関数の魅了

モーメント母関数や特性関数というものがあります。モーメント母関数は1次のモーメ ントとして平均値,2次のモーメントとして分散,3次のモーメントとして歪度(わいど), 4次のモーメントとして尖度(せんど)を生み出す関数です。歪度と尖度は正規性の検定 や確認のためによく使用します。母関数,モーメント,モーメント母関数の順で説明しま す。

母関数は美しく魅了的で,本物を別の世界に映し出し,本物の性質を明確にしたり統計 学の問題を簡単にしたりします。

この母関数の概念について、パスカルの三角形、フィボナッチ数列、黄金比などを例と して説明します。母関数は非常に強力な数学手法です。

#### 14.1 母関数

よく知られているようにパスカルの三角形は下記のものです。

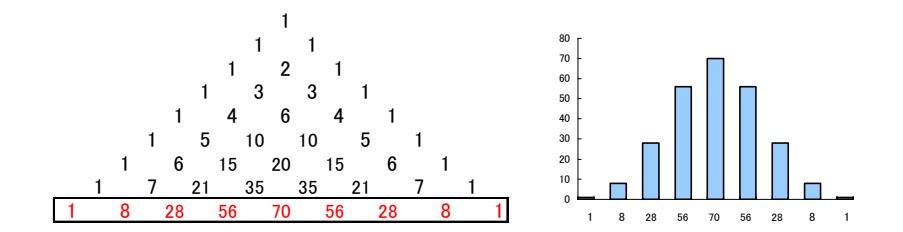

この数列は統計学では2項分布として表れます。正規分布に近づくことは「第8章 正規 分布について」でも述べました。この数列を生み出す関数である,母関数があります。 中学校で $(1+x)^2 = 1 + 2x + x^2$ を習いますが,

 $(1 + x) = 1 + x$ 

- $(1+x)^2 = 1 + 2x + x^2$
- $(1+x)^3 = 1 + 3x^2 + 3x^3 + x^4$

...

から(1+x)<sup>n</sup>の係数がパスカルの三角形の横の数列に一致していることに気が付きます。  $(1+x)^n$ はパスカルの三角形の横の数列を生成する「母関数」です。つまり,パスカルの 三角形の何段目の数列でも(1+x)<sup>"</sup>から計算 (生み出せる)できます。

$$
(1+x)^n = 1 + nx + \frac{1}{2}n(n-1)x^2 + ... + x^n
$$

よく見るとxのベキ乗の多項式になっている点を注意してください。

$$
f(x) = a_0 + a_1 x + a_2 x^2 + a_3 x^3 + \dots
$$

さて,フィボナッチ数列は1,1,2,3,5,8,16,…です。 1つ前と2つ前の数を加えることで生成します。(F1=1とする。)

 $F_1 =1$  $F_2=0+1=1$  $F_3=1+1=2$  $F_4=1+2=3$  $F_5=2+3=5$  $F_6=3+5=8$ …

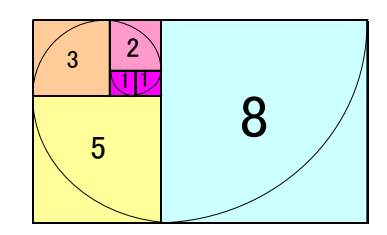

 $\overline{C} F_n = F_{n-1} + F_{n-2} \overline{C}$ す。

この数列は自然界でよく現れます。例えば,ひまわりの種の配列,オオムガイの殻など が有名です。また,フィボナッチ数列の隣り合う数の比

,... 13  $\frac{8}{1}$ 8  $\frac{5}{1}$ 5  $\frac{3}{2}$ 3  $\frac{2}{1}$ 2  $\frac{1}{1}$ 1 1 は, 黄金比の $\phi = \frac{\sqrt{3}}{2} \approx 0.618$ 2 <u>5 −1</u><br>├──≈ 0.618 になっていきます。黄金比は芸術的

に美しいとされる比です。

五芒星の対角線と1辺の比も黄金比です。 黄金比 φ は x<sup>2</sup> - x-1=0の解であることより, 連分数表示にすると

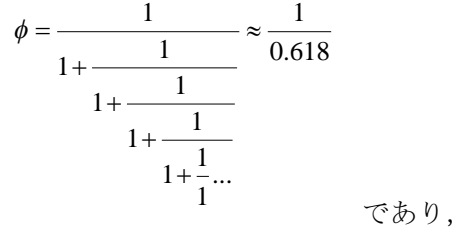

0.618  $\phi = \sqrt{1 + \sqrt{1 + \sqrt{1 + \dots}}}} \approx \frac{1}{2}$ 

b *b*  $\phi = \frac{a}{b}$ *a*

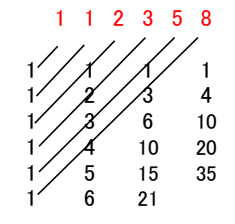

の表示も有名で,黄金比は単数1が並び,0.618…になる少し不思議で綺 麗な形になります。

ところで,フィボナッチ数列は,パスカルの三角形の中にも斜めに現れます。

 $\triangle$ スカルの三角形で母関数は(1+x)<sup>n</sup>であることは示しました。このフィボナッチ数列 の母関数はどのようなものであるかの話をします

パスカルの三角形の母関数はベキ展開でした。

$$
f(x) = a_0 + a_1 x + a_2 x^2 + a_3 x^3 + \dots
$$

フィボナッチ数列もベキ展開できないかを考えます。この母関数の考えにより,

$$
\frac{1}{1-x-x^2} = 1 + 1x + 2x^2 + 3x^3 + 5x^4 + \dots + F_n x^n + \dots
$$

となります。

母関数はベキ級数表示であり

$$
f(x) = a_0 + a_1 x + a_2 x^2 + a_3 x^3 + \dots
$$

です。

母関数は組合わせ理論においては,各係数の組合わせ的解釈をすることにより,計算を容 易にします。簡単な例を示してみますが,式の理解には離散数学の本などを参考にして下 さい。注2)

例えば,10 円,100 円,500 円貨幣が多量にあり,10 円を a,100 円を b,500 円を c とし,各貨幣は0個か1個を選べるとします。この母関数は

- $f(x) = (1 + ax)(1 + bx)(1 + cx)$  となり,展開すると
- $f(x) = 1 + (a+b+c)x + (ab+bc+ac)x^{2} + abcx^{3}$

となります。

係数の部分を見ると,  $(a+b+c)x$ から1個選ぶ選び方は 10 円か 100 円か 500 円かの3 通り,  $(ab + bc + ac)x^2$ から2個選ぶ選び方は3通り, abcx<sup>3</sup>から各1個ずつ選ぶ選び方 は1通りであることが見て取れます。

母関数は本物を鏡に映したようで,また,ベキ級数の関数に閉じ込めるといった感じです。

注1) 佐藤修一「自然にひそむ数学―自然と数学の不思議な関係」講談社〈ブルーバックス〉,1998 年

- 注2) 大山達雄「パワーアップ 離散数学」共立出版,1997 年
	- Joseph H.Silverman(鈴木治郎 訳)「はじめての数論」ピアソン・エデューション,2001 年 「第10章 誤差伝播の法則」の注)のテイラー展開で述べた |x| <1で

$$
\frac{1}{1-x} = 1 + x^2 + x^3 + \dots
$$

が成り立ちますが,自然数 0,1,2,3,4,...の母関数は

 $(1-x)$  $2x^2+3x^3+...$  $\left( \frac{1}{2} \right)$ 2  $2^{3}$  $\frac{x}{2} = x + 2x^2 + 3x^3 +$  $\overline{\phantom{0}}$  $x + 2x^2 + 3x$ *x*  $\frac{x}{x}$  =  $x + 2x^2 + 3x^3 + 2x$  で, 係数が自然数です。 数学用語として,「組み合わせ」でなく「組合わせ」が使用されますが,どちらでも良い。

#### 14.2 統計学のn次のモーメントとは

それでは,統計学のモーメント母関数について述べていきます。考え方,概念は先ほど の母関数の話と同じです。つまり,統計学のモーメントを生成します。 推定法と使用されるモーメント法のk次のモーメントとは何かから述べます。モーメント は物理学のモーメントの概念からきています。 平均  $(x$ の期待値)は注1)

$$
E[x] \equiv \int_{-\infty}^{\infty} x f(x) dx
$$

で,分散は

$$
V[x] \equiv E[(x - \mu)^{2}] = \int_{-\infty}^{\infty} (x - \mu)^{2} f(x) dx
$$

です。

平均

 $E[x]$ 

のxの指数部分に注目して1次なので,原点のまわりの1次のモーメントと呼びます。

同様にEx<sup>2</sup> は原点のまわりの2次のモーメントで,

# $E|x^k|$

## は、原点のまわりのk次のモーメントと定義します。

分散は

$$
V[x] = E[(x - \mu)^{2}] = E[x^{2}] - E[x]^{2}
$$

ですから,平均μのまわりの2次のモーメントと呼びます。

同様に

$$
E[(x-\mu)^k]
$$

#### から、平均のまわりのk次のモーメントを定義します。

このようにして3次のモーメント,4次のモーメントが計算できることになります。

注1) 期待値についてついては本文「第2章 平均値の計算方法を考える」で説明しました。

データが正規分布ならば,原点のまわりの1次のモーメントである平均は位置に関係し, 平均のまわりの2次のモーメントである分散は幅,広がりに関係し,平均のまわりの3次 のモーメントは分布の形の歪み方に関係し,平均のまわりの4次のモーメントは分布の形 の尖り方(実際は裾の広がり度)に関係します。

平均のまわりのk次のモーメントは

$$
\mu'_{k} = \int_{-\infty}^{\infty} (x - \mu)^{k} f(x) dx
$$

で計算します。

そこで,歪み方を示す平均のまわりの3次のモーメントは平均に関して対称ならば  $\mu_3=0$ です。標準偏差の3乗σ<sup>3</sup>で割って規格して、<br> **歪度**として計算します。

$$
\beta_1=\frac{\mu_3}{\sigma^3}
$$

尖度は平均のまわりの4次のモーメントを使用して

$$
\beta_2 = \frac{\mu_4}{\sigma^4} - 3
$$

で計算します。

-3してあるのは,正規分布ならば

$$
\frac{\mu_4}{\sigma^4}=3
$$

になり、指標として0にするためで、-3しない流儀も あります。

まとめると下記の表のようになり,確率密度関数の分布 形状に関係するものが,統計学のモーメントです。

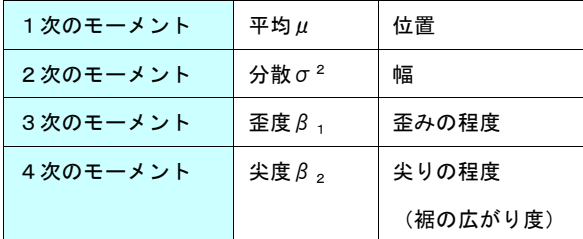

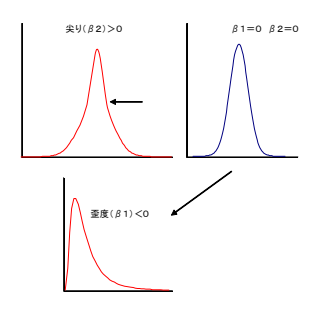

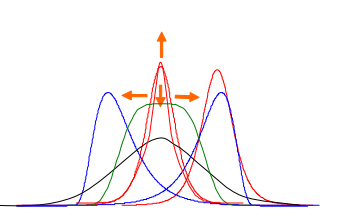

尖度,歪度の実際の計算例は「第16章 正規分布に変換する方法」で示します。

## 14.3 モーメント母関数

モーメントの説明をしましたので,モーメント母関数を説明します。 再度,目標とする母関数の多項式を示します。

$$
f(x) = a_0 + a_1 x + a_2 x^2 + a_3 x^3 + \dots
$$

て、係数はテイラー展開では注1)

.

$$
a_n = \frac{f^{(n)}(x)}{n!}
$$

です。この関数を求めます。 ex のべキ展開(テイラー展開)<sup>注2)</sup>は上記式より

$$
e^x = 1 + \frac{x}{1} + \frac{x^2}{2!} + \frac{x^3}{3!} + \dots
$$

が求まります。この展開式はよく知られています。

指数型母関数である統計学のモーメント母関数を M (θ) として,

$$
\mathbf{E} - \mathbf{X} \mathbf{\Sigma} \mathbf{F} + \mathbf{B} \mathbf{F} \mathbf{F} \mathbf{F}
$$
  

$$
M(\theta) = E[e^{\theta x}]
$$

と定義します。

e θxをベキ展開すると e<sup>x</sup> と同様に,指数部分のxをθxに変えただけなので,

..... 3! )( 2! )( 1 1 32 *xxx e <sup>X</sup>* となることは上の式より解ります。 このことよりモーメント母関数は ... !3!21 1 ..... !3!21 1)( 3 3 2 2 3 3 2 2 *xExExE xxxEeEM x* 

となります。

平均は E[x]です。

- 注1)テイラー展開については「第10章 誤差伝播の法則」の参考テイラー展開を読んでください。
- 注 2) x = 0の場合のベキ指数展開をマクローリン展開と呼ぶ流儀もあります。

110

また,分散は  $V[x] = E[(x - \mu)^2] = E[x^2] - E[x]^2$ ですから, 原点のまわりの2次のモーメント E[x2]から E[x]2を引いたものです。 それでは,このモーメント母関数から平均μと分散σ<sup>2</sup>を抽出してみます。  $|x| + \frac{6}{\pi}E|x^2| + \frac{6}{\pi}E|x^3| + ...$  $1 - 2! - 1$  3!  $(\theta) = 1 + \frac{\theta}{\epsilon} E[x] + \frac{\theta^2}{\epsilon} E[x^2] + \frac{\theta^3}{\epsilon} E[x^3]$  $M(\theta) = 1 + \frac{\theta}{\epsilon}E[x] + \frac{\theta^2}{\epsilon}E[x^2] + \frac{\theta^3}{\epsilon}E[x^3] +$  $\phi$ から, E[X]を抽出するには M ( $\theta$ ) を $\theta$  で微分して  $|x| + \frac{6}{4}E|x^2| + \frac{6}{4}E|x^3| + ...$  $1!$   $1!$   $1!$   $2!$  $M'(\theta) = E[x] + \frac{\theta}{\pi}E[x^2] + \frac{\theta^2}{\pi}E[x^3] +$ で,θ=0を代入すると  $M'(0) = E[x]$ になります。これで E[x]が抽出できました。 また,分散は2階微分してθ=0を代入すると  $M''(0) = E|x^2|$ で,分散が抽出されます。 以下同様にk回微分して、いつでも原点のまわりのk次のモーメントが得られます。

$$
\mu'_{k} = \frac{d^{k}}{d\theta^{k}} M(\theta) \bigg|_{\theta=0} = E\big[x^{k}\big]
$$

それでは、実際に正規分布で平均と分散を求めてみます。 正規分布の確率密度関数は

$$
f(x) = \frac{1}{\sqrt{2\pi\sigma^2}} e^{-\frac{(x-\mu)^2}{2\sigma^2}}
$$

 $\tilde{\nabla}$ すから、正規分布 N( $\mu$ ,  $\sigma$ <sup>2</sup>)のモーメント母関数は

$$
M(\theta) = E\left[e^{\theta x}\right] = \int_{\infty}^{\infty} e^{\theta x} f(x) dx
$$

$$
= \frac{1}{\sqrt{2\pi}\sigma} \int_{\infty}^{\infty} e^{\theta x} e^{\frac{-(x-\mu)^2}{2\sigma^2}} dx
$$

$$
= e^{\mu\theta + \frac{1}{2}\sigma^2\theta^2}
$$

$$
\geq \frac{x}{2\pi}\theta \geq \frac{1}{2\pi}\theta \geq \frac{1}{2\pi}\theta
$$

$$
M(\theta) = E\left[e^{\theta x}\right] = e^{\mu\theta + \frac{1}{2}\sigma^2\theta^2}
$$
  

$$
\text{and } (\theta) \ge 1 \text{ mK} \Rightarrow \text{L} \sigma = 0 \ge \text{K} \Rightarrow \text{L} \Rightarrow \text{L}
$$

 $M'(0) = E[x] = \mu$ 

 $(\mu_1 + \mu_2)\theta + \frac{\theta}{2}(\sigma_1^2 + \sigma_2^2)$ 

2  $= e^{(\mu_1+\mu_2)\theta+\frac{\theta^2}{2}(\sigma_1^2+\sigma_2)}$ 

1次のモーメントが平均で、さらに微分して

$$
M^{''}(0) - M^{'}(0)^{2} = E[x^{2}] - E[x]^{2} = V[x] = \sigma^{2}
$$

で平均のまわりの2次のモーメントの分散が求まります。

モーメント母関数と確率密度関数は1:1で対応していますので,モーメント母関数が 同じならば,確率密度関数も同じです。

正規分布のベキ展開であるモーメント母関数を説明しまいたが,確率密度関数の合成な ども直接たたみこみ積分などで求めるよりも,モーメント母関数で求めた方が簡単です。 正規分布に従う N(μ<sub>1</sub>,σ<sub>1</sub><sup>2</sup>) と N(μ<sub>2</sub>,σ<sub>2</sub><sup>2</sup>)の X+Y の分布を求める場合を示します。

$$
M_X(\theta) = e^{\mu_1 \theta + \frac{1}{2} \sigma_1^2 \theta^2}
$$
  
\n
$$
M_Y(\theta) = e^{\mu_2 \theta + \frac{1}{2} \sigma_2^2 \theta^2}
$$
  
\n
$$
M_{X+Y}(\theta) = M_X(\theta) M_Y(\theta) = e^{\mu_1 \theta + \frac{1}{2} \sigma_1^2 \theta^2} e^{\mu_2 \theta + \frac{1}{2} \sigma_2^2 \theta^2}
$$

より, N( $\mu_1 + \mu_2$ ,  $\sigma_1^2 + \sigma_2^2$ )の正規分布に従うことが簡単に求まります。

つまり, X+Y の平均は X の平均と Y の平均を加え $\mu_1 + \mu_2$ で求まり, 分散は X の分散 と Y の分散を加え σ<sub>1</sub><sup>2</sup> + σ<sub>2</sub><sup>2</sup>で求められます。 このことは「8.2 中心極限定理」や「第10章 誤差伝播の法則-不確かさの計算-」で も述べました。

112

### 参考 特性母関数とキュムラント

モーメント母関数と同様なものに特性関数 (characteristic function) があります。

$$
\begin{aligned}\n\dot{\mathcal{A}} \cdot \dot{\mathcal{A}} & \bar{\mathcal{A}} & \bar{\mathcal{A}} & \bar{\mathcal{A}} & \bar{\mathcal{A}} & \bar{\mathcal{A}} \\
e^{i\theta x} &= \cos \theta x + i \sin \theta x & \cos \theta x \le 1, \sin \theta x \le 1 \\
i &= \sqrt{-1}\n\end{aligned}
$$

から

$$
E(\cos \theta x) = \int_{-\infty}^{\infty} \cos \theta x f(x) dx
$$

$$
E(\sin \theta x) = \int_{-\infty}^{\infty} \sin \theta x f(x) dx
$$

$$
E(e^{i\theta x}) = E(\cos \theta x) + iE(\sin \theta x)
$$

$$
\varphi(\theta) = E(e^{i\theta x}) = \int_{-\infty}^{\infty} e^{i\theta x} f(x) dx = \int_{-\infty}^{\infty} (\cos \theta x) f(x) + i \int_{-\infty}^{\infty} (\sin \theta x) f(x) dx
$$

このψ(θ)を特性関数と呼びます。この特性関数はモーメント母関数のθを iθに変えたものです。 確率密度関数のフーリエ変換になっています。

$$
\varphi(\theta) = \int_{-\infty}^{\infty} e^{i\theta x} f(x) dx
$$
  
フーリエ変換なのでフーリエ逆変換して元の関数を求めることができるまで  
フーリエ逆変換は

$$
f(x) = \frac{1}{2\pi} \int_{-\infty}^{\infty} e^{-i\theta x} \varphi(\theta) dx
$$

です。

モーメント母関数と同様にテイラー展開できて

$$
\varphi(\theta) = 1 + E[x] \frac{i\theta}{1} + E[x^2] \frac{i\theta^2}{2!} + E[x^3] \frac{i\theta^3}{3!} + \dots
$$

です。

正規分布の特性関数は

$$
\varphi(\theta) = e^{i\mu\theta + \frac{1}{2}\sigma^2\theta^2}
$$

となります。

確率分布の特性関数は必ず存在しますが,モーメント母関数は存在するとはかぎりません。この意味に おいて特性関数の方が優れています。

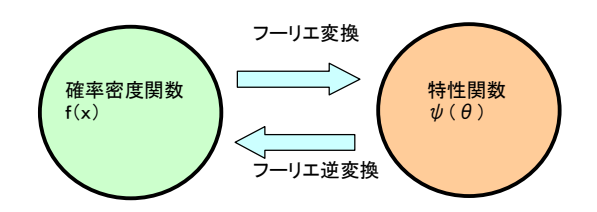

さらに、特性関数の対数のテイラー展開した各項の係数をキュムラント(cumulant)といいます。

$$
\log \varphi(\theta) = \kappa_1 \frac{i\theta}{1} + \kappa_2 \frac{i\theta^2}{2!} + \kappa_3 \frac{i\theta^3}{3!} + \dots
$$

$$
\kappa_n = \left[ \frac{(-i)^n d^n \log \varphi(u)}{du^n} \right]_{u=0}
$$

n次のモーメントをmnとすると,キュムラントとモーメントと関係は

 $\kappa_4 = m_4 - 3m_2^2$  $\kappa_3 = m_3$  $\kappa_2 = m_2$  $\kappa_1 = m_1 = \mu$ 

です。正規分布の場合,3次以上のキュムラントは全て0になります。

母関数からモーメント,モーメント母関数,特性関数,キュムラントまでの概要を説明しました。モー メント母関数,特性関数から微分するだけでいつでも平均や分散が求まり,確率密度関数とモーメント母 関数,特性関数は1:1に対応しますので,モーメント母関数や特性関数で計算した方が簡単になること が多くあります。

# 第15章 検量線の重み付きと回帰式の選択方法

濃度測定などにおける検量線では,重み付き回帰なども使用されます。検量線を直線に するのか曲線にするのか,重み付け変数をどのようにするのかなどについて迷うことがあ ります。採用した検量線により精確さが左右されます。濃度測定においては精確さに影響 するのであるから,なぜその検量線の回帰モデルを選択したかの理由を明確にする必要が あります。

測定現場で日常的に使用する重み付き回帰式は,入門的な統計学の本ではあまり記載さ れていませんので,重み付き回帰の簡単な説明と,重み付けの選択と直線回帰なのか曲線 回帰なのかの選択方法,2つの回帰式の差の検定方法について触れます。

### 15.1 回帰式について

横軸(x)は独立変数として濃度などバラツキが無いものにして,縦軸(y)は従属変 数としてバラツキのある測定値などにして,データをプロットします。慣例としてxを横 軸,yを縦軸にします。

回帰式は下記の図に示すように,プロットした点と回帰直線(または曲線)の縦方向の 差(残差)を最小にする線です。

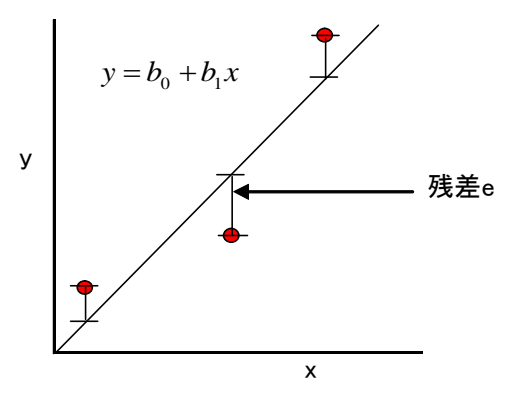

xとyを入れ替えて回帰式を計算するとxに誤差があるとして回帰するので,下記の図 のように残差の向きが変わり,別の回帰式になりますので注意して下さい。注1)

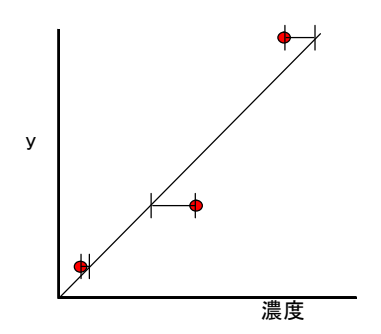

エクセルなどでは縦軸にバラツキがあるとして回帰式を算出していますので、検量線な どでは横軸は濃度で縦軸は測定値にする必要があります。

濃度測定の検量線にエクセルを使用すると回帰式は,下記の左の図のように全濃度で誤 差が一定として回帰式を算出しています。

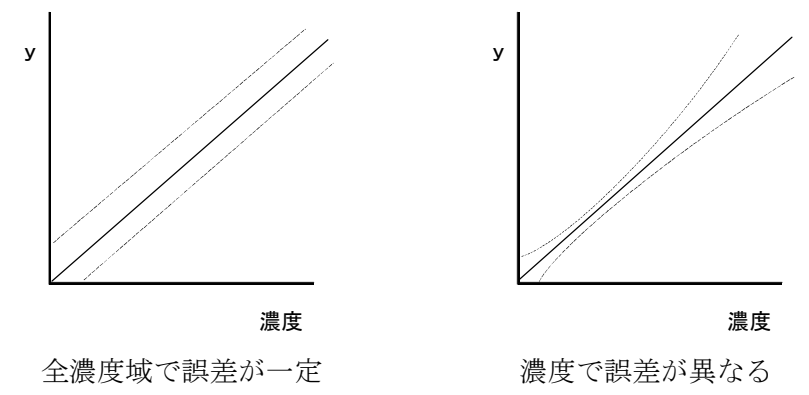

しかし,通常の測定はバラツキを調べると,右上の図のように高濃度になるほどバラツ キが大きくなります。このためバラツキの変化を考慮した「重み付き回帰式」による検量 線を使用する場合があります。

注1) 平均値のところ述べたy = xへの垂線を求める方法も最小2乗法 ですが,このようにして求める場合は直交回帰法と呼びます。 私たちが通常の検量線で使用する方法とは異なります。多くの検線は yに誤差があるとして,残差の2乗の和を最小にする線です。

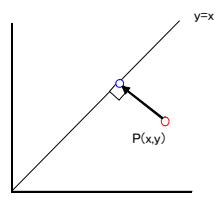

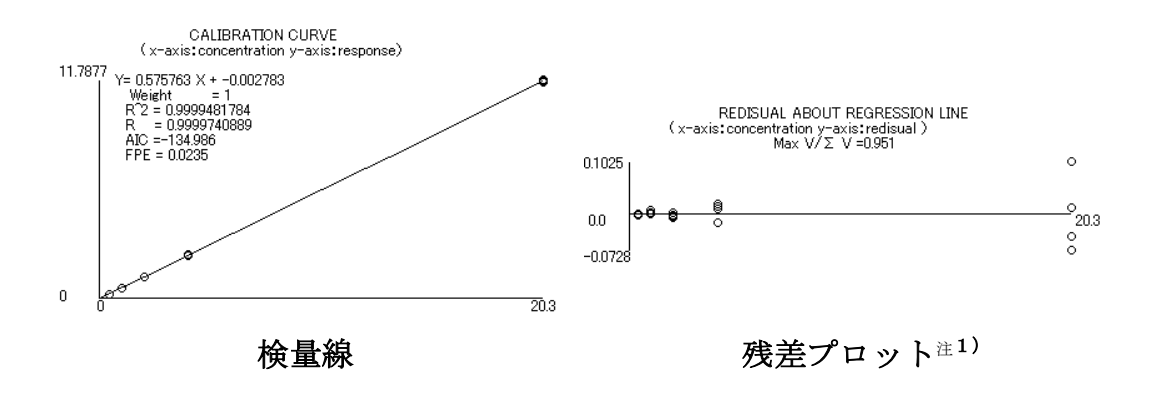

重み付き回帰式は重みを一定にすれば,表計算ソフトなどで計算できる通常の回帰式と 同じになります。つまり重み付き回帰式は,重みの無い回帰式を含みます。重み付き回帰 は通常の回帰を一般化した形になっています。

実際の重み付き回帰は、通常分析機器のデータ処理ソフトで計算出来ます。<sup>注2)</sup>

注2)本文中の回帰式の作成,解析は Microsoft Visual Basic 6.0 で自作したプログラムを使用しま した。

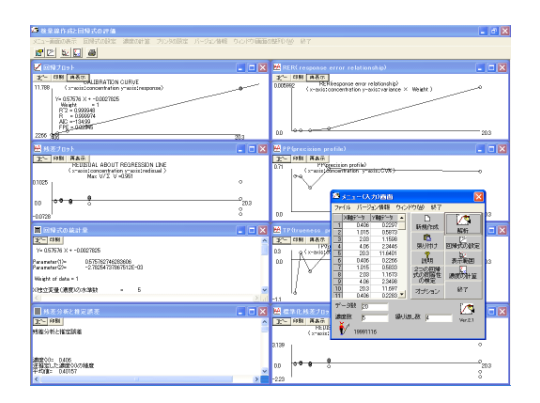

注1)一般の残差プロットとは異なります。残差プロットは本来,横軸に回帰推定値 yi をとり,縦軸 に基準化した残差diを取ったのもを言います。濃度xiに対する重み付きを考察するために横軸 をx<sup>i</sup> にしてあります。

#### 15.2 最小2乗法と最尤法について

さて,重み付き最小2乗法の計算式から述べます。 最小 2 乗法は先ほど説明した残差の 2 乗和を最小とするものです。

つまり,直線回帰(1 次回帰)なら  $f(x) = b_{0} + b_{1}x$  ですし,

高次回帰ならば,  $f(x) = b_{0} + b_{1}x + b_{2}x^{2} + ... + b_{n}x^{n}$  ですが,残差 e の2乗和を Se とす れば

$$
S_e = \sum e_i^2 = \sum (y_i - f(x_i))^2
$$

となり、この Se を最小にするのが最小2乗法です。

各yiの信頼性,精度などが異なる場合は重みを付けます。重みをwi として,重み付け ると,

$$
S_e = \sum w_i (y_i - f(x_i))^2
$$

となります。

これはデータを

$$
\sqrt{w_i} y_i = \sqrt{w_i} f(x_i) + \sqrt{w_i} e_i
$$

として回帰するのと同じです。

「第13章 最尤法について」で説明した最尤法から、最適な重みの掛け方を考えてみま す。

はじめに求める回帰式は直線回帰式 $f(x)$ = $b_{\text{\tiny Q}}$  + $b_{\text{\tiny 1}}$  $x$  ですが,高次回帰でも同じです。

まず,測定誤差は正規分布すると考えられます。正規分布の確率密度関数は以下の式です。

$$
P(y) = \frac{1}{\sigma\sqrt{2\pi}}e^{-(y-\mu)^2/2\sigma^2}
$$

 $\mu$ は真値で y は観測値, σは標準偏差, πは円周率の 3.14…で, e は自然対数の底で 2.718...です。

観測値の y1,…,ynの誤差は正規分布に従うと仮定します。

正規分布の確率密度関数に,求める回帰式を $f(x)$  =  $b_{\Box} + b_{\Box} x$  を代入すると

$$
P(y_i) = \frac{1}{\sigma_i \sqrt{2\pi}} e^{-(y_i - b_0 - b_1 x_i)^2 / 2\sigma_i^2}
$$

になります。

観測値の y1,…,ynの確率は積として求められるので,

$$
l = P(y_1) \cdot P(y_2) \cdot \cdot \cdot P(y_n) = \prod_{i=1}^n \frac{1}{\sigma_i \sqrt{2\pi}} e^{-(y_i - b_0 - b_i x_i)^2 / 2\sigma_i^2}
$$

となり,最尤法で説明したように,対数をとると

$$
L = \log l = -\frac{n}{2}\log(2\pi) - n\log \sigma - \frac{1}{2}\sum_{i=1}^{n}\frac{1}{\sigma_i^2}(y_i - b_0 - b_1x_i)^2
$$

となります。

余分な部分は取り除くと

$$
L = \sum_{i=1}^{n} \frac{1}{\sigma_i^2} (y_i - b_0 - b_1 x_i)^2
$$

となります。これは $\chi^2$ 分布に従います。 $\overset{\ddot{\rm a}}{=}1$ ) 重みをwi とすると、最適な重みは上記式よ り

$$
w_i = \frac{1}{\sigma_i^2}
$$

となり,各濃度のyの分散の逆数で重み付ければ良いことになります。

注 1)  $χ²/2π$  $(\chi^2)$  *v f*  $\overline{\phantom{a}}$  $\overline{\phantom{a}}$ ₹  $\int$  $x^2 \le$  $>$  $\int$  $\left(\frac{v}{2}\right)$  $\Gamma$  $=\frac{1}{\sqrt{2}}(\chi^2)^{\nu/2-1}e^{-\frac{1}{2}}$  $(\chi^2)=0$   $\chi^2\leq 0$ 0  $2^{\nu/2}\Gamma\left(\frac{r}{2}\right)$  $(\chi^2) = \frac{1}{\sqrt{1 - (\chi^2)^2}}$ 2)  $\alpha$   $\alpha$  $2\int_1^{\frac{1}{2}} \frac{1}{2}e^{-\chi^2/2}$  2 2/  $\chi^2$ ) =  $\frac{1}{\sqrt{2}} (\chi^2)^{\nu/2-1} e^{-\chi^2/2}$   $\chi$  $f_{\nu}(\chi^2) = \frac{1}{2^{\nu/2} \Gamma(\nu)} (\chi^2)^{\nu/2 - \nu} e^{-\nu/2}$ 

 $\frac{1}{2}$ 先ほどのLの式の $1/\sigma_i$ をwiとして展開すると

=  $\sum w_i y_i^2 + \sum w_i b_0^2 + (2 \sum w_i x_i) b_0 b_1 + (\sum w_i x_i^2) b_1^2 - (2 \sum w_i y_i) b_0 - (\sum w_i y_i x_i) b_1$ 1 2  $0^{\boldsymbol{U}}1$ 2  $\overline{0}$ 2  $L = \sum w_i y_i^2 + \sum w_i b_0^2 + (2\sum w_i x_i) b_0 b_1 + (\sum w_i x_i^2) b_1^2 - (2\sum w_i y_i) b_0 - (\sum w_i y_i x_i) b_0$ となります。回帰係数のb0,b1を求めるのは、偏微分して、結果を0とおけばよいので

$$
\frac{\partial L}{\partial b_0} = 2 \sum w_i b_0 + 2 \sum w_i x_i b_1 - 2 \sum w_i y_i
$$

$$
\frac{\partial L}{\partial b_1} = 2 \sum w_i b_0 + 2 \sum w_i x_i^2 b_1 - 2 \sum w_i y_i x_i
$$

$$
b_0 \sum w_i + b_1 \sum w_i x_i - \sum w_i y_i = 0
$$

$$
b_0 \sum w_i x_i + b_1 \sum w_i x_i^2 - \sum w_i y_i x_i = 0
$$

$$
\ge \forall x \in \mathcal{F} \land \exists x \in \mathcal{F} \land \exists y \in \mathcal{F} \land \exists z \in \mathcal{F} \land \exists z \in \
$$

$$
b_0 \sum w_i + b_1 \sum w_i x_i = \sum w_i y_i
$$
  

$$
b_0 \sum w_i x_i + b_1 \sum w_i x_i^2 = \sum w_i y_i x_i
$$

となりますが,これは正規方程式と呼ばれます。 これを解くと

$$
b_1 = \frac{\sum w_i x_i y_i - (\sum w_i x_i)(\sum w_i y_i) / \sum w_i}{\sum w_i x_i^2 - (\sum w_i x_i)^2 / \sum w_i}
$$
  

$$
b_o = \frac{\sum w_i y_i}{\sum w_i} - b_1 \frac{\sum w_i x_i}{\sum w_i} = \overline{y} - b_1 \overline{x}
$$

となり,回帰式

$$
y = b_{0} + b_{1}x
$$

を求めることができます。

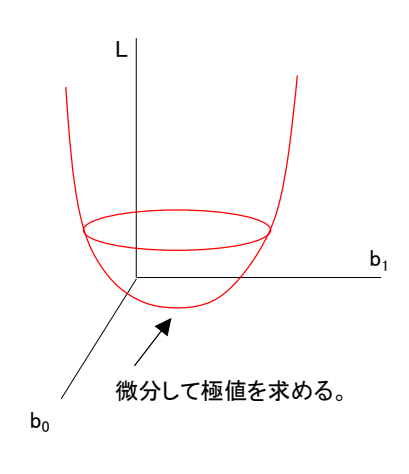

重心である平均(重み付き平均)は

$$
\overline{y} = \frac{\sum w_i y_i}{\sum w_i}
$$

$$
\overline{x} = \frac{\sum w_i x_i}{\sum w_i}
$$

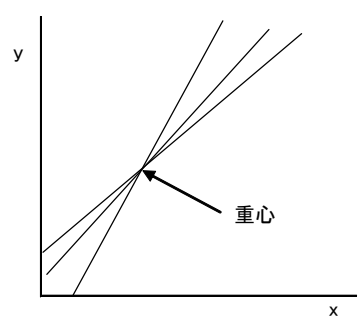

で,この点を回帰式は通ります。<sup>注</sup> <sup>1</sup>) 重みは

$$
w_i = \frac{1}{\sigma_i^2}
$$

が良いことを述べましたが,正確な各濃度のyの分散を知る必要がありますが,分散の の比が判っていれば,比を重み付けに利用できます。

注1) wiを一定にすると通常の重み無しの回帰式になります。 尚,wi=1である必要はなく,定数など一定であれば回帰式は同じになります。 重心と平均については「重み付き平均」でも述べました。 wi=1 すれば *n*  $\overline{y} = \frac{\sum y_i}{n} \geq \overline{x} = \frac{\sum y_i}{n}$ *x x <sup>i</sup>* になり,通常の平均値となります。 参考 行列について 和と差  $\vert$ J  $\mathcal{L}$  $\overline{\phantom{a}}$ ∖ ſ  $+ g d +$  $=\begin{pmatrix} a+e & b+e \\ c+e & d \end{pmatrix}$ J  $\mathcal{L}$  $\overline{\phantom{a}}$ ∖  $\Bigg) + \Bigg($ J  $\setminus$ I ∖ ſ  $c+g$   $d+h$  $a+e$   $b+f$ *hg fe dc ba*  $\vert$ J  $\mathcal{L}$ I ∖ ſ  $-g \, d \begin{bmatrix} a-e & b- \\ c-a & d \end{bmatrix}$ J  $\backslash$  $\overline{\phantom{a}}$ ∖  $\Big| - \Big|$ J  $\mathcal{L}$  $\overline{\phantom{a}}$ L ſ  $c-g \quad d-h$  $a-e$   $b-f$ *hg fe dc ba* 積  $\overline{\phantom{a}}$ J  $\backslash$  $\overline{\phantom{a}}$  $\overline{\mathcal{L}}$ ſ  $+ dg$  cf +  $=\begin{pmatrix} ae+bg & af+\\ ce+da & cf+ \end{pmatrix}$ J Ì  $\overline{\phantom{a}}$  $\overline{\phantom{0}}$  $\bigg) \times \bigg($ J )  $\overline{\phantom{a}}$  $\overline{\phantom{0}}$ ſ  $ce + dg$   $cf + dh$ *bhafbgae hg fe dc ba* 連立方程式  $\overline{\mathfrak{l}}$ ₹  $\left\lceil \right\rceil$  $+ dx2 =$  $+ bx2 =$  $x^2+dx^2 = y^2$  $-1+bx2 = y1$  $\begin{pmatrix} ax1 + bx2 = y1 \\ cx1 + dx2 = y2 \end{pmatrix}$   $\begin{pmatrix} x \\ x \end{pmatrix} \begin{pmatrix} a & b \\ c & d \end{pmatrix} \times \begin{pmatrix} x1 \\ x2 \end{pmatrix} = \begin{pmatrix} y1 \\ y2 \end{pmatrix}$ J  $\backslash$  $\overline{\phantom{a}}$  $\overline{\phantom{0}}$  $=$ J  $\backslash$  $\overline{\phantom{a}}$  $\backslash$  $\mathbf{r}$ J )  $\overline{\phantom{a}}$  $\backslash$ ſ 2 1 2 1 *y y x x dc a* b  $\binom{x}{x}$   $\binom{y}{x}$  になります。 行列の積の計算 A, B 行列で, 一般に AB ≠ BA であることから,  $(A - B)^2 = A^2 - AB - BA + B^2$  $(A + B)^2 = A^2 + AB + BA + B^2$ となります。

## 15.3 m次回帰式の求め方

重み付き直線回帰(1次回帰)について述べたので,重み付き高次回帰式についても述 べます。

回帰式

$$
y = b_0 + b_1 x + b_2 x^2 + \dots + b_m x^m
$$

とします。行列で表示すると

$$
Y = \begin{bmatrix} y_1 \\ y_2 \\ y_3 \\ \vdots \\ y_n \end{bmatrix} \qquad B = \begin{bmatrix} b_0 \\ b_1 \\ b_2 \\ \vdots \\ b_m \end{bmatrix} \qquad X = \begin{bmatrix} 1 & x_1 & x_1^2 & \cdots & x_1^m \\ 1 & x_2 & x_2^2 & \cdots & x_2^m \\ 1 & x_3 & x_3^2 & \cdots & x_3^m \\ \vdots & \vdots & \vdots & \cdots & \vdots \\ 1 & x_n & x_n^2 & \cdots & x_n^m \end{bmatrix}
$$

で,重みを

$$
W = \begin{bmatrix} w_1 & & & & O \\ & w_2 & & \\ & & \ddots & \\ O & & & w_n \end{bmatrix}
$$

とすると,重み付き残差平方和 S は

$$
S = (Y - XB)'W(Y - XB)
$$
  
となります。  
これを微分して 0 とおくと  

$$
\frac{\partial S}{\partial B} = -2X'WY + 2X'WXB
$$

 $X'WXB = X'WY$ 

となります。この正規方程式を解けば係数が求まります。

# $X'WXB = X'WY$

を詳細に示します。

左辺は

$$
X W X B = \begin{bmatrix} 1 & 1 & 1 & \cdots & 1 \\ x_1 & x_2 & x_3 & \cdots & x_n \\ x_1^2 & x_2^2 & x_3^2 & \cdots & x_n^2 \\ \vdots & \vdots & \vdots & \cdots & \vdots \\ x_1^m & x_2^m & x_3^m & \cdots & x_n^m \end{bmatrix} \begin{bmatrix} w_1 \\ w_2 \\ w_3 \\ w_4 \end{bmatrix} \begin{bmatrix} 1 & x_1 & x_1^2 & \cdots & x_1^m \\ 1 & x_2 & x_2^2 & \cdots & x_2^m \\ 1 & x_3 & x_3^2 & \cdots & x_3^m \\ \vdots & \vdots & \vdots & \cdots & \vdots \\ x_1^m & x_2^m & x_3^m & \cdots & x_n^m \end{bmatrix} \begin{bmatrix} w_1 \\ w_2 \\ w_3 \\ w_4 \end{bmatrix}
$$
\n
$$
= \begin{bmatrix} \sum w_i \\ \sum w_i x_i \\ \sum w_i x_i^2 \\ \sum w_i x_i^2 \\ \vdots \\ \sum w_i x_i^2 \end{bmatrix} \begin{bmatrix} \sum w_i x_i \\ \sum w_i x_i^2 \\ \sum w_i x_i^2 \\ \sum w_i x_i^2 \\ \sum w_i x_i^3 \\ \sum w_i x_i^4 \\ \cdots \\ \sum w_i x_i^{(m+1)} \end{bmatrix} \begin{bmatrix} 1 & x_1 & x_1^2 & \cdots & x_1^m \\ 1 & x_2 & x_2^2 & \cdots & x_2^m \\ \vdots & \vdots & \vdots & \vdots \\ 1 & x_3 & x_3^2 & \cdots & x_3^m \\ \vdots & \vdots & \vdots & \vdots & \vdots \\ 1 & x_3 & x_3^2 & \cdots & x_3^m \\ \vdots & \vdots & \vdots & \vdots & \vdots \\ 1 & x_3 & x_3^2 & \cdots & x_3^m \\ \vdots & \vdots & \vdots & \vdots & \vdots \\ 1 & x_3 & x_3^2 & \cdots & x_3^m \\ \vdots & \vdots & \vdots & \vdots & \vdots \\ 1 & x_3 & x_3^2 & \cdots & x_3^m \\ \vdots & \vdots & \vdots & \vdots & \vdots \\ 1 & x_3 & x_3^2 & \cdots & x_3^m \\ \vdots
$$

右辺は

$$
X WY = \begin{bmatrix} 1 & 1 & 1 & \cdots & 1 \\ x_1 & x_2 & x_3 & \cdots & x_n \\ x_1^2 & x_2^2 & x_3^2 & \cdots & x_n^2 \\ \vdots & \vdots & \vdots & \cdots & \vdots \\ x_1^m & x_2^m & x_3^m & \cdots & x_n^m \end{bmatrix} \begin{bmatrix} w_1 \\ w_2 \\ w_3 \\ \vdots \\ w_n \end{bmatrix} \begin{bmatrix} y_1 \\ y_2 \\ y_3 \\ \vdots \\ y_n \end{bmatrix}
$$

$$
\left[ \sum_{i=1}^{m} w_i y_i \right]
$$

$$
= \left[ \frac{\sum_{i=1}^{N_i} w_i x_i y_i}{\sum_{i=1}^{N_i} w_i x_i^2 y_i} \right]
$$

となりますから

 $X'WXB = X'WY$ 

は

$$
\begin{bmatrix}\n\sum w_i & \sum w_i x_i \\
\sum w_i x_i & \sum w_i x_i^2 & \sum w_i x_i^3 \\
\sum w_i x_i^2 & \sum w_i x_i^3 & \sum w_i x_i^4 & \cdots & \sum w_i x_i^{(m+1)} \\
\vdots & \vdots & \vdots & \cdots & \vdots \\
\sum w_i x_i^m & \sum w_i x_i^{(m-1)} & \sum w_i x_i^{(m-2)} & \cdots & \sum w_i x_i^{(2m)}\n\end{bmatrix}\n\begin{bmatrix}\nb_0 \\
b_1 \\
b_2 \\
\vdots \\
b_m\n\end{bmatrix}\n=\n\begin{bmatrix}\n\sum w_i y_i \\
\sum w_i x_i y_i \\
\vdots \\
\sum w_i x_i^2 y_i \\
\vdots \\
\sum w_i x_i^m y_i\n\end{bmatrix}
$$

となります。

この正規方程式からガウス消去法などで、係数のboからbmを求めることができ、回帰 式

 $y = b_0 + b_1 x + b_2 x^2 + \dots + b_m x^m$  $0^{1}$   $v_1 \lambda + v_2$ 

が求まります。注1)

注 1 ) *X* W*XB* = *X* W*Y* は *B* =  $(X$  W*X*)<sup>-1</sup> *X* W*Y* となります。

計算のプログラムは,市販の多くの数値解析の本に記載されています。

(1994 年)

参考: 小田 政明:「やさしい 数値計算法(2次方程式から有限要素法まで)」日刊工業新聞社

## 15.4 回帰式の選択方法

1次回帰でなく曲線回帰が必要であるかは,赤池の情報量基準 AIC で調べることができ ます。注1)

血中薬物濃度測定などでは定量限界付近,また,食品中残留農薬測定では基準値付近(一 律基準では 0.01ppm)の精確さが大切です。高濃度の場合も希釈再検しなで測定したいも のです。このため,測定可能な範囲を広げる方が有利です。

検量線の範囲を広げると,検量線は曲線になることがあります。検量線は直線回帰が一 般的であり,直線と判断できる範囲で検量線を作成すべきであると考える人もいますが, 自然界の現象の多くは指数関数的な変化を示すものが多く,許容できる精度が得られるな らば濃度範囲を広げ曲線にした方が自然です。

AIC による統計モデルの選択は「第13章 最尤法について」で記載しましたが、AIC は下記の式で計算できます。

 $AIC = -2log(L) + 2p$ 

L は最大尤度で、pはパラメータ数で、パラメータ数をペナルティとして AIC の小さいモ デルを最適なモデルとして選択します。

高次回帰の AIC は、回帰次数m,データ数n,残差平方和 Se  $_{\text{(m)}}$ とすると, 最大対数尤度 MLL(最大となる対数尤度)は

$$
MLL = -\frac{n}{2} (\log Se_{(m)}/n)
$$
  
\n
$$
\vec{c} \cdot \vec{b} \cdot \vec{c} \leq \vec{c} \cdot \vec{c}
$$
  
\n
$$
AIC = -2MLL + 2(m+1)
$$
  
\n
$$
= n \log \frac{Se_{(m)}}{n} + 2(m+1)
$$
  
\n
$$
\vec{c} \cdot \vec{c} \vee \vec{c} \cdot \vec{d}
$$

注1) AIC 以外にもモデルの選択として、Cp基準、FPE などがあり使用できます。 AIC については「13.2 AIC とは何か」で説明しました。

126

「最尤法」のところで記載したデータと同じですが,再度記載しておきます。

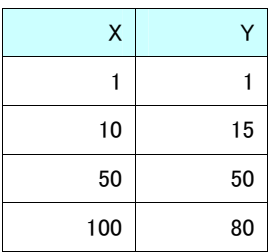

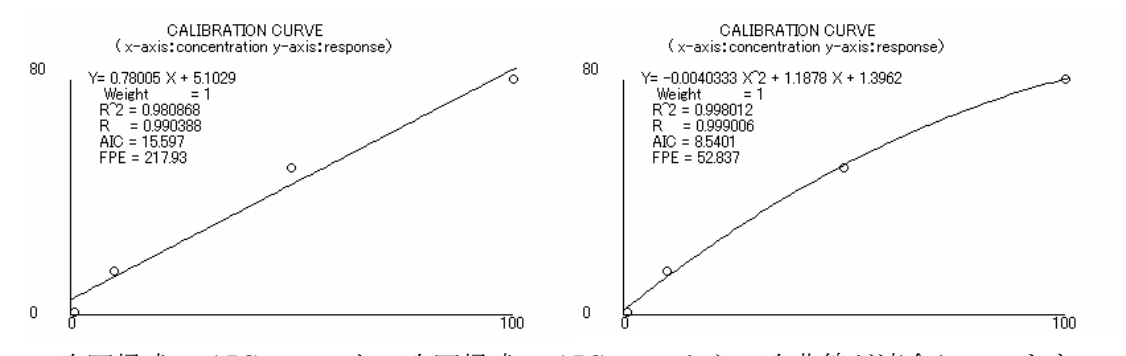

1次回帰式の AIC=15.6 と2次回帰式の AIC=8.5 から2次曲線が適合しています。 他にも回帰式の適合を調べる方法は考えられます。例えば,回帰式で各プロットの位置 が何個連続して上または下に位置したかを調べ,検定する方法などもあります。

## 15.5 重み付けの選択方法

## 15.5.1 等分散性

最小2乗法の回帰式では残差が

- $1)$  等分散性  $V(\varepsilon_i) = \sigma$  誤差 $\varepsilon_i$ の母分散は全て等しい。
- 2) 不偏性  $E(\varepsilon_i) = 0$  誤差 ε<sub>i</sub> の期待値は0である。
- 3)無相関性 誤差 $\varepsilon$ <sub>i</sub>は互いに無相関である。
- 4) 正規性 誤差 ε<sub>i</sub>は正規分布に従う。

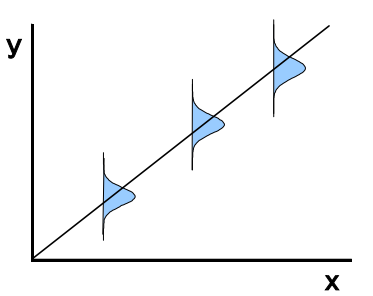

の仮定を満たす必要がありますが、検量線では1)の等分散性が満たされないことがほと んどです。そこで,重み付けにより等分散にします。

最尤法から $w_i = \frac{1}{2}$ 1 *i*  $w_i = \frac{1}{\sigma}$  $=\frac{1}{\sqrt{2}}$ で, 各濃度の y の分散σ $_{i}^{2}$ の逆数を重み付けるべきであると述べま した。

しかし、各濃度の分散ではなく、多くの分析機器では1/xまたは1/x<sup>2</sup>がよく使用 されます。各濃度のyの分散の比が濃度の $1$ /xまたは $1$ /x<sup>2</sup>に比例していれば、重み として使用できます。低濃度に重みがかかり, 1/x<sup>2</sup>の方が重み付けが大きいといえま す。注1)

重み付きをどの様にするのか迷うところです。

注1)重み付けは本来1/yi,  $1/$ yi<sup>2</sup>などを使用します。しかし, 分析機器でこの重みを使用すること はあまりないと思われます。簡単に概要は示しておきます。

yの分散 o<sup>2</sup>の逆数で重み付けるべきなので, yiを使用すべきです。1/yi, 1/yi<sup>2</sup>の場合は, 遂次計算し,収束した近似推定係数を求める必要があります。y<sup>i</sup> で重み付けるとその回帰式から の各推定値Yiが求まります。そこで、その推定値Yiで今度は重み付けます。これを繰り返し、重 み付け回帰式を求める必要があります。

曲線回帰であるとか,対数変換した場合も残差が上記 1)から 4)を満たすかを調べる必要があり ます。

参考; 竹内 啓, 芳賀 敏郎, 野澤 昌弘, 岸本 淳司: 「SAS による回帰分析」東京大学出版会 (1996 年)

## 15.5.2 残差プロットと等分散性の検定

それでは,実際のデータで検討してみます。ある血中薬物濃度の検量線用のデータです。 測定は HPLC 法(高速液体クロマトグラフィー)です。

5濃度を4検体測定したものです。検量線用の検体はブランク血清に薬剤を添加して処 理して測定したものですから,各濃度の精度を示しているといえます。

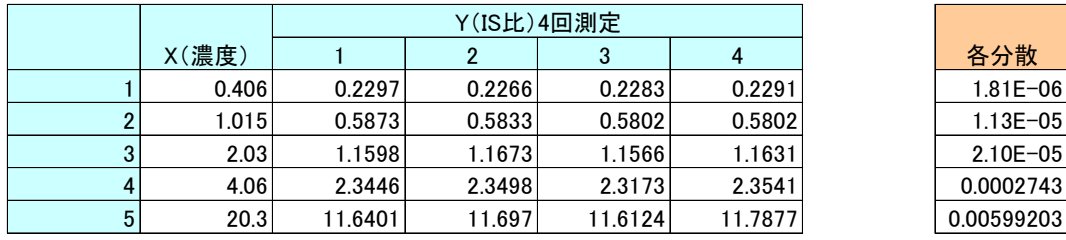

0.00630046 分散の合計

重み無しで検量線を作成すると,下記のようになります。

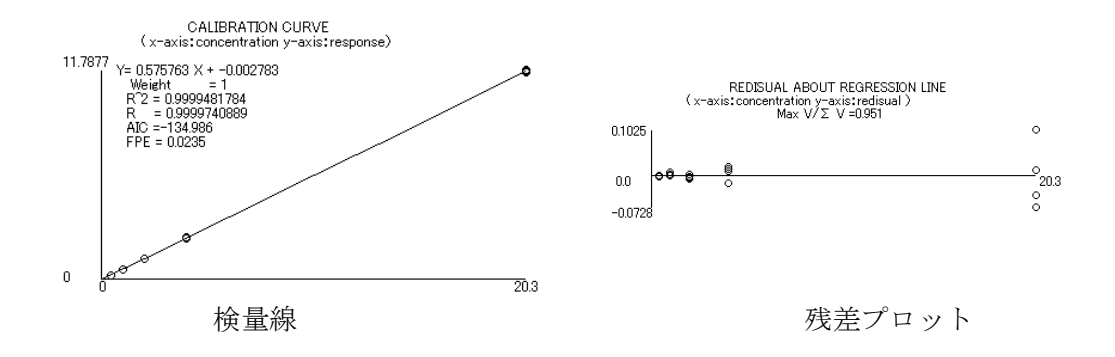

検量線の残差プロットから重みの必要性を判断することができます。 標準偏差の最小と最大が3倍以上ならば重み付けは必要です。 しかし,分散の重みが必要であるかは,等分散性の検定をしてみることもできます。 等分散性の検定として,Hartley の検定と Cochran の検定を紹介します。

「統計数値表」JSA-1972 日本規格協会に計算方法と統計数値表が記載されています。

#### Hartley の検定

各分散を $\sigma_1^2, \sigma_2^2, ... \sigma_m^2$ 2  $\sigma_1^2, \sigma_2^2, ... \sigma_m^2$ としたときに,最大の分散 max  $\sigma_a^2$ と最小の分散 min  $\sigma_b^2$ の比から

$$
H = \frac{\max \sigma_a^2}{\min \sigma_b^2}
$$

を算出します。帰無仮説 $H_0$ : $\sigma_1^2 = \sigma_2^3 = ... = \sigma_m^2$ 2  $H_0$ : $\sigma_1^2 = \sigma_2^3 = ... = \sigma_m^2$ を棄却するすることにより検定します。

## Cochran の検定

各分散を $\sigma_1^2$ , $\sigma_2^2$ ,... $\sigma_m^2$ 2 1  $\sigma_1^2, \sigma_2^2, ... \sigma_m^2$ としたときに,最大の分散 max  $\sigma_a^2$ と各分散の総和 $\sum_{i=1}^m$ *i i* 1  $\sigma^2_i$  の比

$$
C = \frac{\max \sigma_a^2}{\sum_{i=1}^m \sigma_i^2}
$$

を算出します。帰無仮説 $H_0$ : $\sigma_1^2 = \sigma_2^3 = ... = \sigma_m^2$ 2  $H_0$ : $\sigma_1^2 = \sigma_2^3 = ... = \sigma_m^2$ を棄却するすることにより検定します。 分散の個数 10,自由度 10 までの統計表を下記に記載します。

#### 有意水準p=0.05 の統計数値表

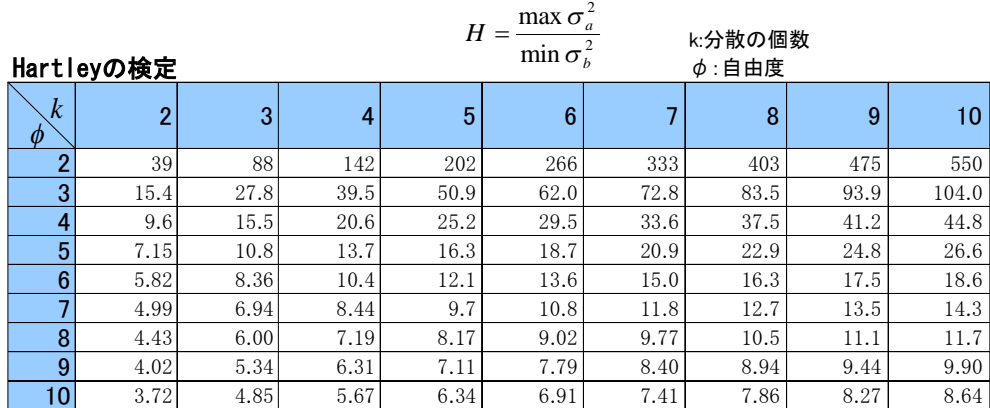

$$
C = \frac{\max \sigma_a^2}{\sum_{i=1}^{m} \sigma_i^2}
$$

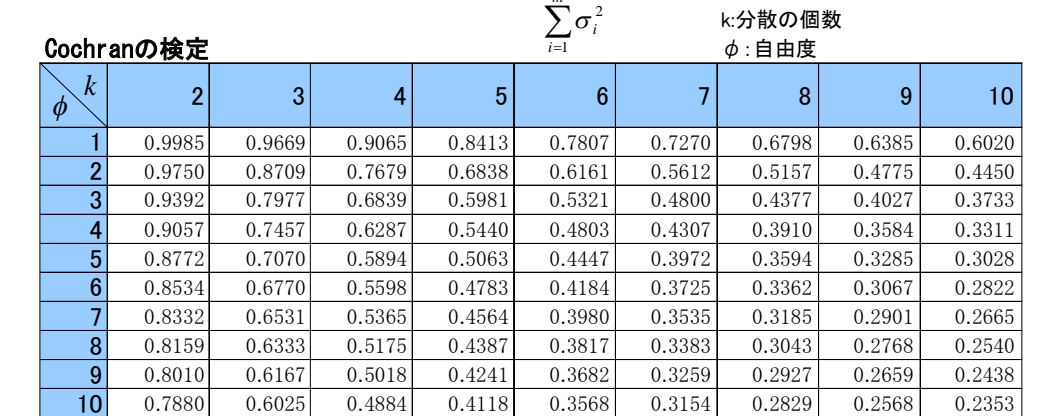

先ほどの例で実際に計算してみます。 分散の計算値から

$$
H = \frac{\max \sigma_a^2}{\min \sigma_b^2} = \frac{0.005992}{1.80917E - 0.06} = 3312
$$

$$
C = \frac{\max \sigma_a^2}{\sum_{i=1}^m \sigma_i^2} = \frac{0.0059920}{0.0063004} = 0.95
$$

となります。統計数値表のk=5, φ=3の値は, H=50.9 とC=0.5981 ですからp <0.05 で棄却されます。このため,何らかの重み付けが必要です。

PP 図からは,どのような重みが必要なのか読み取れます。PP 図を下記に示します。 PP 図については,「第 11 章 RER と PP 図で誤差を解析する」で述べました。

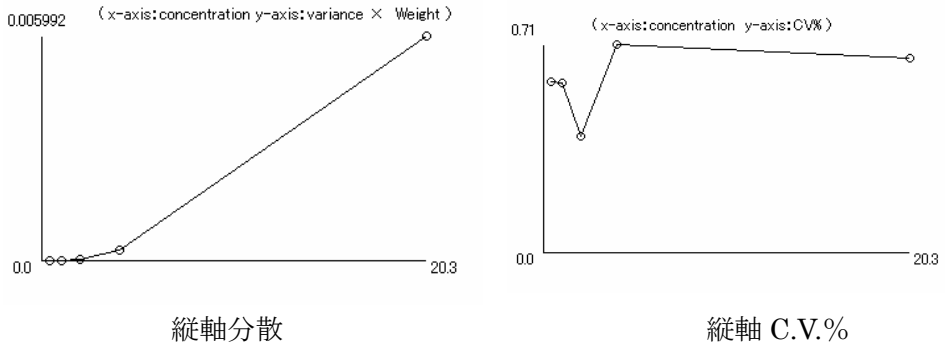

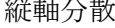

縦軸を分散にすると濃度で分散が大きくなっていくことが読み取れます。 さらに,縦軸を各濃度での C.V.%にすると

$$
CV. %_{i} = \frac{\sigma_{i}}{\bar{x}_{i}} \times 100
$$
  
が一定になっていることが解ります。

C.V.%が一定とは、どのような重み付けが必要なのかを、次に説明します。

### 15.5.3 1/xと1/x2の重み付けの選択

各濃度のyの分散(または標準偏差)を調べればよいのですが,分析機器のデータ処理 ソフトに組み込まれいる1/x<sup>2</sup>と1/xの重みとは何かを考えます。

## $1/x<sup>2</sup>$ とは

「濃度xiにyの標準偏差が比例する」と仮定し、残差は平均0で分散(xiσ)2の正規分 布に従うとします。

 $\varepsilon_i \sim N(0, (x_i \sigma)^2)$ 

分散は

 $(x_i \sigma)^2 = x_i^2 \sigma^2$ 

となり, 分散 x<sup>2</sup> σ<sup>2</sup> を一定にするための重みは w<sub>i</sub> =  $\frac{1}{2}$ *i i x*  $w_i = \frac{1}{i}$ とになります。

# 1/xとは

「濃度 xi に y の分散が比例する」と仮定すると

 $\varepsilon_i \sim N(0, x_i \sigma^2)$ 

となり,分散xiσ<sup>2</sup> を一定にするための重みは *i i x*  $w_i = \frac{1}{i}$ とになります。

まとめ

重み付は下記のようになりまで。  
\n
$$
w_i = \frac{1}{x_i^2}
$$
は濃度 xiにyのٔ 禫準編差が比例すると仮定した場合に使用する。  
\n $\sigma_i \propto x_i$   
\n $w_i = \frac{1}{x_i}$ は濃度 xiにyの分数が比例すると仮定した場合に使用する。  
\n $\sigma_i^2 \propto x_i$ 

 ${\rm PP}\boxtimes$ で  ${\rm C.V.}$ が一定とは,濃度と標準偏差の比が一定であることですから $w_i=\frac{1}{2}$ *i*  $i = \frac{1}{x}$  $w_i =$ 

が仮定できます。

|       | Y(IS比)4回測定 |        |         |         |
|-------|------------|--------|---------|---------|
| X(濃度) |            |        | 3       |         |
| 0.406 | 0.2297     | 0.2266 | 0.2283  | 0.2291  |
| 1.015 | 0.5873     | 0.5833 | 0.5802  | 0.5802  |
| 2.03  | 1.1598     | 1.1673 | 1.1566  | 1.1631  |
| 4.06  | 2.3446     | 2.3498 | 2.3173  | 2.3541  |
| 20.3  | 11.6401    | 11.697 | 11.6124 | 11.7877 |

重み無しと $1/\chi$ ,  $1/\chi^2$ の重みと, Hartley の検定と Cochran の検定結果を示します。

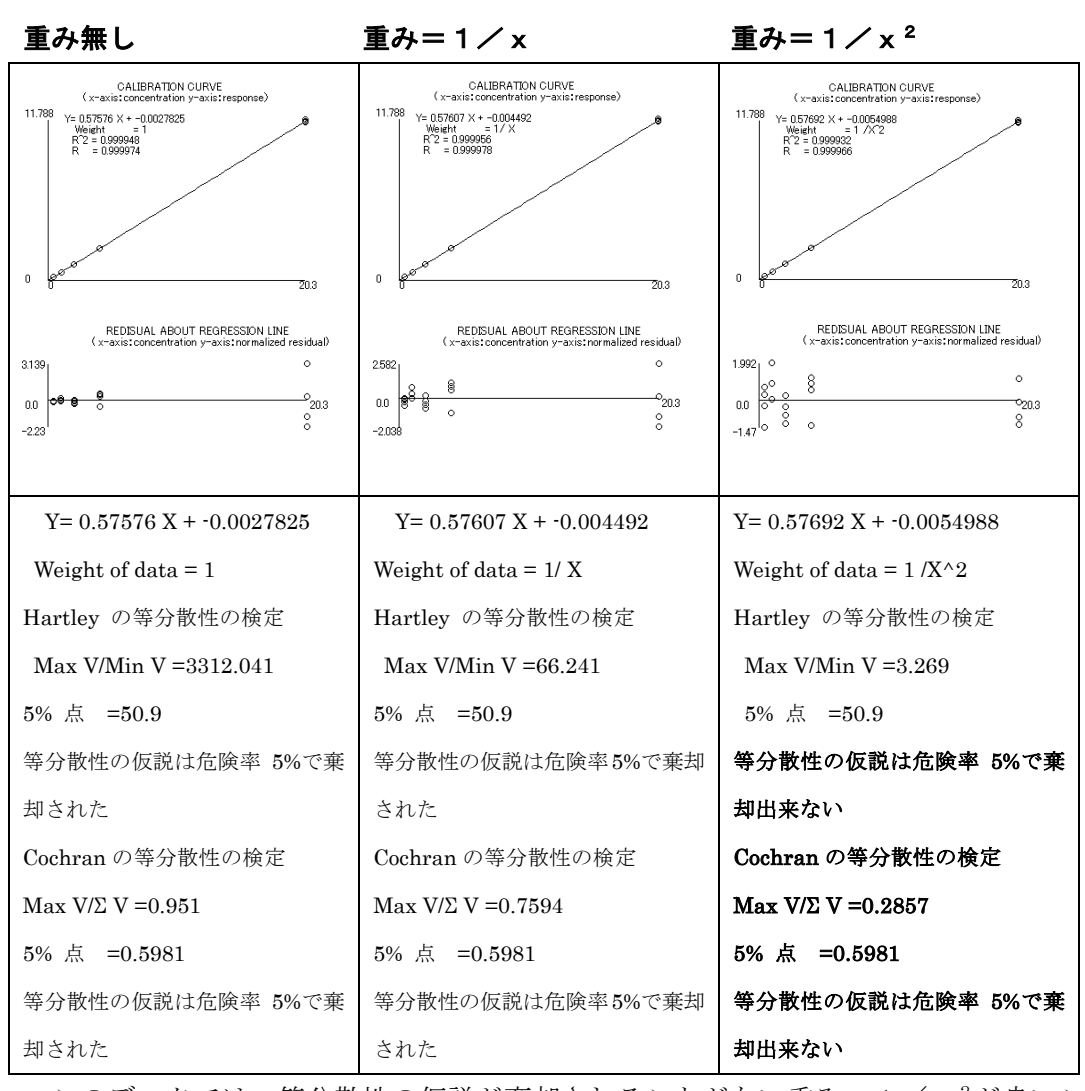

このデータでは、等分散性の仮説が棄却されることがない重み=1/x<sup>2</sup>が良いことが 解ります。

実際の検量線の重みの選択は,重み付けたときの残差プロット,検定結果,全領域での 打ち返し濃度,どの濃度域が重要かなどを総合的に判断し重み付けを決めます。

0.00630046

分散の合計

## 15.6 濃度の計算方法

回帰式は測定値yがバラツキ,濃度xはバラツキがないとして回帰式を求めています。 濃度xから測定値yを求めることには問題はありません。

しかし,濃度の算出は,測定値yが得られ濃度xを求め ます。この逆推定には問題があります。 回帰式が

 $y = b_0 + b_1 x$ 

であると,逆推定は

$$
x = \frac{y - b_0}{b_1}
$$

となります。

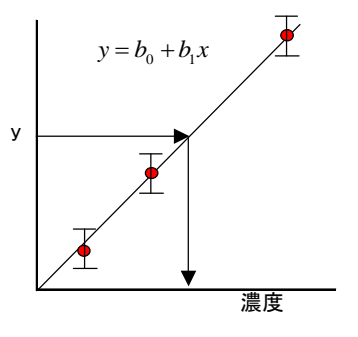

b, も誤差があることから正規分布と正規分布の分数と なっていますから、逆推定の値を確定できません。注1)

このため,各データが検量線に上手くフィットしていることが必要です。各濃度の点が 検量線から外れていると,相当精確さのない濃度を算出している可能性があります。

高次回帰式を考えると,逆推定は2次回帰なら 2 次方程式の解を求めることなので「解 の公式」から,

 $y = ax^2 + bx + c$ 

の逆推定は

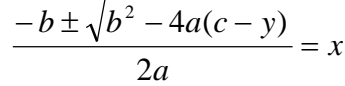

になります。2次方程式なので解は2つありますが,検量線の範囲内の値を採用します。 3次は「カルノダ法」,4次は「フェラリ法」がありますが、5次以降の「解法」は数学上は 存在しません。

しかし,実際は何次回帰式でも,さらに非線形回帰式の場合も,解の範囲を定めれば, 解は数値的に反復収束させて求めることが出来ます。ニートン・ラプソン法,はさみ打ち 法,遂次代入法などがあります。注2)

注 2) 荻原 国宏:「BASIC による 実用数値計算 2次方程式から有限要素法まで」山海堂(1987年)

注1)「平均2乗誤差」は無限大になります。

#### 15.7 分散分析表,回帰係数の誤差と2つの回帰式の差の検定

さらに,重み付き回帰式について検討する必要がある場合も考えられます。そこで,分 散分析表,回帰係数の誤差,2 つの回帰式の差の検定についても記載します。

## 15.7.1 重み付き回帰の分散分析表

重み付き回帰の誤差についてまず述べます。 重み付き回帰

 $f(x) = b_0 + b_1 x$ 

の残差 e の残差平方和は

$$
s_e = \sum w_i (y_i - f(x_i))^2
$$

であることはすでに示しました。

この誤差分散は

$$
V_e = \frac{\sum w_i (y_i - f(x_i))^2}{n - 2}
$$

となります。

分散分析表はm次回帰では下記のようになります。

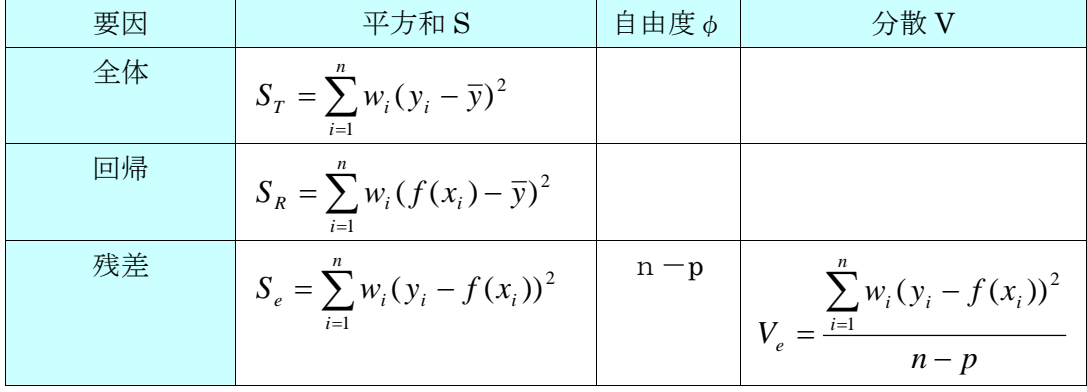

重み付き平均
$$
\bar{y}
$$
 :  $\bar{y} = \frac{\sum_{i=1}^{n} w_i y_i}{\sum_{i=1}^{n} w_i}$  n : データ数 p : パラメータ数  
決定係数は  $R^2 = \frac{S_R}{S_T} = 1 - \frac{S_e}{S_T} \cdot \text{C} + \frac{S_e}{S_T}$ 

135 第 15 章 検量線の重み付きと回帰式の選択方法

## 15.7.2 回帰係数の誤差

重み付き回帰式 $f(x)$ = $b_{\scriptscriptstyle\text{0}}$ + $b_{\scriptscriptstyle\text{1}}$ xの係数(パラメータbo, b $_{\scriptscriptstyle\text{1}}$ )の誤差について考えてみ ます。

最尤法、誤差の伝播則はすでに述べましたが、多変数関数で互いに独立なランダム誤差で あれば,

$$
\mathcal{\delta}_q = \sqrt{\left(\frac{\partial q}{\partial x} \delta x\right)^2 + \ldots + \left(\frac{\partial q}{\partial z} \delta z\right)^2}
$$

となります。

yのみに誤差があるとして回帰式を算出しました。y<sup>i</sup> はσ<sup>i</sup> の誤差がありますから

$$
\sigma_{b_0}^2 = \sum \left(\frac{\partial b_0}{\partial y_i} \sigma_i\right)^2
$$

$$
\sigma_{b_i}^2 = \sum \left(\frac{\partial b_i}{\partial y_i} \sigma_i\right)^2
$$

より求められます。偏微分すると

$$
\sigma_{b_0} = \sqrt{\frac{\sum w_i x_i^2}{\sum w_i x_i^2 - (\sum w_i x_i)^2}}
$$

$$
\sigma_{b_1} = \sqrt{\frac{\sum w_i}{\sum w_i \sum w_i x_i^2 - (\sum w_i x_i)^2}}
$$

になります。注1)

注1)m次回帰の場合は,各パラメータ(係数)は以下同様に求められます。

$$
\sigma_m^2 = \sum \left(\frac{\partial b_m}{\partial y_i} \sigma\right)^2
$$

回帰式の検定として,2つの回帰式に差があるのかを検定したい場合があります。注1)

重み付けがある場合の検定方法を示します。

行列を用いて線形回帰モデルは一般化して下記のように示すことができます。

 $Y = X\beta + \varepsilon$ 

係数行列はβで誤差行列はεです。

2つの回帰式を

 $Y_1 = X_1 \beta_1 + \varepsilon_1$ 

 $Y_2 = X_2 \beta_2 + \varepsilon_2$ 

とし, 各データ数はn1, n2とします。

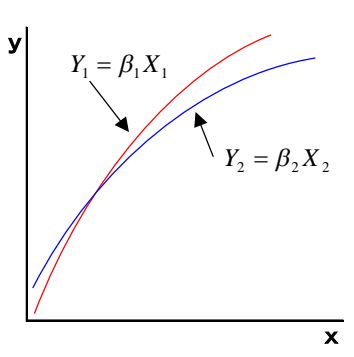

式を

$$
Y_{12} = X_{12}\beta_{12} + \varepsilon_{12}
$$
  

$$
\geq \cup \pm \pm \frac{1}{2}
$$

実際の各回帰式での残差平方和,分散の計算は下記のよになります。

2つの回帰式データを合わせて (n12=n1+n2) 作成した回帰

残差平方和は

$$
S_e = \sum_{i=1}^{n} w_i (y_i - f(x_i))^2
$$
  

$$
\text{C}_{\text{L}}
$$

分散は

$$
V_e = \frac{\sum_{i=1}^{n} w_i (y_i - f(x_i))^2}{n - p}
$$

です。

各残差平方和を Se1, Se2, Se12 とします。

注1) 佐和 隆光:「回帰分析」朝倉書店 (1979年)

137 第 15 章 検量線の重み付きと回帰式の選択方法

### (1) 2 つ回帰式の等分散の検定

 $2$ つの回帰式の誤差εがε1=ε2 であることを検定するために分散比を計算します。 帰無仮説 Ho:2つの回帰式の誤差は ε1=ε<sup>2</sup> である。

対立仮説 H1:2つの回帰式の誤差は ε1≠ε<sup>2</sup> である。

$$
F_0 = \frac{V_{e1}}{V_{e2}} \sim F_{n-p,n-p}
$$

この分散比は F 分布に従います。(F-検定)

### (2) 2 つ回帰式の差の検定

さらに,  $β_1 = β_2$ を帰無仮説として, 対立仮説を $β_1 ≠ β_2$ として検定します。

検定は F 分布を使用し,検定統計量は

$$
F_0 = \frac{\{Se_{12} - (Se_1 + Se_2)\}}{Se_1 + Se_2} \div \frac{p}{n_{12} - 2p}
$$

で求めます。

検定の棄却域は $F_0 \geq F_{p,n_1+n_2-2p}$ です。<sup>注1)</sup>

注1)検定について

尤度関数の比,つまり,分散の最尤推量の比を F 分布を利用して検定します。
### (3) 数値例

簡単な数値例で計算方法を示します。

2次回帰式  $f(x) = y = b_0 + b_1x + b_2x^2$ で *i i x*  $w_i = \frac{1}{i}$ の重み付けとします。

先ほどの分散分析表から残差平方和 Se を計算します。

データ1

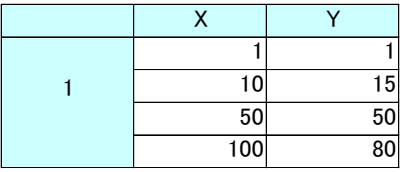

 $Se_1 = 0.75977$ 

 $n_1=4$ 

CALIBRATION CURVE (x-axis:concentration y-axis:response) Y= -0.0015719  $X$ 2 + 1.0337 X + 1.0959<br>
Weight = 1/ X<br>
R<sup>2</sup>2 = 0.995935<br>
R = 0.997965<br>
AIC = -2.3823<br>
PPE = 3.4439 100  $\boldsymbol{0}$ TOO

データ2

|                |     | 2  |
|----------------|-----|----|
| $\overline{2}$ | 10  | 13 |
|                | 50  | 46 |
|                | 100 | 90 |

 $Se<sub>2</sub> = 0.49199$ 

 $n_2=4$ 

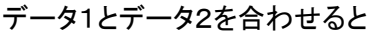

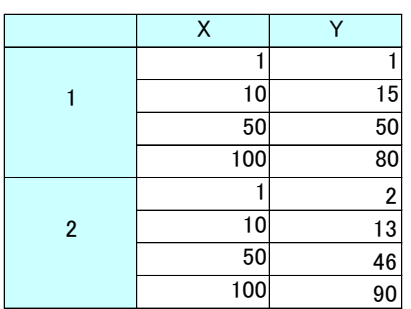

$$
Se_{12} = 2.59727
$$
  
n<sub>12</sub>= 8

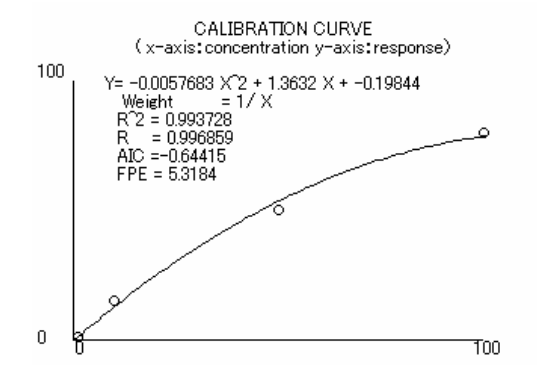

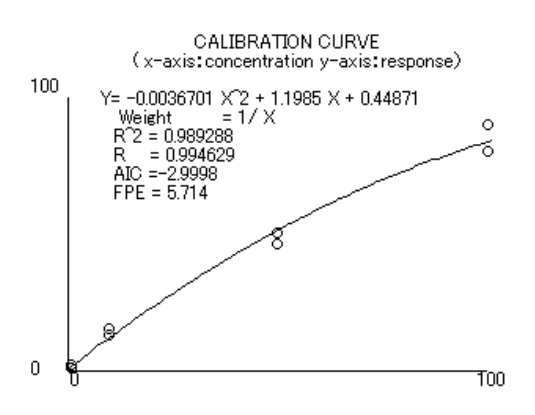

等分散であるかの検定は

$$
F = \frac{V_{e1}}{V_{e2}} = \frac{0.7598/3}{0.4920/3} = 1.544
$$

となり、F 分布表からp > 0.05 で、有意差は認められません。 $t^{\pm 1}$ 

有意差がないので,回帰式の係数が同じかを検定します。

$$
F_0 = \frac{\{Se_{12} - (Se_1 + Se_2)\}}{Se_1 + Se_2} \div \frac{p}{n_{12} - 2p}
$$
  
= 
$$
\frac{2.59727 - (0.75977 + 0.49199)}{(0.75977 + 0.49199)} \div \frac{3}{8 - 6}
$$
  
= 0.7166

F 分布表から p > 0.05 となり有意差を認めることができません。

注 1) F-分布からの限界確率はエクセルでは

 $=$  FDIST(F,自由度 1,自由度 2)

で計算できます。

この値が 0.05 よりも小さい場合は危険率 5%で有意差が認められることになります。

### 15.8 関数の当てはめと微分方程式

自然現象の多くは微分方程式で記述できます。難しい面倒なことは考えなくてもパソコ ンで微分方程式を解くことも可能な時代になりました。注1)

よく使用する検量線の濃度による変化は,微分方程式の解として理解することが出来ま す。

どの濃度でも変化の割合αが一定であると仮定すると,微分方程式は

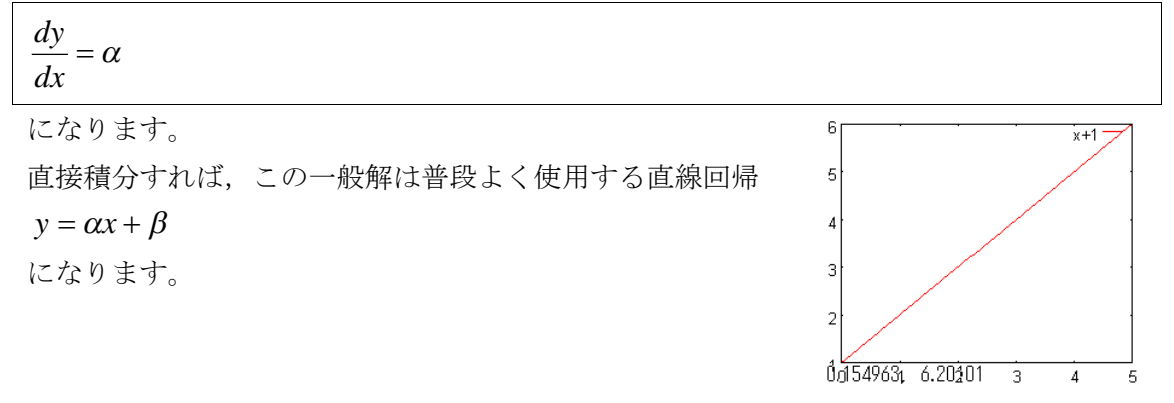

濃度に比例して一定の割合αでレスポンスが増加するモデルを考えると,その微分方程 式は

 $\frac{dy}{dx} = \alpha x + \beta$ *dx* となります。この解は2次回帰式 35  $x^*x+x+1$ 30  $y = \frac{\alpha}{2}x^2 + \beta x + \gamma$  $\overline{25}$ 2  $\overline{20}$ です。 15  $y = ax^2 + bx + c$  $10$ の形になります。  $0.066549136.40703$  $\overline{4}$  $\overline{5}$ 

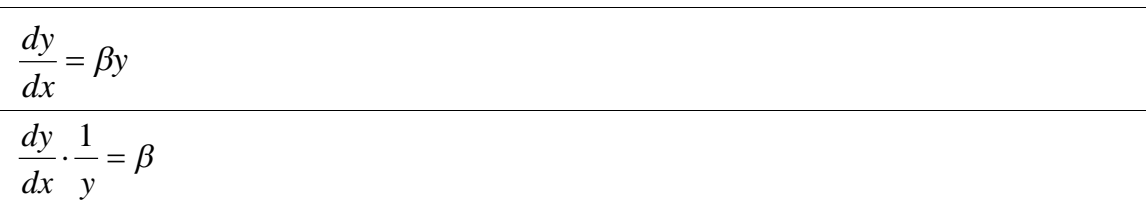

注1)本文「付録 2 無料パソコンソフトの利用」を参照して下さい。

変化速度が一定であるとして,変化速度をβとすると

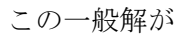

$$
y = \alpha e^{\beta x}
$$

です。

つまり,指数関数的に変化するとは,変化速度βが一定であ るとする微分方程式の解となっています。

 $y = \alpha e^{\beta x}$ 

は,非線形となりますが,対数変換することにより  $\log y = \log \alpha + x\beta$ になり,

 $\log y = Y$ 

 $log \alpha = A$ 

とすれば

きます。

 $Y = A + x\beta$ 

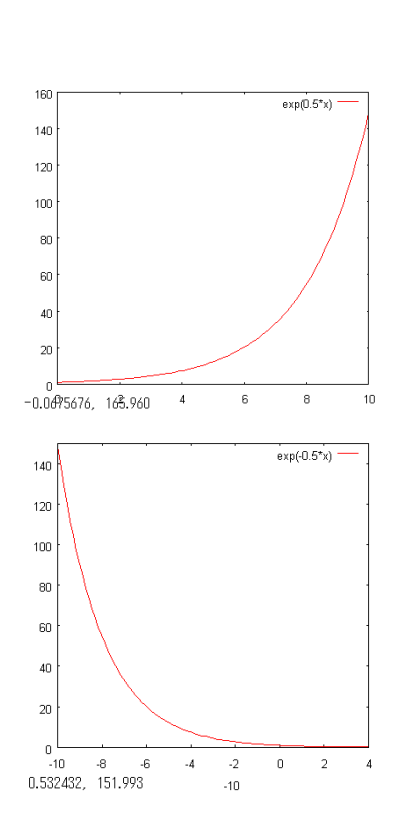

ですから,データyを対数にして Y とすれば,直線回帰にすることができます。

指数関数的な変化は生体内代謝,薬物動態,刺激に対する反応,化学物質の残留率(残 留農薬)など多くの現象に見られます。

RIA や EIA(enzyme immunoassay)の検量線として log-log 3次, 4係数 logit, 3次ス プラインなど多くの方法が利用されますが,抗原抗体反応(測定系)を考えると,指数関 数や2次曲線, S字曲線になることが理解できます。

よく知られている Verhulst の人口モデル,細菌の増殖などもS 字曲線になり,自然界の多くの現象はS字曲線になり, ロジスティック方程式と呼ばれる微分方程式で記述で

ロジスティック方程式は自然科学のみならず、社会 科学においても広範囲に重要な方程式です。

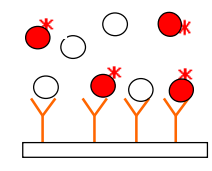

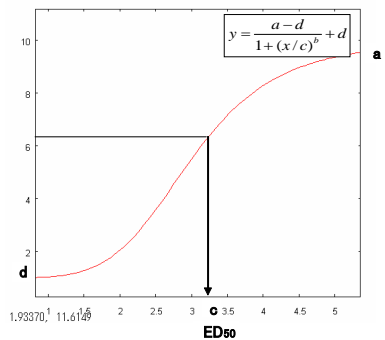

ロジスティック方程式は

| $\frac{dy}{dx} = (\alpha - \beta y) y$  |                                |         |                       |                                                                                                  |
|-----------------------------------------|--------------------------------|---------|-----------------------|--------------------------------------------------------------------------------------------------|
| です。                                     |                                |         |                       |                                                                                                  |
| この一般解は $x = 0$ の時の値をy。とすれ               | 5                              |         |                       |                                                                                                  |
| ば                                       | 4.5<br>4                       |         |                       |                                                                                                  |
| $c = \frac{\alpha - \beta y_0}{\alpha}$ | 3.5                            |         |                       | $\lim_{x\to\infty} x = \lim_{x\to\infty} \frac{\alpha}{\beta - ce^{-ax}} = \frac{\alpha}{\beta}$ |
| $y_{o}$                                 | 3                              |         |                       |                                                                                                  |
|                                         | 2.5<br>$\overline{2}$          |         | $B - c e^{-\alpha x}$ |                                                                                                  |
| $y = \frac{a}{\beta - ce^{-ax}}$        | 1.5                            |         |                       |                                                                                                  |
| となります。                                  | $\mathbf{1}$<br>$y_{0}$<br>0.5 |         |                       |                                                                                                  |
| ロジスティック曲線は非線形ですが、非                      | $\Omega$<br>$-10$              | -5<br>0 | 5                     | 10                                                                                               |
| 線形最小2乗法は数学ソフトやエクセルで                     |                                |         |                       |                                                                                                  |
| も計算できます。 注1)                            |                                |         |                       |                                                                                                  |

数学モデルを構築する場合,微分方程式を解析的に求めるこができないときはルンゲ・ タック法などで数値解を求める必要があります。

注1)本文「付録 2 無料パソコンソフトの利用」を参照して下さい。 gnuplot: グラフ作成ソフト (フリーソフト) http://www.gnuplot.info/ Mathcad: Parametric Technology Corporation (PTC)数値計算ソフト R:統計解析ソフト(フリーソフト)http://www.r-project.org/

$$
\frac{\partial^2 \mathbf{x}}{\partial x} = (\alpha - \beta y) y
$$
\nit

\n
$$
\int \frac{1}{(\alpha - \beta y) y} dy = \int dx
$$
\n
$$
\frac{1}{\alpha} \int \left( \frac{\beta}{\alpha - \beta y} + \frac{1}{y} \right) dy = \int dx
$$
\n
$$
\frac{1}{\alpha} \left\{ -\log(\alpha - \beta y) + \log y \right\} = x + C
$$
\n
$$
\log \frac{y}{\alpha - \beta y} = \alpha x + \alpha C
$$
\nl

\n
$$
\begin{aligned}\n\frac{y}{\alpha - \beta y} &= x + C \\
\frac{1}{\beta - \alpha y} &= \alpha x + \alpha C\n\end{aligned}
$$
\nl

\n
$$
\begin{aligned}\n\frac{y}{\alpha - \beta y} &= \alpha x + \alpha \\
\frac{1}{\beta - \alpha y} &= \alpha x + \alpha C\n\end{aligned}
$$
\nl

\n
$$
\begin{aligned}\n\frac{y}{\alpha - \beta y} &= \alpha x + \alpha C \\
\frac{y}{\alpha - \beta y} &= \alpha x + \alpha C\n\end{aligned}
$$
\nl

\n
$$
\begin{aligned}\n\frac{y}{\alpha - \beta y} &= \alpha x + \alpha C \\
\frac{y}{\alpha - \beta y} &= \alpha x + \alpha C\n\end{aligned}
$$
\nl

\n
$$
\begin{aligned}\n\frac{y}{\alpha - \beta y} &= \alpha x + \alpha C \\
\frac{y}{\alpha - \beta y} &= \alpha x + \alpha C\n\end{aligned}
$$
\nl

\n
$$
\begin{aligned}\n\frac{y}{\alpha - \beta y} &= \alpha x + \alpha C\n\end{aligned}
$$
\nl

\n
$$
\begin{aligned}\n\frac{y}{\alpha - \beta y} &= \alpha x + \alpha C\n\end{aligned}
$$
\nl

\n
$$
\begin{aligned}\n\frac{y}{\alpha - \beta y} &= \alpha x + \alpha C\n\end{aligned}
$$
\nu

\n
$$
\begin{aligned}\n\frac{y}{\alpha - \beta y} &= \alpha x + \alpha C\n\end{aligned}
$$
\nu

\

# 第16章 正規分布に変換する方法 ー臨床基準値の算出ー

データが正規分布にならない場合があります。例えば臨床検査の基準値(正常値)は対 数正規分布を示すことがあります。しかし,多くの統計解析の推定や検定では正規分布を 仮定しています。このため,データをベキ変換して正規分布に近づけて解析する方法が有 効です。

下記のんによるベキ変換をボックス・コックス変換と言います。

$$
x^{(\lambda)} = \begin{cases} \frac{x^{\lambda} - 1}{\lambda} + \lambda & \lambda \neq 0 \\ \log x & \lambda = 0 \end{cases}
$$

この変換で正規分布に近似させます。

ここに示した式は、Box-Cox1964年を大瀧慈・後藤昌司 1999 年が報告した修正ベキ変 換です。注1)

ベキ乗の2は0でない場合は

$$
x^{(\lambda)} = \frac{x^{\lambda} - 1}{\lambda} + \lambda
$$

で,0 の場合は対数変換します。

この変換は無変換,対数変換,指数変換を 含みます。最適な変換式は最尤法を利用しを求めます。注2) λは最尤法より

データ  $X_1...X_n$ で

$$
MLL(\lambda) = -\frac{N \log \sum_{i=1}^{n} (x_i^{(\lambda)} - \overline{x}^{-(\lambda)})^2}{2} + (\lambda - 1) \sum_{i=1}^{N} \log x_i
$$

MLLが最大になる変換式を採用します。

- 注1) 濱崎 俊光 他:「ベキ変換とその変型」応用統計学, Vol.28,No3 179-190,1999 大瀧 慈:「ブートストラップ法を用いた外れ値の検出」応用統計学会,日本計量生物学会合同年次 大会 139-144,2001
- 注2)最尤法は本文中「第13章 最尤法について」で説明しました。

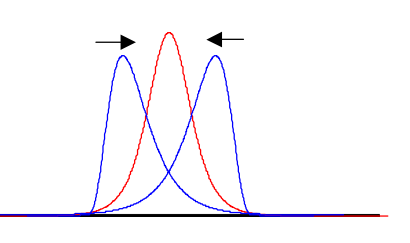

パソコン用でプログラムを作製して,ボックス・コックス変換した例を下記に示します。 計算は先ほどの式を使用し,ヒストグラムと正規分布の比較もできるようにしました。

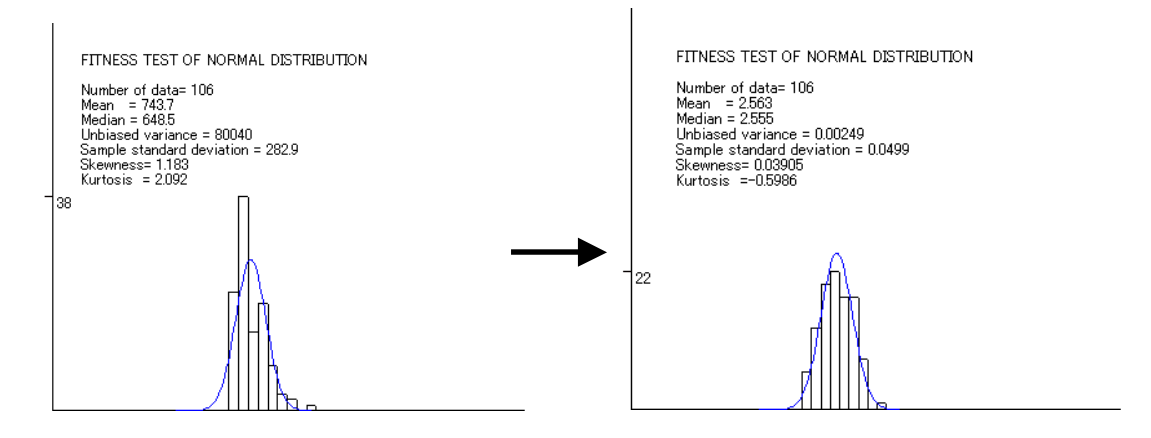

左に傾いた分布を正規分布に近づけたものです。 なぜベキ変換を単純に $x^{(\lambda)} = x^{\lambda}$ としないのかを説明します。 まず,  $0$  乗は $x^0 = 1$ で全て1なるので0のときは log にします。 これは,

$$
\lim_{\lambda \to 0} \frac{x^{\lambda} - 1}{\lambda} + \lambda = \log x
$$

となるためです。

また,1乗のときも変換無しと同じにするために,このような式になっています。

$$
\frac{x^1 - 1}{1} + 1 = x
$$

つまり,一貫した変換ができる,

$$
x^{(\lambda)} = \begin{cases} \frac{x^{\lambda} - 1}{\lambda} + \lambda & \lambda \neq 0 \\ \log x & \lambda = 0 \end{cases}
$$

の式を使用します。

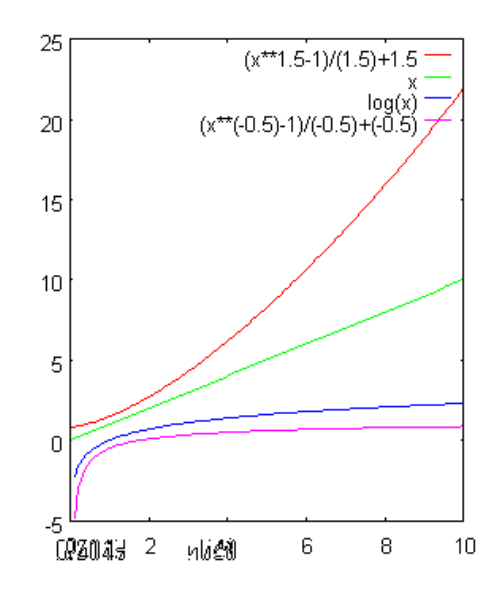

145 第 16 章 正規分布に変換する方法-臨床基準値の算出-

正規性の確認方法の幾つかを紹介します。

 $\mathbf{I}$ 

### 1) 正規分布の確率密度関数とヒストグラムの比較

一番簡単で解り易いのは,データのヒストグラムと正規分布を比較することです。

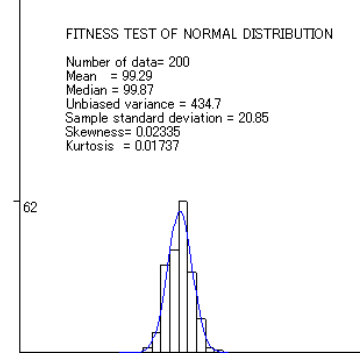

### $2)$   $\chi^2$ 適合度検定による正規性の検定

 $x^2$ 分布を利用した適合度検定により、正規性を検定しようとする方法です。

### 3)正規確率紙の利用 確率のプロット

正規確率紙にプロットすると,正規分布なら直線になります。

直線からはずれているかで正規性を判断します。パソコンでプログラムを組むことも可 能ですが,正規確率紙も市販されています。

#### 4)コルモゴロフ=スミルニフ検定(標本分布関数の検定)

「統計数値表」JSA-1972 日本規格協会 (1972年)を参照して下さい。

### 5)歪度と尖度による方法

歪度と尖度は「第 14 章 母関数の魅了」で 3 次と 4 次のモーメントとして説明しまし たので,計算例と検定方法を示します。

エクセルで下記のデータを計算してみます。

|--|

歪度(正規分布なら分布は左右対称なので0となる。)は

sは標本標準偏差で

$$
b_1 = \frac{n}{(n-1)(n-2)} \sum \left(\frac{x_i - \overline{x}}{s}\right)^3
$$

と,エクセルでは定義されています。

上記データのエクセルの関数での計算結果を示します。

 $=$ SKEW $(6,3,4,2)$ 0.752837199

尖度(尖り度または広がり度を表す。)は

$$
b_2 = \left\{ \frac{n(n+1)}{(n-1)(n-3)(n-3)} \sum \left( \frac{x_i - \overline{x}}{s} \right)^4 \right\} - \frac{3(n-1)^2}{(n-2)(n-3)}
$$

と,エクセルでは定義されています。

エクセルの関数での計算結果を示します。

 $=$ KURT $(6,3,4,2)$ 

0.342857143

147 第 16 章 正規分布に変換する方法-臨床基準値の算出-

このの値から下記のように判断します。

- b<sub>1</sub> > 0 なら右に裾を引く
- b」 <0 なら左に裾を引く
- b<sub>2</sub> > 0 なら裾が長い
- b<sub>2</sub> <0 なら裾が短い

検定は、尖度と歪度の標準化で N (0,1)に変換して検定する方法を以下に示します。

### 歪度と尖度による正規性の検定注1)

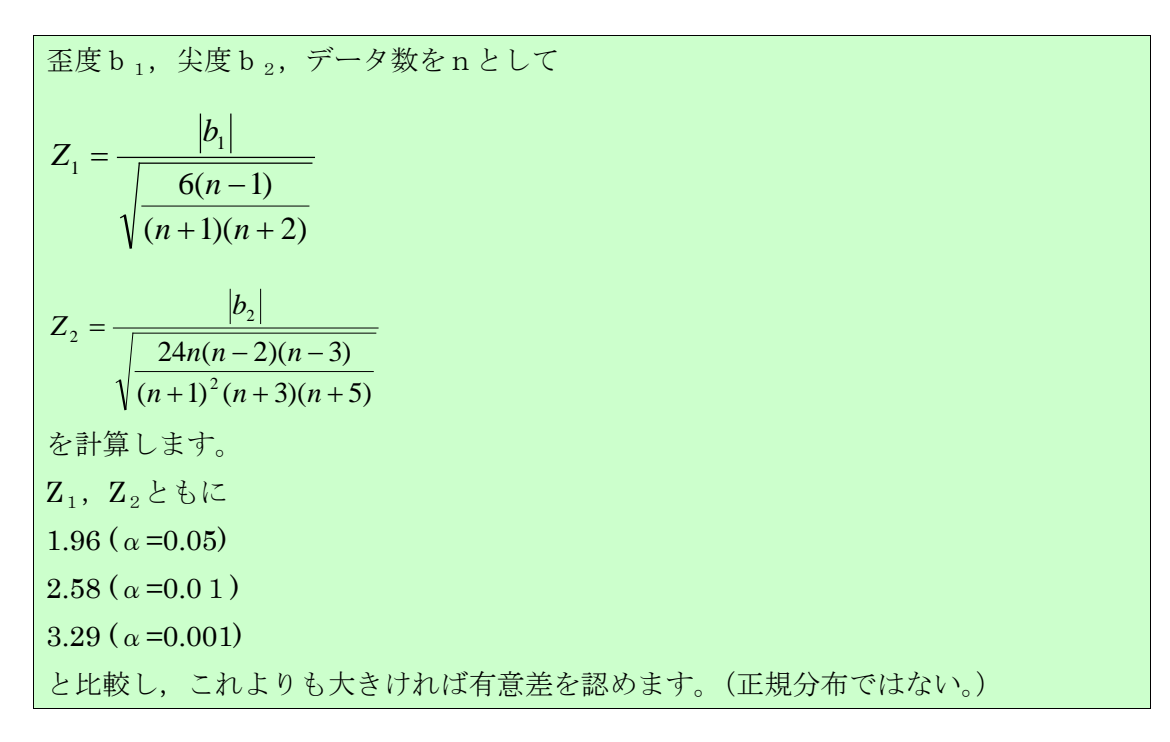

注 1)丹後 俊郎:「臨床検査への統計学」 朝倉書店

臨床検査のデータは正規分布しないことが多いので,ベキ変換して正規分布に近づけ 95%範囲の基準値(正常値)を計算することがあります。

また、外部精度管理のデータも同様に正規分布しない場合はベキ変換し、Z-スコアを 計算し評価した方が正確な管理範囲を示せます。

ところで

$$
x^{(\lambda)} = \begin{cases} \frac{x^{\lambda} - 1}{\lambda} + \lambda & \quad \lambda \neq 0 \\ \log x & \quad \lambda = 0 \end{cases}
$$

で変換し,解析した後で値を元に戻す式を示すと, log(x)= x<sup>(λ)</sup>の時は簡単に  $e^{x^{(\lambda)}} = x$  で元の値に戻ります。 λ≠0 のときは

$$
x^{(\lambda)} = \frac{x^{\lambda} - 1}{\lambda} + \lambda
$$

なので,

$$
(\lambda x^{(\lambda)} + \lambda^{\lambda} + 1)^{\frac{1}{\lambda}} = x
$$
  
で元の値に戻せまで。

再度ここで述べた式を示しておきます。

データ xiが得られたら、λをいろいろ変えて下記の式に入れます。

$$
x_i^{(\lambda)} = \frac{x_i^{\lambda} - 1}{\lambda} + \lambda
$$

最尤値は下記の式で計算します。

$$
MLL(\lambda) = -\frac{N \log \sum_{i=1}^{n} (x_i^{(\lambda)} - \overline{x}^{-(\lambda)})^2}{2} + (\lambda - 1) \sum_{i=1}^{N} \log x_i
$$

MLL(λ)が最大になるモデルを選択します。

149

第16章 正規分布に変換する方法-臨床基準値の算出ー

#### 参考臨床検査の基準値(正常値)の計算について

患者データからの基準値の推定法として,反復切断補正法(Hoffmann法, 臼井法)や丹後の方法などがあります。反復切断補正法の 2S.D.や 3S.D. の標準偏差での反復切断は,経験的な係数の使用や方法そのものも不自然 です。反復切断はやめて,丹後が示した確率密度関数として切断正規分布 (truncated normal distribution)を考えた方が自然です。

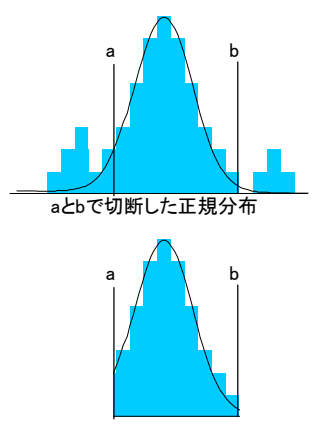

参考:丹後 俊郎:「臨床検査への統計学」朝倉書店(1986 年)

基準値は基本的に健常人のデータから推定し、「健常人 95%の範囲」と定義します。

しかし,健常人からの推定では、健常人の定義,年齢,性別,採取時間,地域,データに LT (以下) や GT(以上)など打ち切りがある場合などを考慮すると,臨床検査の基準値の設定は困難な多くの問題 を含みます。(LT. GT での打ち切りがある場合は切断された分布になります。)

基準なのだから可能な限り質の良い多くのデータを集め,定義から考えて分布に影響されないノンパラ メトリックな手法(パーセント点)が利用できれば理想的です。パーセント点とはデータの小さい順に並 べて,この順序から 95%の範囲を求める方法です。

しかし、多くのデータを確保できない場合もあります。そこで、パラメトリックな手法(正規分布,対 数正規分布などを仮定する)を使用します。一般にデータの 2S.D.の範囲を 95%の範囲として使用します。

また,飛び離れたデータ(outlier)を取り除くことは,安易に Grubbs-Smirnov の棄却検定などですべき ではありません。飛び離れたデータの人について調べ直し,医学的根拠から取り除くべきです。飛び離れ たデータが重要な意味を持つ場合もあります。反復切断補正法の問題点,Grubbs-Smirnov の棄却検定は 基本的には繰り返せないことなどをよく考慮して,飛び離れたデータを取り除きます。 それでは下記の表のデータで,先ほどの修正ベキ変換で臨床検査の基準値を算出してみます。 全て健常人で,各人の年齢,性別,健康診断データも得られているものとします。

#### データ

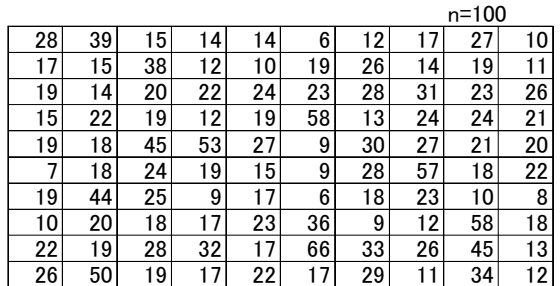

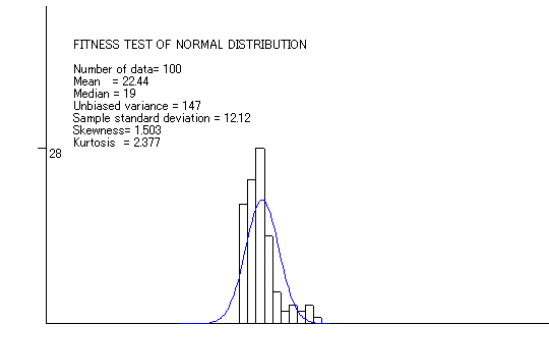

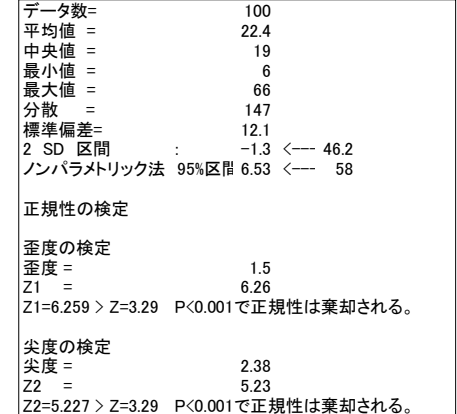

左に傾いていますので正規分布ではないようです。 正規分布の検定でも,正規性は棄却されました。 修正ベキ変換して,最尤法から変換式を探ってみます。 下記の式のλを変化させて MLL を計算すると

 $\frac{1}{\lambda} + \lambda$  $x_i^{(\lambda)} = \frac{x_i^{\lambda} - 1}{2} +$  $\frac{\sum_{i=1}^{n} (x_i^{(\lambda)} - \overline{x}^{-(\lambda)})^2}{2} + (\lambda - 1) \sum_{i=1}^{N}$ = = - $=-\frac{N \log \sum_{i=1}^{n} (x_i^{(\lambda)} - \overline{x}^{-(\lambda)})^2}{(1-\lambda)^2} + (\lambda - 1)\sum_{i=1}^{N}$  $\sum_{i=1}$ <sup>10</sup>g  $\lambda_i$ *n*  $MLL(\lambda) = -\frac{N \log \sum_{i=1}^{n} (x_i^{(\lambda)} - \overline{x}^{-(\lambda)})^2}{N} + (\lambda - 1) \sum_{i=1}^{N} \log x_i$ 1 1  $(\lambda)$   $\frac{1}{2}$  –  $(\lambda)$   $\lambda$  2  $\frac{1}{2}$  + ( $\lambda$  -1) $\sum_{i=1}$  log  $(\lambda) = -\frac{N \log \sum_{i=1}^{n} (x_i^{(\lambda)} - \bar{x}^{-(\lambda)})^2}{N} + (\lambda)$  $\lambda$ ) —— $(\lambda$ 

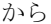

|    | Power Transfomatior |
|----|---------------------|
| λ  | MMI                 |
|    | $-0.8$ $-239.987$   |
|    | $-0.6$ $-235.143$   |
|    | $-0.4$ $-231.713$   |
|    | $-0.2$ $-229.749$   |
|    | $0 - 229.283$       |
|    | $0.2 - 230.328$     |
|    | $0.4 -232.87$       |
|    | $0.6 - 236.873$     |
|    | 0.8 -242.277        |
| 1. | $-249.004$          |
|    | $2 - 299.224$       |
| 3  | $-369.109$          |
|    |                     |

MML = - 229.28 で 2 = 0 が最大となり,対数変換が良いようです。対数変換してみます。

対数変換したデータで解析してみます。

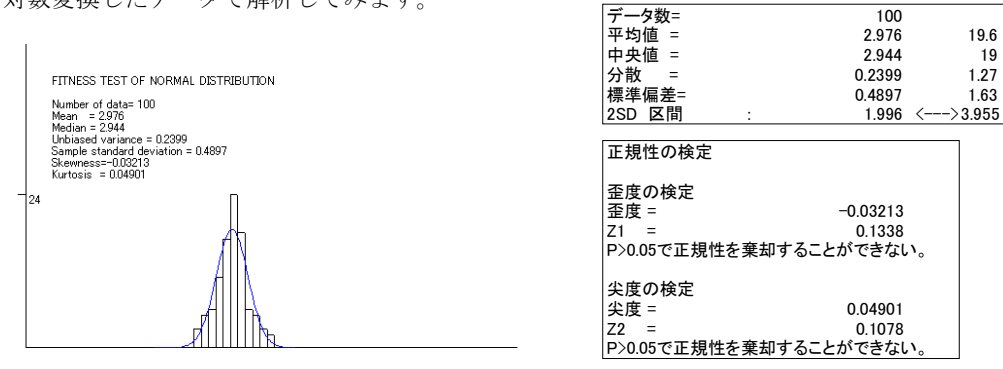

対数変換で,正規分布と見なせるようです。

推定した基準値(2SD区間)は点推定ですから誤差を伴います。その区間推定は下記の図のようになり,

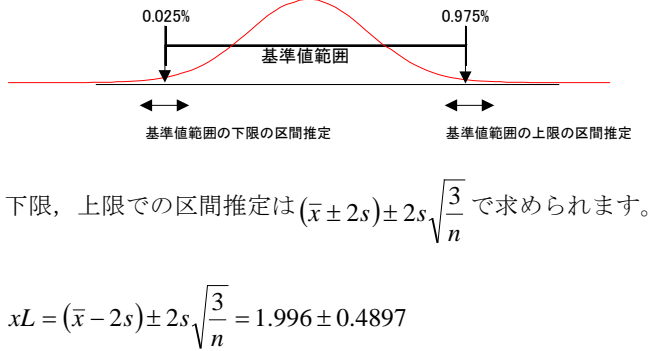

$$
\sqrt{n}
$$
  

$$
xH = (\bar{x} + 2s) \pm 2s \sqrt{\frac{3}{n}} = 3.955 \pm 0.4897
$$

から

下限: 1.826 から 2.166

上限: 3.785 から 4.124

対数変換をしたので $e^{x^{(\lambda)}} = x$ で元に戻す必要があります。 元に戻すと下記のようになります。対数正規分布に重なり合います。

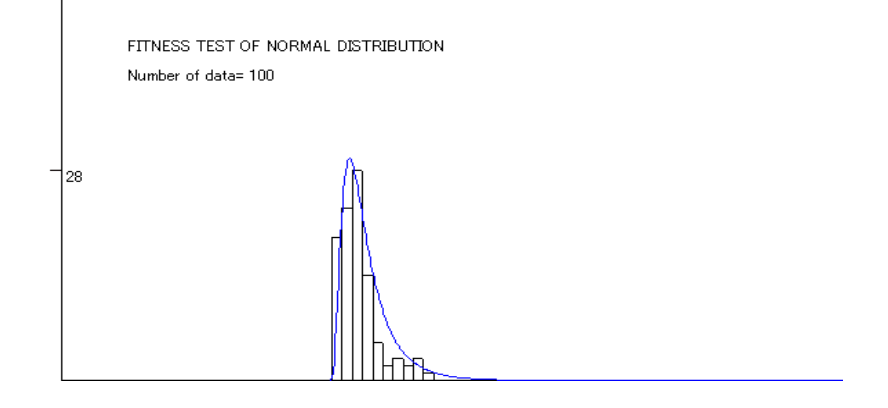

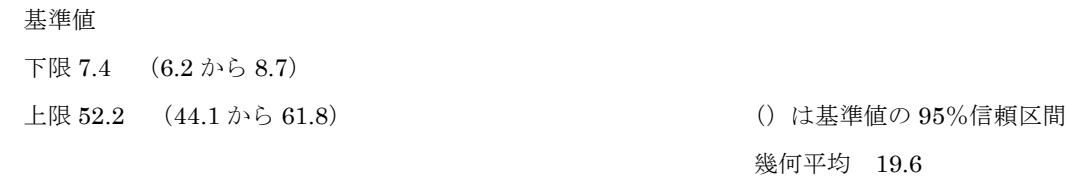

基準値は7から 52 になりますが,95%信頼区間を考慮すると  $\pm 2s\sqrt{\frac{3}{n}}$  の幅があり,6 から 62 になる可

能性もあります。

生体内の反応,代謝は指数関数的な変化をすることが多く,指数関数的な変化は「2.4 幾何平均」「15.8 関数の当てはめと微分方程式」で述べたように,対数正規分布で近似できると推測されます。

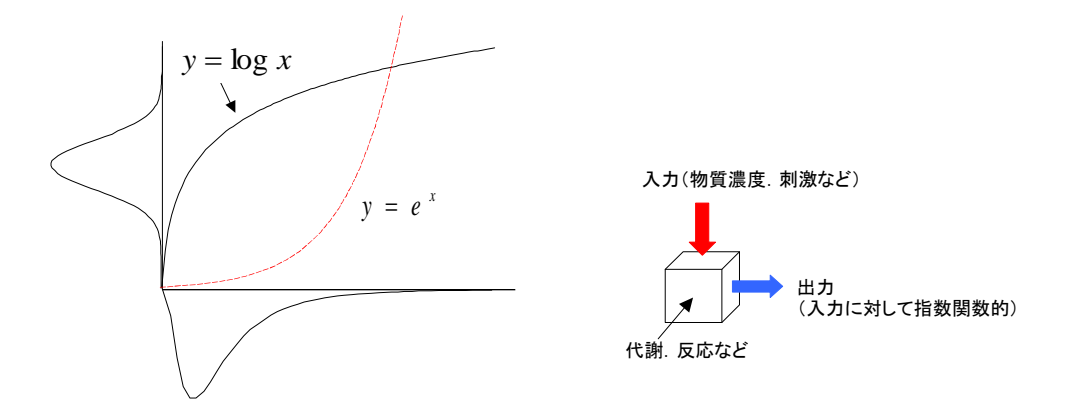

修正ベキ変換して,最尤法から変換式を探しましたが,単に統計処理をして範囲を求めたにすぎません。 変換式には明確な医学的な意味はありません。何らかの代謝などを考慮した生体モデルを仮定した訳で はない点は注意すべきです。95%範囲のみに意味があります。

基準値は一度設定すると多くの患者データと比較し,多くの人の生命に関係するのであるから,質の良 いデータを可能な限り多く集める必要があります。

参考:丹後 俊郎:「医学への統計学」朝倉書店 (1993 年) 蓑谷千凰彦:「統計分布ハンドブック」 朝倉書店 (2003 年)

# 第17章 その他の統計学の利用について

統計学は広範囲ですが,最後に有効であると思われる統計手法を紹介します。

### 17.1 直交配列実験など(分散分析的手法)

実験計画法の分散分析の一元配置と二元配置はエクセルの「分析ツール」でも計算でき ます。

データを d11 から d34 とすると配置は下記のようになります。

一元配置分散分析 二元配置分散分析

| 要因A            |     | データ                     |  |
|----------------|-----|-------------------------|--|
| A1             |     | $d12$ $d12$ $d13$ $d14$ |  |
| A <sup>2</sup> | d21 | $d22$ $d23$ $d24$       |  |
| A <sub>3</sub> | d31 | $d32$ $d33$ $d34$       |  |

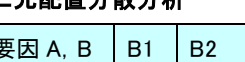

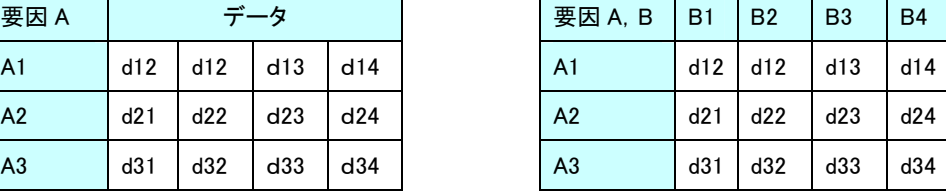

要因が多くなると取る必要があるデータ数は膨大になります。そこで,一部実験法であ る直交配列実験が有効です。

濃度測定の前処理である秤量,定容,抽出,分液,分取,反応,測定などで測定誤差が 生じます。この誤差の要因図を作成したときに,各要因によるデータに及ぼす影響を調べ るのに直交配列実験は有効です。直交配列実験で,特に小規模な L8,L9 程度の実験を繰 り返すことにより,日々の検査の中でも負担なく簡単に誤差の解析ができます。直交配列 実験が日常的に広く利用されれば誤差要因は明確になっていきます。

交互作用がないことが大切ですが,サンプリングから測定までの誤差の要因を幾つか拾 い出して検討していきます。

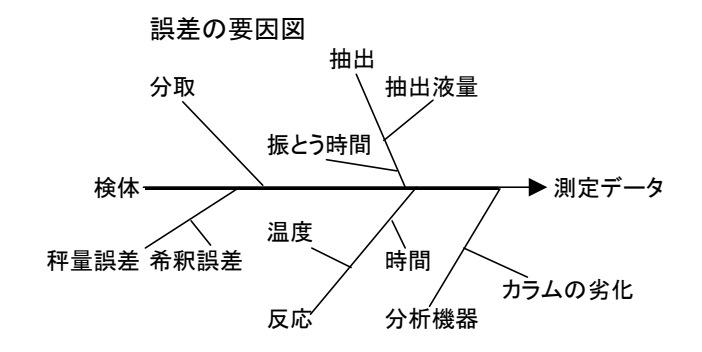

#### L8直交配列

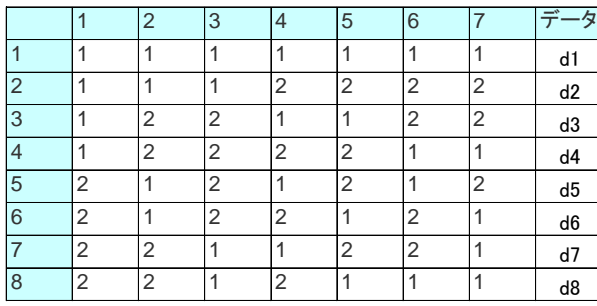

例えば、要因(温度, pH など)が6あり、2水準(10℃, 20℃など)であると, 26 で64個のデータを取る必要があります。L<sub>8</sub>(27)で交互作用が無視でき、7列目を誤 差に割り振れば8個のデータでよく, 8 1 64  $\frac{8}{11}$  =  $\frac{1}{8}$ で8分の1の実験ですみ効率的です。 $\overset{\text{a}}{=}$ 

分散分析法である「枝分かれ配置」は分割法で、従来から使用されてきましたが、ISOの 不確かさの推定としても使用されます。

測定データの誤差の構造が枝分かれ配置になっていることが多く,濃度測定では使用頻 度が高い統計手法です。

例えば測定で, 1 日目と 2 日目を A, 2 台の分析機器を B, 2 重測定を C とすれば, 8 個のデータは,下記のような構造から得られたことになります。

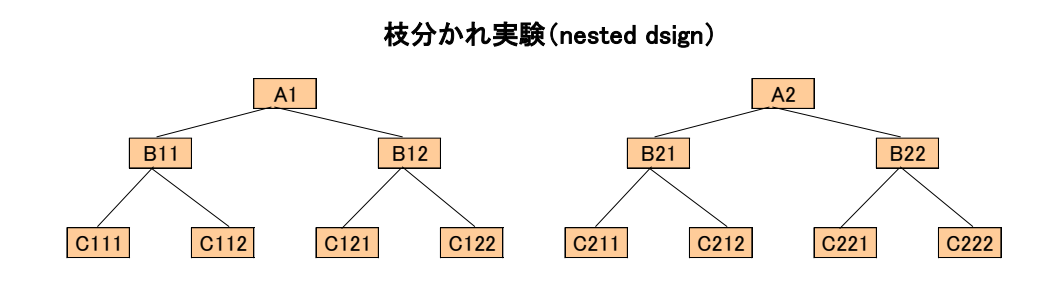

注1)中里,川崎,平栗,大滝:「品質管理のための実験計画法テキスト」日科技連 近藤,船阪編:「技術者のための 統計的方法」共立出版 奥野 忠一, 芳賀 敏郎 : 「実験計画法」 培風館 マンチャング など

### 17.2 スペクトル解析

ルーチン的な仕事では毎日同じ検査項目を測定しますが,それが時系列データになりス

ペクトル解析の利用を可能にします。測定値の他にも 検査では多くの時系列データがあります。注1)

下記の本を参考にしてパソコン用のプログラムを作 製し,解析した図を示します。

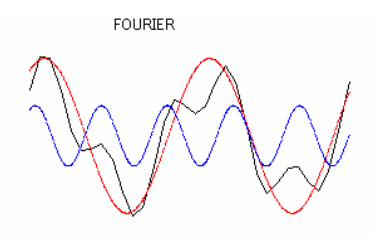

日野 幹雄:「スペクトル解析」朝倉書店 (1977年)

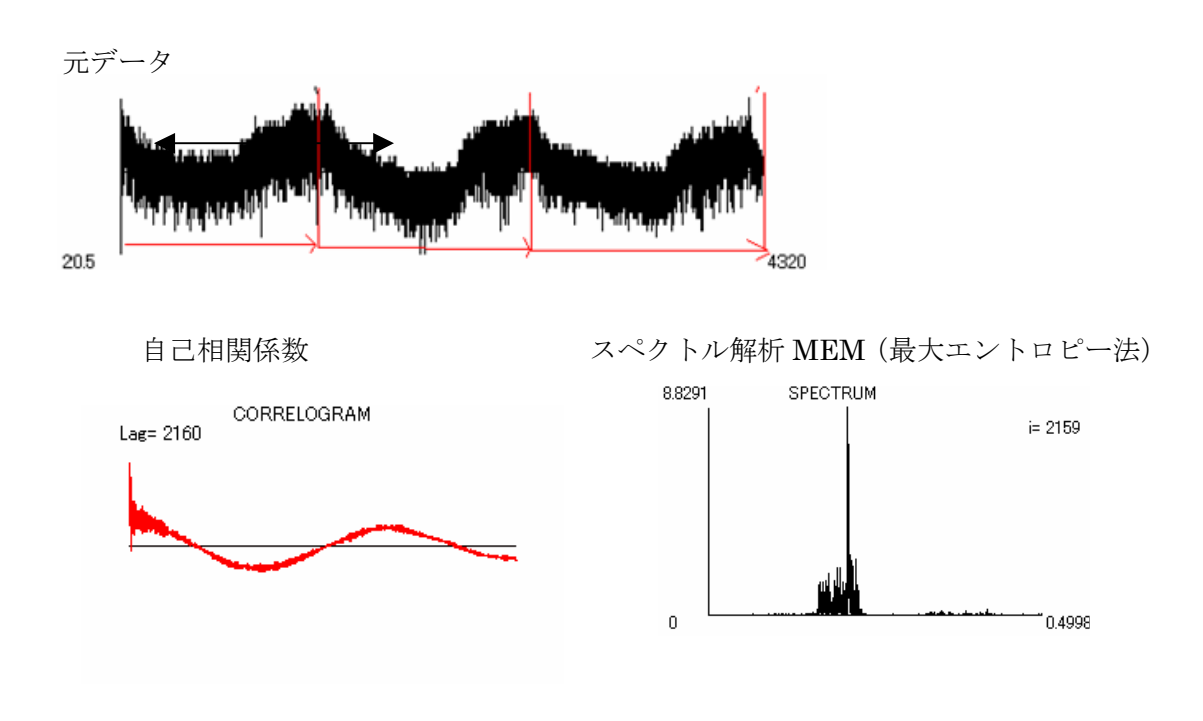

#### 注1)時系列分析について

ある程度の臨床検査センターでの検体数(病院の患者数)の予測などは,時系列分析により驚くほ ど一致します。

時系列分析として, TCSI 法は T(Trebd)傾向, C(Cycle)循環, S(Seasonality)季節, I (Irregularity) 不規則に分解した後、それを合成します。ARMAモデル(自己回帰移動平均モデル)なども将来的 な予測に利用できます。

参考)尾崎タイヨ:「計量モデル分析と数値計算法」ホルト・サウンダース(1985 年) 溝口 敏行,刈屋 武昭:「経済時系列分析入門」日本経済新聞社(1983 年) など

### 17.3 測定方法の比較方法-x軸,v軸双方に誤差がある場合の線形関係式-

通常はy軸のみ誤差があるとして回帰式を求めますが,2 つの測定方法の比較などはx 軸側のデータも誤差がるとして回帰式を求める必要があります。

その方法として標準主軸回帰(直交回帰)や Deming 法などが知られています。<sup>注1)</sup> また、下記の文献にはプログラムも記載されています。注2)

丹後 俊郎:「測定誤差を考慮に入れた線形関係式-測定 法の比較のための統計学的方法-」

臨床病理 1988; 36; 1101-1108

この文献に従い作製したプログラムの画面を、右に示 しました。

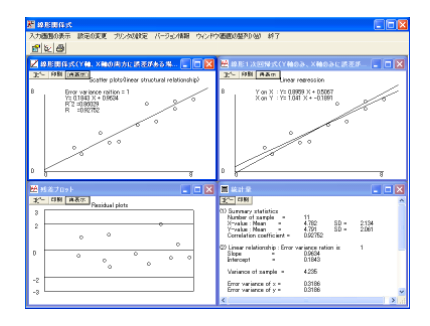

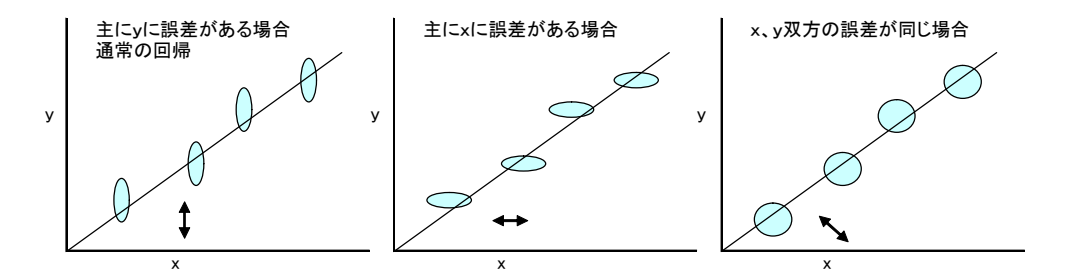

2 つの測定方法の比較では、各測定方法の精度は事前にある程度は調べておくべきなの で,その精度の比を使用して線形関係式を算出します。

しかし,比が不明な場合は,双方の誤差が等しいとして標準主軸回帰(直交回帰)も使 用します。

第1主成分軸 第2主成分軸 注1) 標準主軸回帰(直交回帰)は「第 2 章 平均値の計算方法を考える」,「第15章 検量線の重み 付きと回帰式の選択方法」の注)でも触れましたが,確率分布 関数については「第8章 正規分布について」の参考2の「2 変量正規分布について」で述べました。標準主軸回帰は多変量 解析の主成分分析の第 1 主成分軸です。

注2) 上記文献以外に

粟屋 隆:「データ解析 アナログとデジタル」学会出版センター にも,双方に誤差がある場合のプログラムの記載があります。

# おわりに

統計学とその周辺の入り口にすぎないものですが,現場に即したものを説明しました。説 明不足で理解できない部分もあると思いますが,単なる手順書や数式での説明ではない, 数値例や図から納得できるような記述を試みたつもりです。手順を知ることではなく、少 しでも原理を納得して使用することが大切なようです。

何故なら,実際のデータ解析では入門的な統計学の手順書では対応する手法が見つからな いなど,簡単なデータ解析では処理できない場合も少なくありません。ここで述べた内容 が多少でも役立てばと思います。

## 付録1 本の紹介

本文を読んで,さらに疑問に感じることがあるかも知れません。本を紹介しておきます。

- 1) 遠山 啓:「数学入門」岩波書店(1960 年)
- 2) 松坂 和夫:「数学読本」全 6 巻 岩波書店(1990 年)
- 3) 高木 貞治:「解析概論」岩波書店(1983 年)
- 4) 日本数学会 編集:「数学辞典 第 4 版」岩波書店(2008 年)
- 5) 原田 耕一郎:「群の発見 (数学,この大きな流れ)」岩波書店 (2001 年)
- 6) David Burghes,Morag Borrie (垣田 高夫,大町比佐栄 訳): 「微分方程式で数学モデルを作ろう」日本評論社 (1990年)
- 7) 佐藤 總夫:「自然の数理と社会の数理」日本評論社(1984 年)
- 8) 「統計数値表」JSA-1972 日本規格協会(1972 年)
- 9) 橋本 洋志,石井 千春,山浦 富雄,大山 恭弘: 「微分方程式+モデルデザイン教本」オーム社 (2003年)
- 10) 鈴木 七緒, 安岡 善則, 志村 利雄: 「詳解 確率と統計演習」共立出版(1979 年)
- 11) 小針 晛宏:「確率・統計入門」岩波書店 (1973年)
- 12) 山田 剛史, 杉澤 武俊, 村井 潤一郎:

「「R」によるやさしい統計学」オーム社 (2008年)

- 13) P.G.ホーエル (浅井, 村上 訳):「入門数理統計学」培風館 (1978年)
- 14) 守谷 栄一:「詳解.演習 数理統計」日本理工出版会 (1998年)
- 15) 永田 靖:「サンプルサイズの決め方」朝倉書店 (2000年)
- 16) 吉澤 康和:「新しい誤差論」共立出版 (1989年)
- 17)佐和 隆光:「回帰分析」朝倉書店(1979 年)
- 18) 渡辺 洋:「ベイズ統計学入門」福村出版 (1999年)
- 19)奥野 忠一,久米 均,芳賀 敏郎,吉澤 正:「多変量解析法」日科技連(1971 年)
- 20)日野 幹雄:「スペクトル解析」朝倉書店(1977 年)
- 21)市原 清志:「バイオサイエンスの統計学」南江堂(1990 年)
- 22)丹後俊郎:「臨床検査への統計学」朝倉書店 (1986年)
- (注)上記以外に,本文中でも本を紹介しています。

### 付録2 無料パソコンソフトの利用

データ処理のソフトとしてエクセルを使用することが多いのではないでしようか。

グラフの作成,数式処理,統計解析のソフトで,利用価値のあると思うgnuplot,Maxima, Rを紹介します。これらのソフトは無料ですが,データ解析に対して十分な能力を持って います。世界中の多くの研究者の献身的な努力により,さらに強力で利用し易いソフトに なって行くと思われます。

# **gnuplot**

gnuplot は,下記のように数式を入力すれば簡単にグラフを作成できます。強力なグラフ 作成ソフトです。

ダウンロードは下記ホームページから行えます。

### http://www.gnuplot.info/

gnuplot の fit 関数で Levenberg-Marquadt 法による非線形最小 2 乗法を解くこともでき ます。

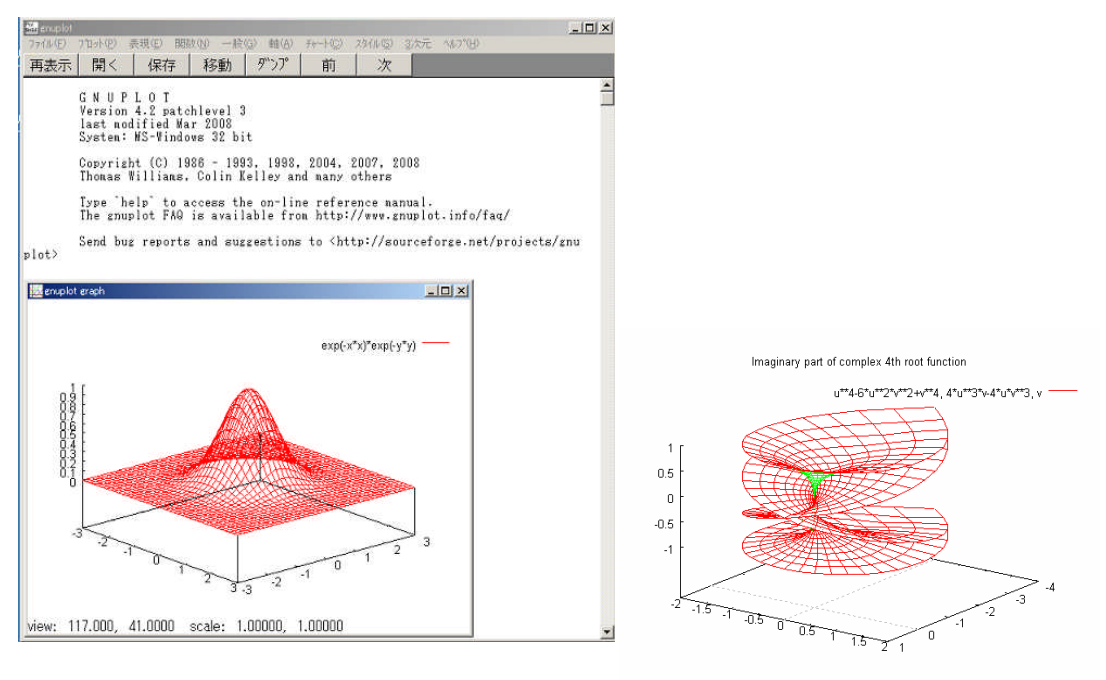

http://gnuplot.sourceforge.net/demol

view: 64.0000, 126.000 scale: 1.00000, 1.00000

\_4.2/singulr.htmgnuplot demo script: singulr.dem

# **Maxima**

Maxima は数式処理ソフトです。微積分の数式から一般解を求めたり,確率分布の計算も できます。有名な Mathematica などは高価であり,個人での購入は困難です。 無料の Maxima は高価な Mathematica に迫る処理能力を持っています。

ダウンロードは下記ホームページから行えます。

### http://wxmaxima.sourceforge.net/

例えば,標準正規分布の式が積分して 1 になることを確認してみます。

$$
\int_{-\infty}^{\infty} \frac{1}{\sqrt{2\pi}} e^{-\left(\frac{x^2}{2}\right)} = 1
$$

下記のように入力すると結果 1 が出力されます。

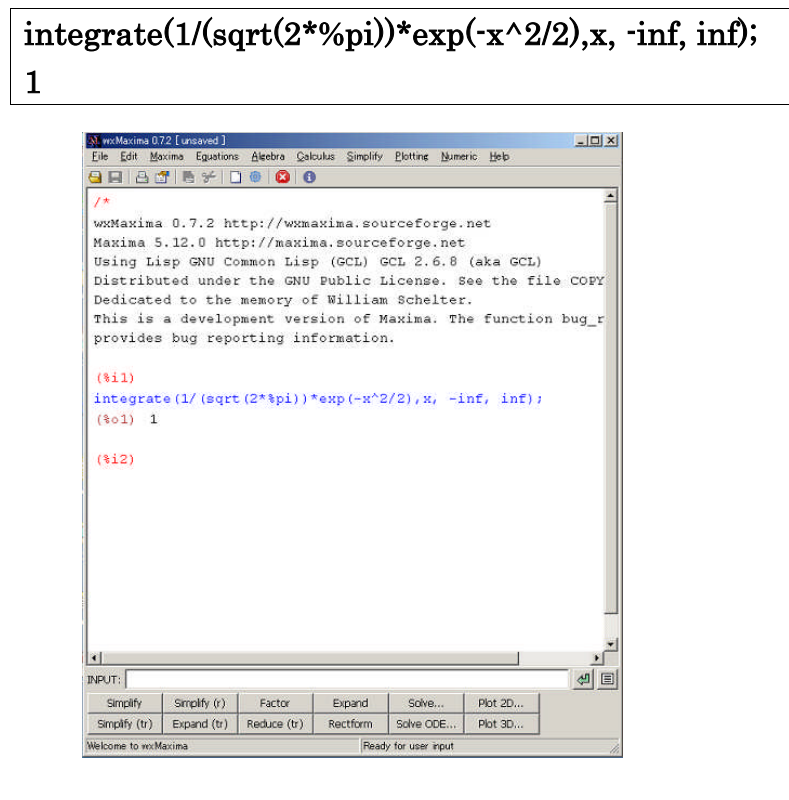

注 1) 井上 勝:「定義域を伴った関数の数式処理」応用統計学 Vol.37.No.1.17-35(2008年) Maxima の使用説明として下記のものが理解しやすい。 中川 義行 Maxima 入門ノート 1.2.1 (2005 年)

#### http://www.eonet.ne.jp/~kyo-ju/maxima.pdf

# **R**

Rは統計解析ソフトです。

エクセルは統計ソフトではありませんが,R は本格的な統計処理が可能なソフトで,信頼 性も確保できます。注1)

ダウンロードは下記ホームページから行えます。

#### http://www.r-project.org/

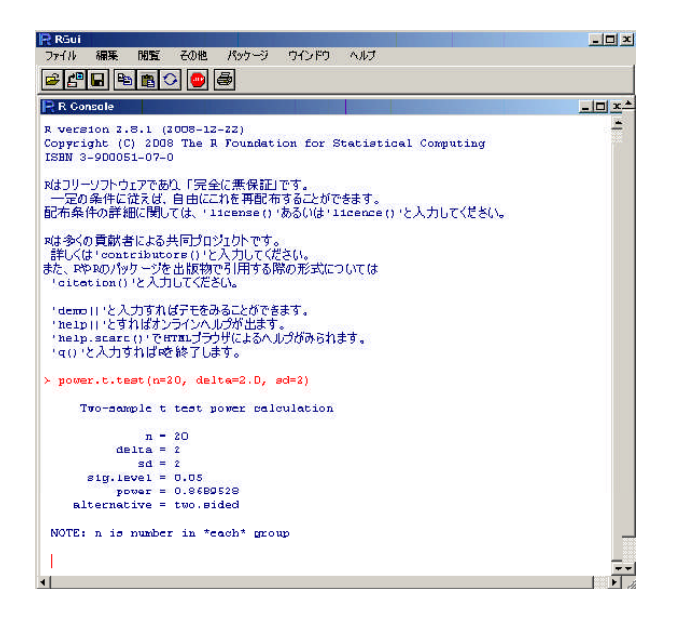

注1)山田 剛史, 杉澤 武俊, 村井 潤一郎:「「R」によるやさしい統計学」オーム社 (2008年) R はオープンソースですからプログラムを見ることが可能です。

### 検出力の計算例を示します。

統計解析ソフトRの関数 power.t.test()を使用します。

### 1)検出力を求める

本文の例:データ数 20, 平均値の差 10-8=2, SD=2 を>の後に, 下記のように入力し ます。

```
> power.t.test(n=20, delta=2.0, sd=2)
   Two-sample t test power calculation
         n = 20delta = 2sd = 2sig.level = 0.05power = 0.8689528
  alternative = two.sided
NOTE: n is number in *each* group
```
検出力 0.8689528 が出力されます。

### 2) 必要なデータ数を求める

本文の例:平均値の差 10-8=2, SD=2, 検出力 0.8 を>の後に, 下記のように入力し ます。

```
> power.t.test(n=NULL, delta=2.0, sd=2,power=0.8)
   Two-sample t test power calculation
         n = 16.71477delta = 2sd = 2sig. level = 0.05power = 0.8alternative = two.sided
NOTE: n is number in *each* group
```
データ数はn=16.71477,つまり,データ数は 17 個必要であることを示しています。

R には一元配置分散分析 power.anova.test(),比率の検定 power.prop.test()の検出力を算 出する関数もあります。

# 付録3 プログラム(検出力の計算)

### 片側検定

Microsoft エクセル

関数 =pow1(データ数 NA,データ数 NB,有意差 D,有意水準 A)

Function POW1(NA, NB, D, A) As Double 'Dim dfAs Integer Dim RA, TD, PR2, PRAAs Double '自由度DA  $df = NA + NB - 2$ '有意水準  $A=2*A$ '非心パラメータRA  $RA = Sqr(NA * NB/(NA + NB)) * D$ 'TD=Application.WorksheetFunction.TInv(A,df)  $PR2 = TD * (1-(1/(4*df))) - RA$  $PRA=1+TD*TD/(2*df)$ PRA=Sqr(PRA) PR2=PR2/PRA PR2=Application.WorksheetFunction.NormSDist(PR2)  $POW1=1-PR2$ EndFunction

### 両側検定

Microsoft エクセル

関数 =pow2(データ数 NA,データ数 NB,有意差 D,有意水準 A)

```
Fu nction POW2(NA, NB, D, A) As Double
Dim df As Integer
Dim RA, TD, PR1, PR2, PRA As Double
'自由度 DF
df = NA + NB - 2'非心パラメータ RA
RA = Sqr(NA * NB / (NA + NB)) * D'TD = Application.WorksheetFunction.TInv(A, df)PR1 = -TD * (1 - (1 / (4 * df))) - RAPRA = 1 + TD * TD / (2 * df)PRA = Sqr(PRA)PR1 = PR1 / PRAPR1 = Application.WorksheetFunction.NormSDist(PR1)
PR2 = TD * (1 - (1 / (4 * df))) - RAPR2 = PR2 / PRAPR2 = Application.WorksheetFunction.NormSDist(PR2)
POW2 = PR1 + 1 - PR2End Function
```